# **APPLICATION NOTE**

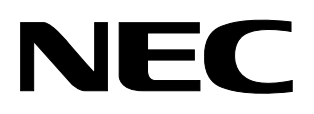

# **78K/IV SERIES 16-BIT SINGLE-CHIP MICROCOMPUTER**

**SOFTWARE BASICS**

µ**PD784026 SUBSERIES** µ**PD784915 SUBSERIES**

> Document No. U10095EJ1V0AN00 (1st edition) Date Published November 1995 P Printed in Japan

The export of these products from Japan is regulated by the Japanese government. The export of some or all of these products may be prohibited without governmental license. To export or re-export some or all of these products from a country other than Japan may also be prohibited without a license from that country. Please call an NEC sales representative.

#### **The information in this document is subject to change without notice.**

No part of this document may be copied or reproduced in any form or by any means without the prior written consent of NEC Corporation. NEC Corporation assumes no responsibility for any errors which may appear in this document.

NEC Corporation does not assume any liability for infringement of patents, copyrights or other intellectual property rights of third parties by or arising from use of a device described herein or any other liability arising from use of such device. No license, either express, implied or otherwise, is granted under any patents, copyrights or other intellectual property rights of NEC Corporation or others.

While NEC Corporation has been making continuous effort to enhance the reliability of its semiconductor devices, the possibility of defects cannot be eliminated entirely. To minimize risks of damage or injury to persons or property arising from a defect in an NEC semiconductor device, customer must incorporate sufficient safety measures in its design, such as redundancy, fire-containment, and anti-failure features.

NEC devices are classified into the following three quality grades:

"Standard", "Special", and "Specific". The Specific quality grade applies only to devices developed based on a customer designated "quality assurance program" for a specific application. The recommended applications of a device depend on its quality grade, as indicated below. Customers must check the quality grade of each device before using it in a particular application.

- Standard: Computers, office equipment, communications equipment, test and measurement equipment, audio and visual equipment, home electronic appliances, machine tools, personal electronic equipment and industrial robots
- Special: Transportation equipment (automobiles, trains, ships, etc.), traffic control systems, anti-disaster systems, anti-crime systems, safety equipment and medical equipment (not specifically designed for life support)
- Specific: Aircrafts, aerospace equipment, submersible repeaters, nuclear reactor control systems, life support systems or medical equipment for life support, etc.

The quality grade of NEC devices in "Standard" unless otherwise specified in NEC's Data Sheets or Data Books. If customers intend to use NEC devices for applications other than those specified for Standard quality grade, they should contact NEC Sales Representative in advance.

Anti-radioactive design is not implemented in this product.

# **PREFACE**

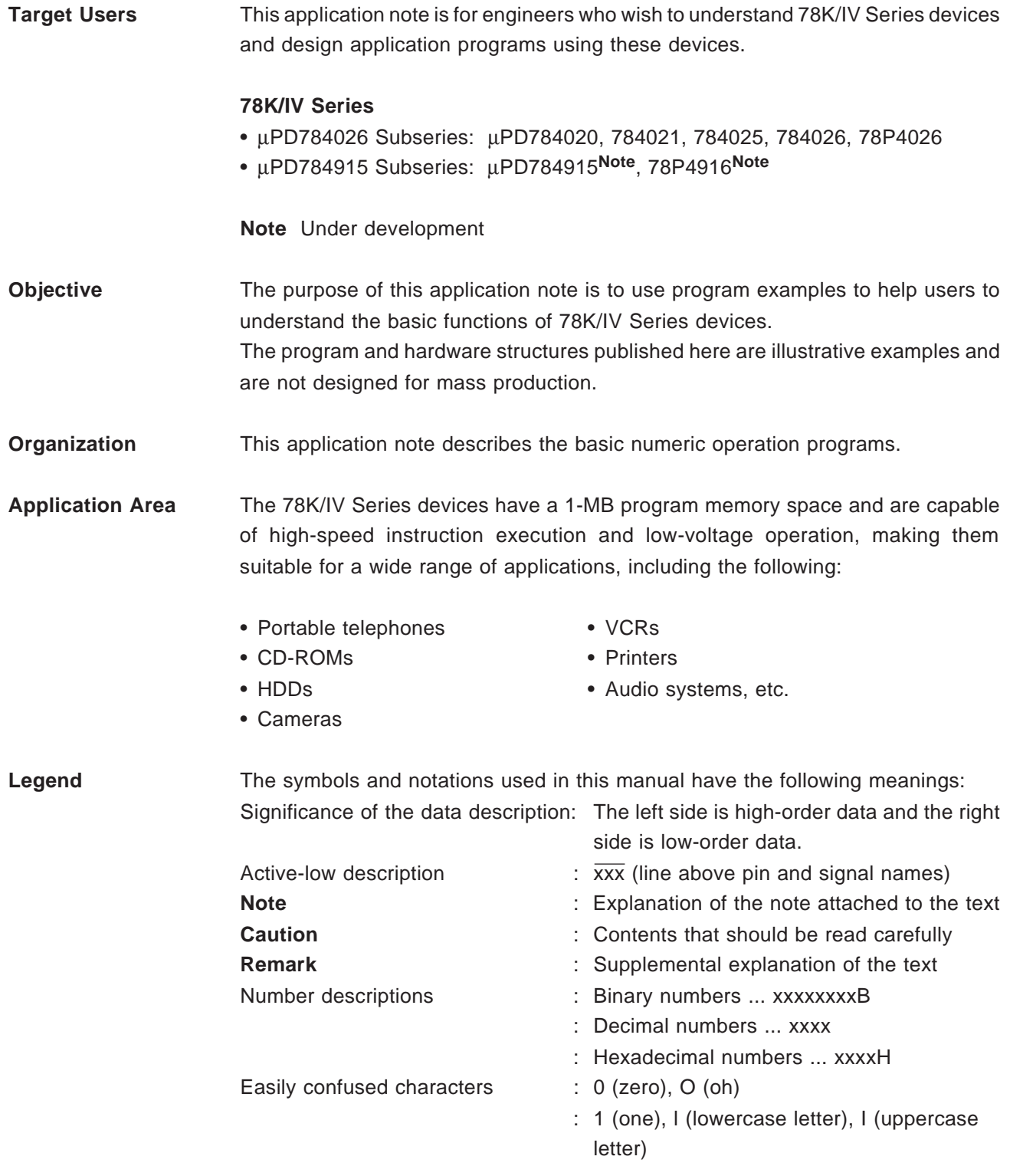

#### **Special Function Register (SFR) Description**

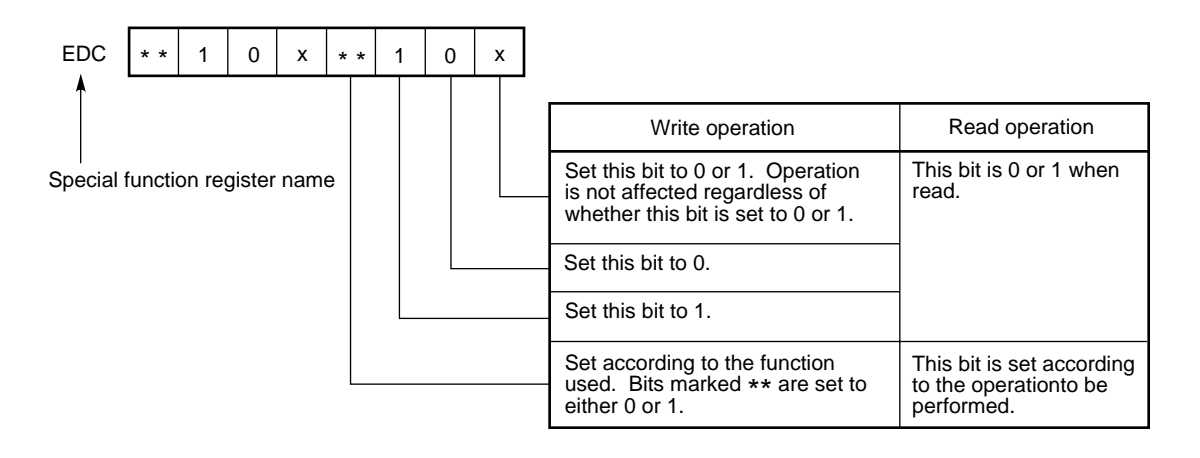

**Do not attempt to enter a combination of codes indicated in "Setting Prohibited" in the register charts provided throughout this document.**

#### **Example of Special Function Register (SFR) Description**

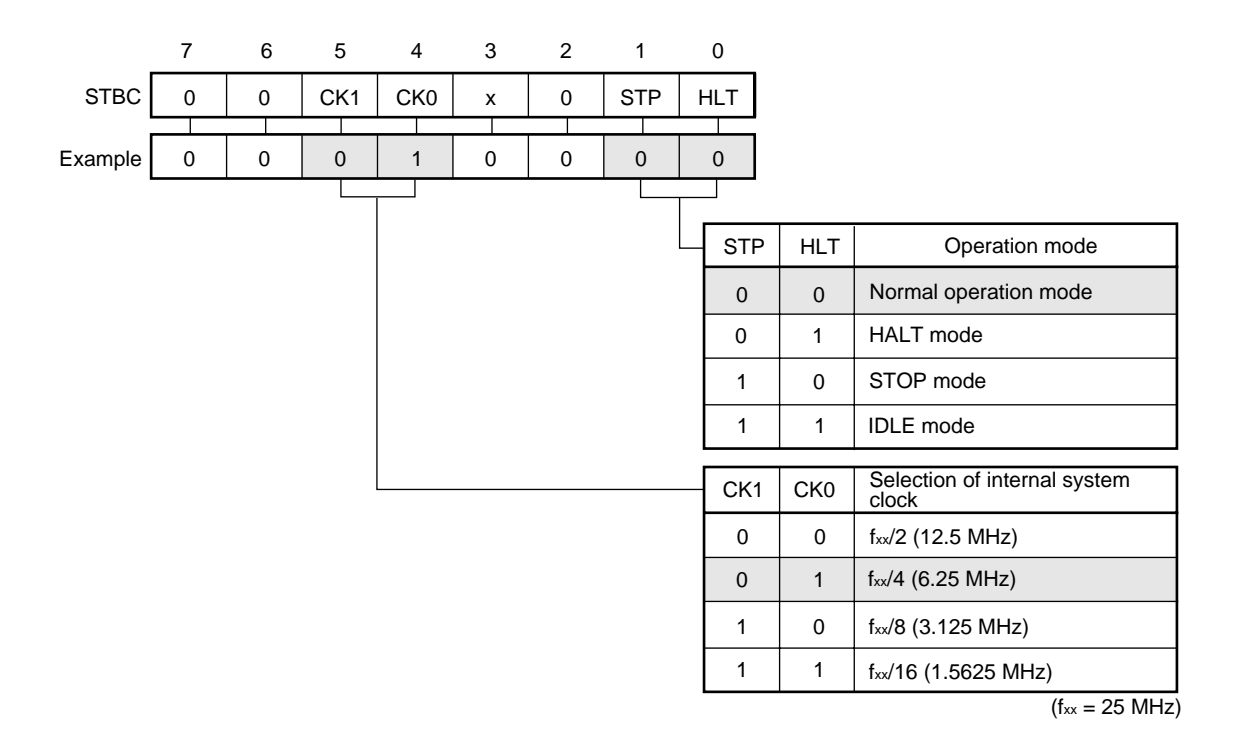

**Remark** Throughout this application note, those register bits that must be set are indicated by shading. When using a register, refer to the provided example as necessary.

# **Related Documents** The related documents indicated in this publication may include preliminary versions. However, preliminary versions are not marked as such.

## • **Documents common to 78K/IV series devices**

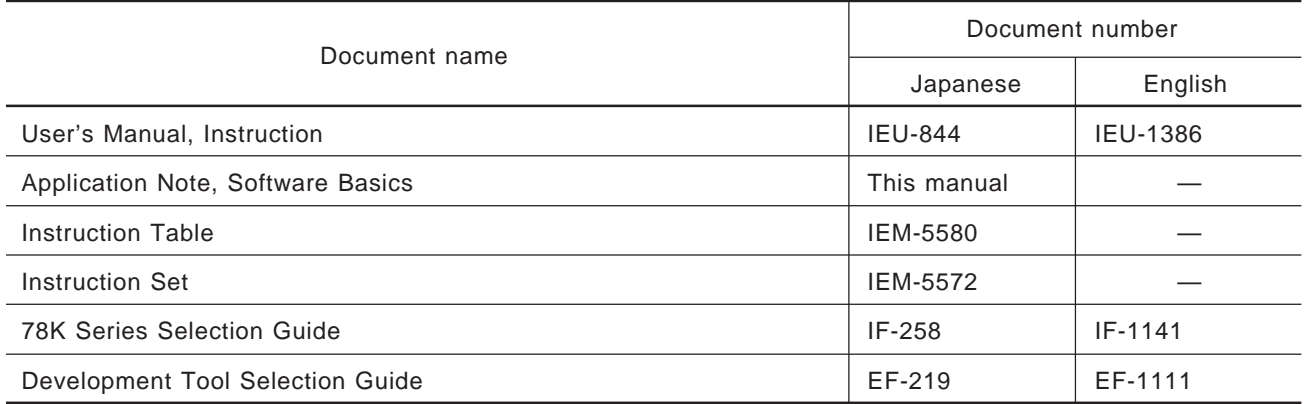

#### • **Individual documents**

#### µ**PD784026 subseries**

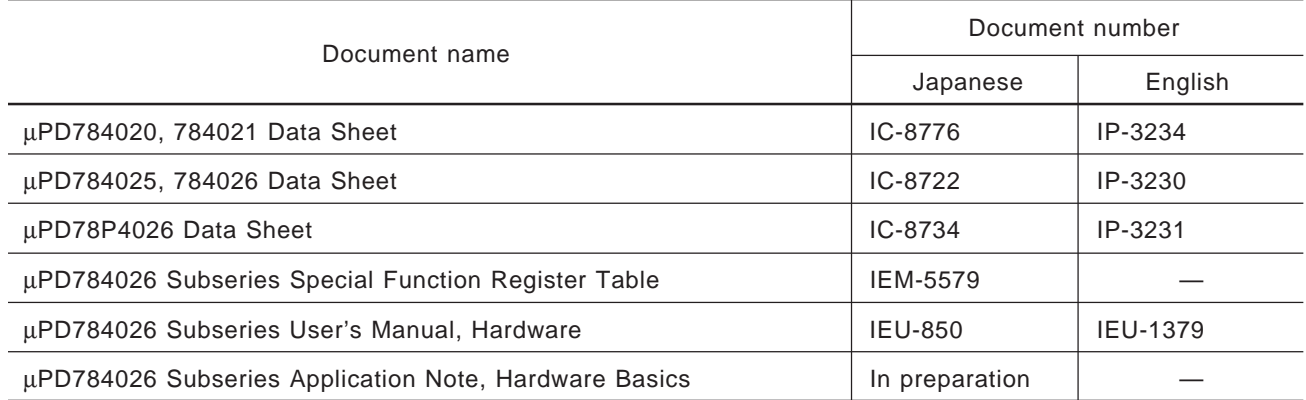

## µ**PD784915 subseries**

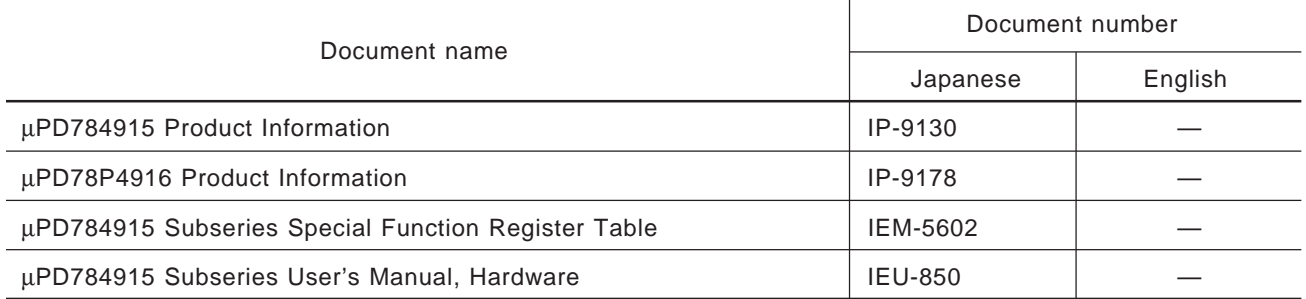

# **Caution The related documents described above may be changed without notice. Always use the newest document when designing.**

**[MEMO]**

# **CONTENTS**

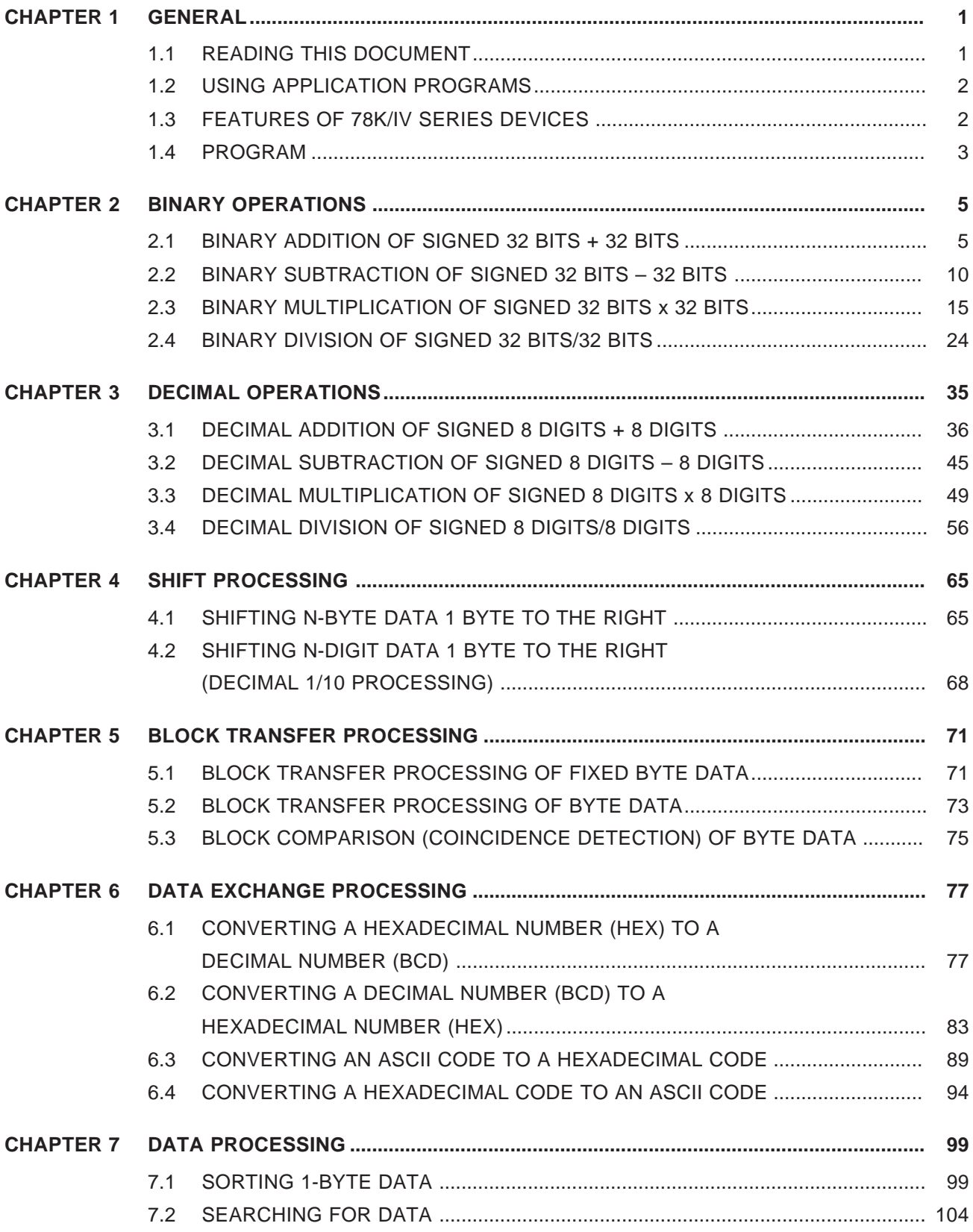

# **LIST OF FIGURES**

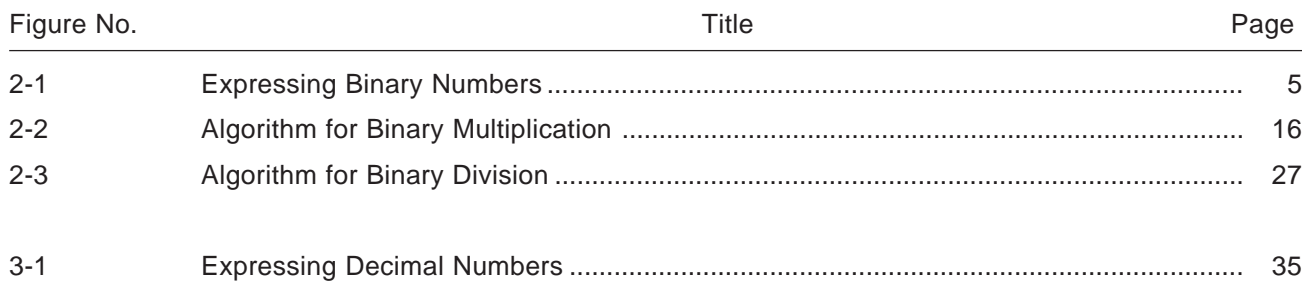

# **CHAPTER 1 GENERAL**

#### **1.1 READING THIS DOCUMENT**

This application note introduces examples of programs for basic binary and decimal arithmetic operations, such as addition, subtraction, multiplication, and division, as well as data exchange and data transfer as subroutine programs. The algorithms of these programs are described so that they can be used as user programs.

The program examples given in this document are presented in the following format:

#### **(1) Outline of processing**

Outlines the processing performed by the program.

#### **(2) RAM area**

Describes the RAM area used by the program.

Note that if a work area is used as the RAM area, its contents will be undefined after the program has been executed.

#### **(3) Registers**

Describes the registers used in the program.

To protect the contents of registers that have already been used by another program, save the contents of those registers by switching the register bank before executing the described program.

#### **(4) Input**

Describes the arguments that must be input when executing the program.

#### **(5) Output**

Describes the arguments that are output after the program has been executed.

#### **(6) Program description**

Describes the algorithm on which the program is based. Also refer to the flowchart and program listing.

#### **(7) Flowchart**

Illustrates the algorithm of the program by means of a flowchart.

#### **(8) Program listing**

Presents a listing of the program.

All program listing are described as source programs. The address, therefore, differs depending on the link condition.

> **The programs shown in this application note are provided only as examples and their actual operation is not guaranteed.**

#### **1.2 USING APPLICATION PROGRAMS**

Basically, use the application programs presented in this document as specified in the description of each application program. Some application programs call other application programs. In this case, link the programs by means of a linker (LK78K/IV) and by referring to the description. A work area may also be necessary. Reserve a RAM area according to the description and make a public declaration.

#### **1.3 FEATURES OF 78K/IV SERIES DEVICES**

As the functions of microcomputer-based products have improved and their cost fallen, the demand for microcomputers that can satisfy these mutually contradicting requirements — more sophisticated functions at lower cost — has steadily increased. In addition, with the explosive growth in portable systems such as cellular telephones, the demand for microcomputers that can operate at lower voltages while dissipating less power has also grown.

NEC's 78K/IV Series of 16-bit single-chip microcomputers was developed in response to these market demands.

The features of the 78K/IV series of microcomputers are as follows:

#### **(1) Compatibility with existing models**

The 78K/IV Series microcomputers maintain, at source level, upward compatibility with the 8-bit models (78K/0, 78K/I, and 78K/II Series) and 16-bit models (78K/III Series) of the 78K Series, thus protecting your investment in software.

#### **(2) Wide linear memory space**

Up to 1 MB of program memory and 16 MB of data memory are supported.

#### **(3) Low voltage, low current dissipation**

The operating voltage ranges from 2.7 to 5.5 V, so that 78K/IV Series devices can operate at very low voltages. In addition, three standby modes, STOP, IDLE, and HALT, and a function for dividing the clock to be supplied to the CPU are provided to enable power management according to the operating status.

#### **(4) High-speed multiplication and division instructions**

High-speed multiplication and division instructions are provided to support complicated control systems and high-accuracy control algorithms.

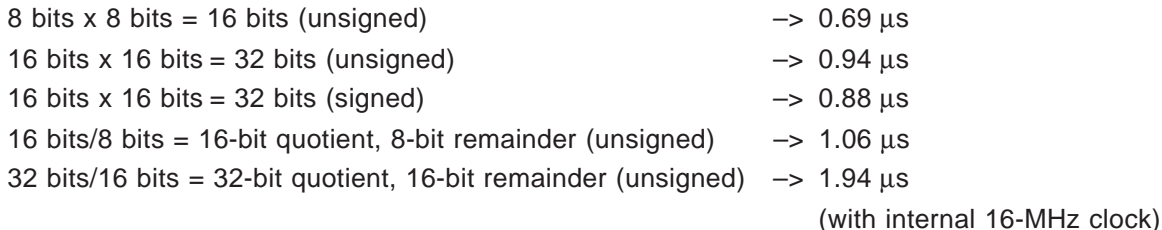

#### **(5) Powerful interrupt response**

For control applications, the way in which a microcomputer responds to an interrupt is particularly important. The 78K/IV Series supports the following three interrupt functions:

- Vector interrupt
- Context switching
- Macro service

#### **(6) Support of high-level language (C)**

An enhanced instruction set for a C compiler, an efficient C compiler, and easy-to-use source debugging environments are supported.

#### **(7) Easy-to-use tools**

Easy-to-use tools, such as an assembler package, C compiler, in-circuit emulator, and integrated debugger are also supported.

#### **1.4 PROGRAM**

Some example programs presented in this application note require that the results of operations and numeric data be written into RAM. When referring to the programs in this application note, therefore, reserve the necessary amount of RAM by using the program below.

When using programs that perform binary division, decimal addition, decimal subtraction, and decimal division, add the processing to be performed in the case of an error, as necessary.

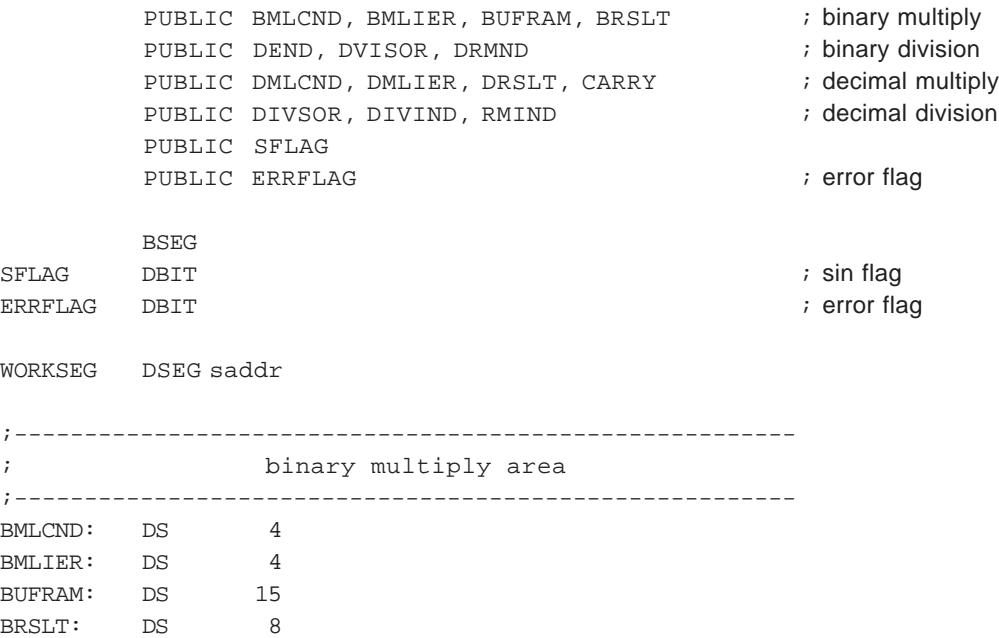

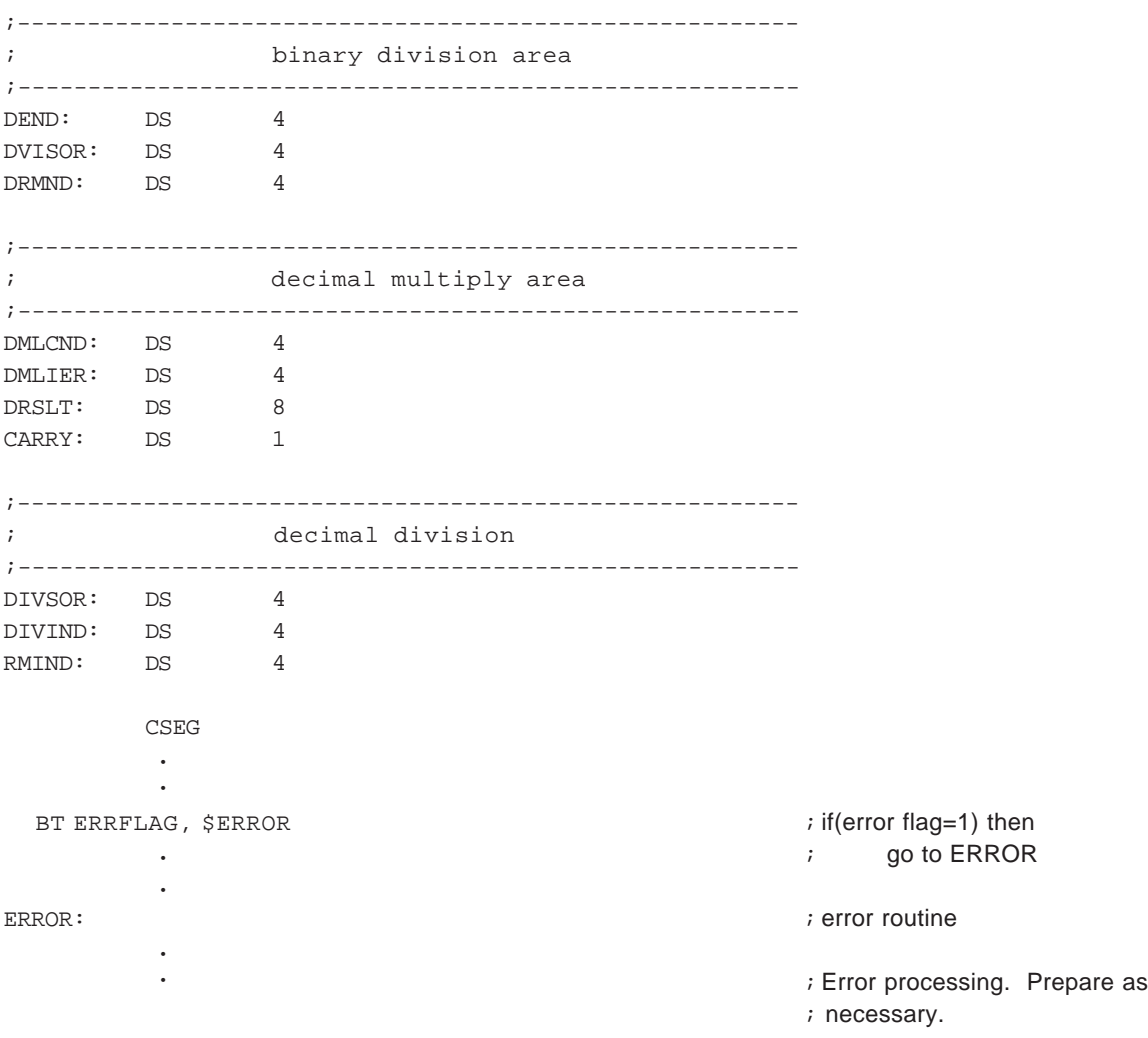

# **CHAPTER 2 BINARY OPERATIONS**

In binary operations, the most significant bit is used as a sign bit, the remaining bits expressing a numeric value. Negative numbers are expressed as a 2's complement.

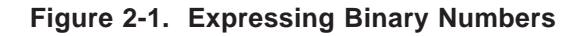

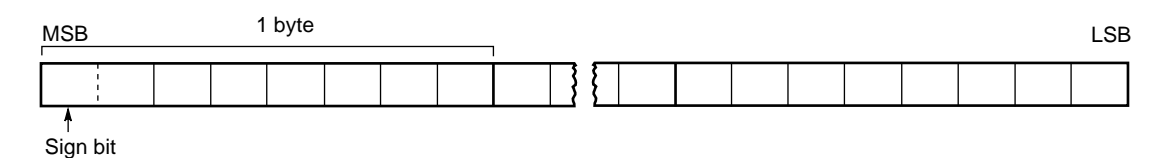

For binary operations, the data storage area used for the operation and the area storing the result of the operation are located in RAM.

#### **2.1 BINARY ADDITION OF SIGNED 32 BITS + 32 BITS**

#### **(1) Outline of Processing**

This section presents an example program that adds a signed 32-bit augend to a 32-bit addend, then stores the result into a 32-bit result area (shared with the augend area).

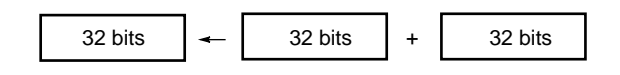

#### **(2) RAM area**

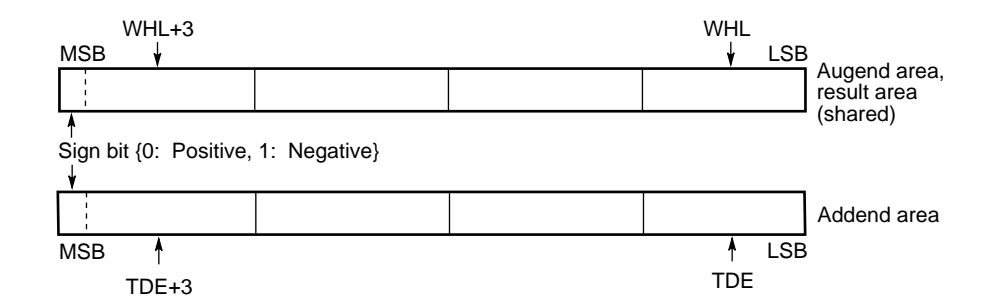

When the sign bit is (0): Positive (00000000H through 7FFFFFFFH) When the sign bit is (1): Negative (FFFFFFFFH through 80000000H)

#### **(3) Registers**

AX, C, VP, TDE, and WHL registers

#### **(4) Input**

Set the following addresses in the WHL and TDE registers.

WHL: Lowest address of the RAM area containing the 32-bit augend

TDE : Lowest address of the RAM area containing the 32-bit addend

#### **(5) Output**

The following contents are stored into the 4-byte RAM area indicated by the WHL register.

WHL to WHL+3: Stores the result of addition.

#### **(6) Program description**

- (a) Sets the number of words to be manipulated in a counter (C register).
- (b) Clears the carry flag (CY) to 0 in advance.
- (c) Reads the 2 bytes from the addend area indicated by the addend address (TDE register) into the AX register, and increments the added register (TDE register).
- (d) Adds the 2 bytes in the augend area, indicated by the augend register (WHL register), into the AX register.
- (e) Stores the value in the AX register into the RAM area indicated by the augend address (WHL register), and increments the augend address (WHL register).
- (f) Decrements the counter (C register). When the value of the counter reaches 0, ends addition processing.
- (g) If a carry has occurred as a result of the addition, reads the data of the high-order 2 bytes in the result area indicated by the next augend address (WHL register) into the AX register, and adds the 1 of the carry.
- (h) Stores the value in the AX register into the result area indicated by the augend address (WHL register), then continues processing from step (c).

# **(7) Flowchart**

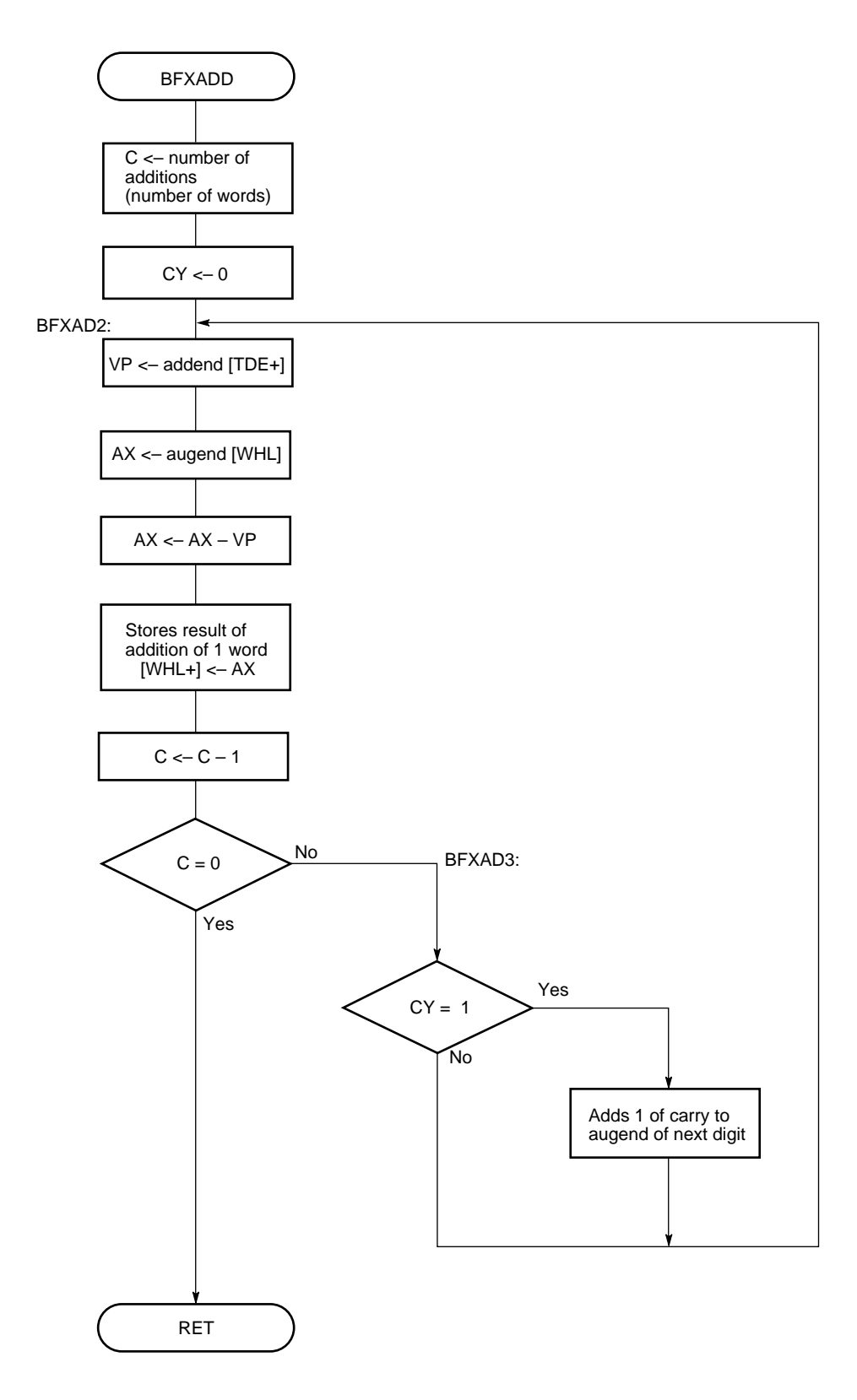

## **(8) Program listing**

•

#### • **Description of the label used for executing of application routine**

AUGNE: Lowest address of the RAM area containing the 32-bit augend that stores the 32-bit result (shared)

ADDEN: Lowest address of the RAM area containing the 32-bit addend

#### • **Example program listing for main routine**

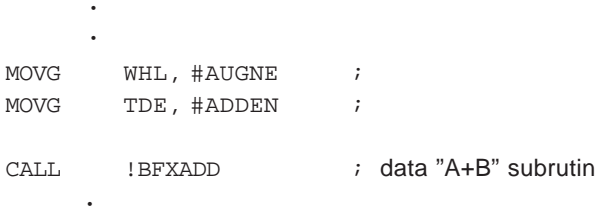

**Remark** Set the WHL and TDE registers as shown above, then call the subroutine.

# • **Program listing for this application routine**

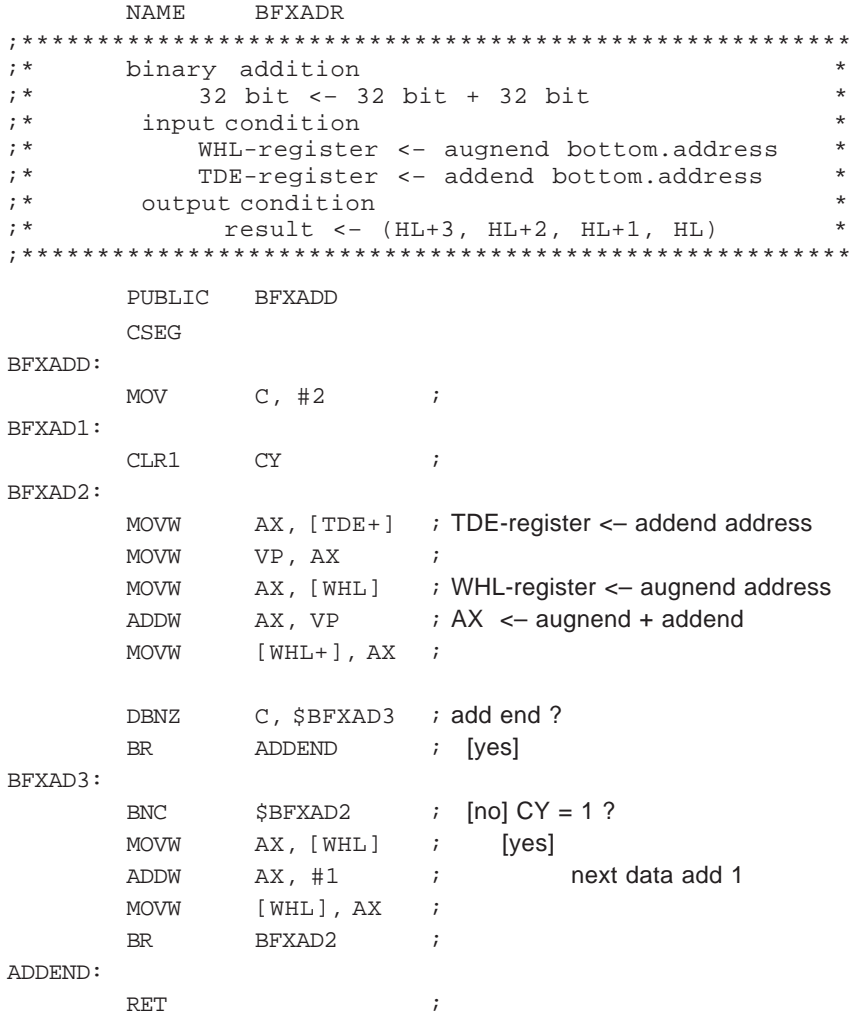

#### **2.2 BINARY SUBTRACTION OF SIGNED 32 BITS – 32 BITS**

#### **(1) Outline of processing**

This section presents an example program that subtracts a 32-bit subtrahend from a signed 32-bit minuend and stores the result into a 32-bit result area (shared with the minuend area).

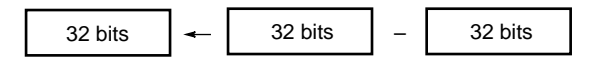

#### **(2) RAM area**

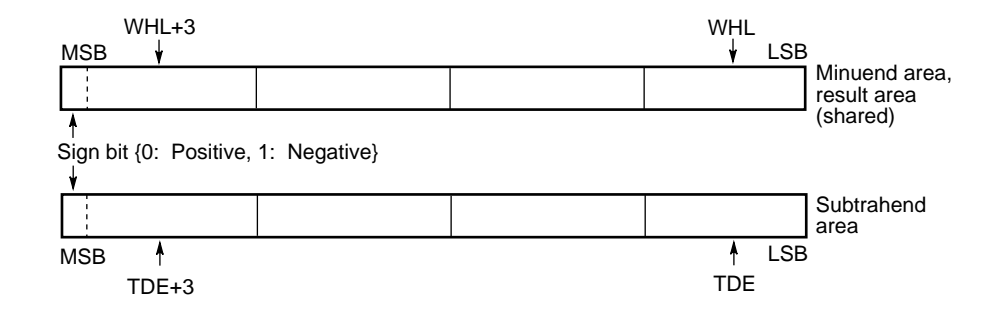

When the sign bit is (0): Positive (00000000H through 7FFFFFFFH) When the sign bit is (1): Negative (FFFFFFFFH through 80000000H)

#### **(3) Registers**

AX, C, VP, TDE, and WHL registers

#### **(4) Input**

Set the following addresses in the WHL and TDE registers.

WHL: Lowest address of the RAM area containing the 32-bit minuend

TDE : Lowest address of the RAM area containing the 32-bit subtrahend

#### **(5) Output**

The following contents are stored into the 4-byte RAM area indicated by the WHL register.

WHL to WHL+3: Stores the result of the subtraction.

## **(6) Program description**

- (a) Sets the number of words to be manipulated in a counter (C register).
- (b) Sets the data for subtraction in the subtrahend and minuend areas.
- (c) Clears the carry flag (CY) to 0 in advance.
- (d) Reads the 2 bytes from the subtrahend area indicated by the subtrahend address (TDE register) into the AX register, and increments the subtrahend address (TDE register).
- (e) Subtracts the 2 bytes in the minuend area, indicated by the minuend address (WHL register), from the AX register.
- (f) Stores the value of the AX register into the result area indicated by the minuend address (WHL register), and increments the minuend address (WHL register).
- (g) Decrements the counter (C register). When the value of the counter reaches 0, ends subtraction processing.
- (h) If a borrow has occurred as a result of the subtraction, reads the data of the high-order 2 bytes indicated by the next minuend address (WHL register) into the AX register, and subtracts the 1 of the borrow.
- (i) Stores the value in the AX register into the result area indicated by the minuend address (WHL register), then continues processing from step (d).

# **(7) Flowchart**

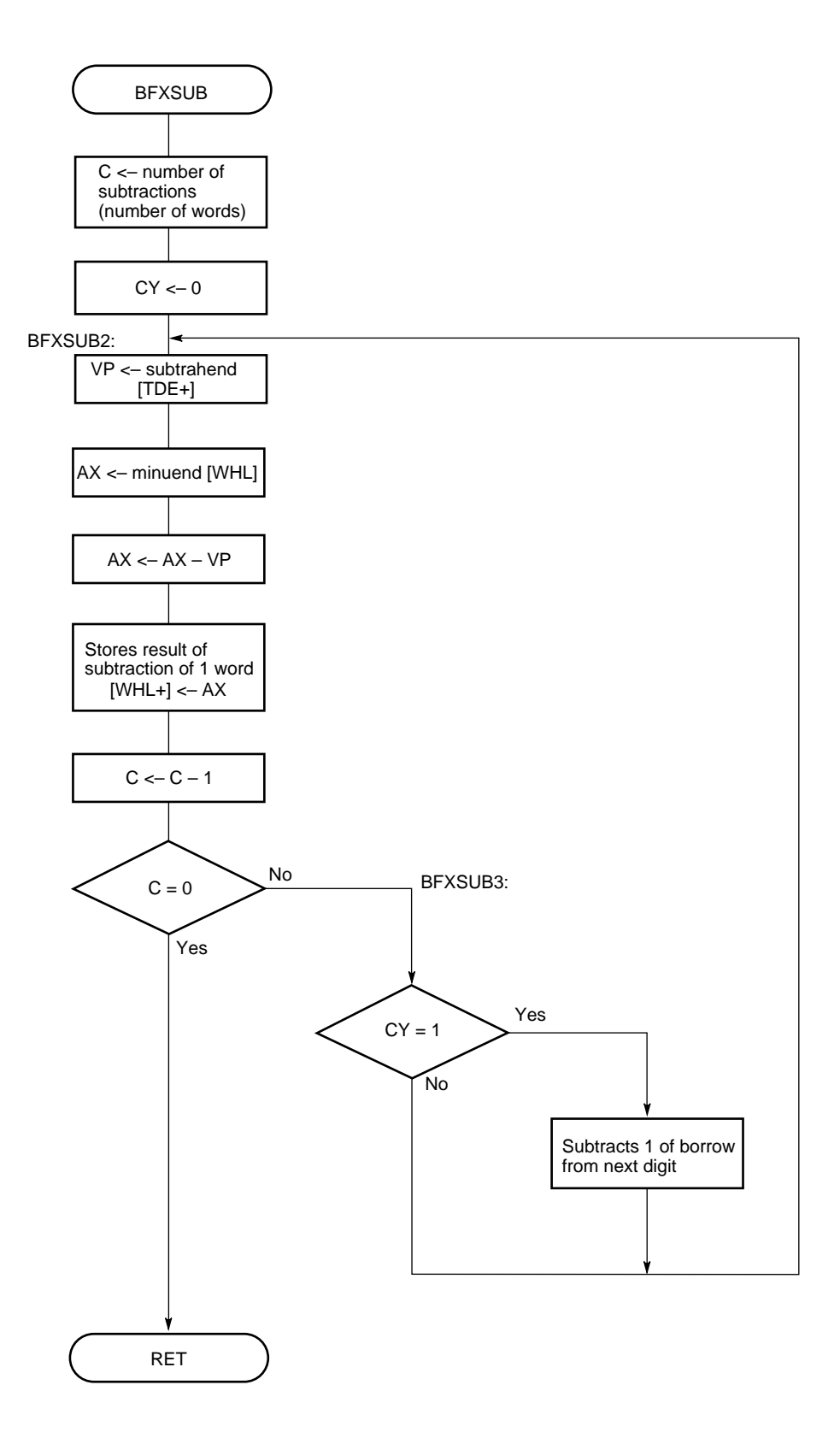

# **(8) Program listing**

•

• •

#### • **Description of the label used for executing of application routine**

- MINU: Lowest address of the RAM area containing the 32-bit minuend that stores the 32-bit result (shared)
- SUBT: Lowest address of the RAM area containing the 32-bit subtrahend

#### • **Example of program listing for main routine**

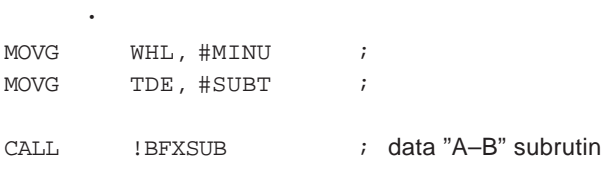

**Remark** Set the WHL and TDE registers as shown above, then call the subroutine.

#### • **Program listing for this application routine**

```
NAME BFXSBR
;*******************************************************
% binary subtraction *<br>* 32 bit <- 32 bit - 32 bit * *
;* 32 bit <– 32 bit – 32 bit *
* input condition *<br>* WHL-register <- minus value bottom.address *
;* WHL-register <– minus value bottom.address *
           ;* TDE-register <– subtrahend bottom.address *
;* output condition *
;* result <– (WHL+3, WHL+2, WHL+1, WHL) *
;*******************************************************
       PUBLIC BFXSUB
;
BFXSUB:
       MOV C, #2 ;
BFXSUB1:
       CLR1 CY ;
BFXSUB2:
       MOVW AX, [TDE+] ; TDE-register <- minus value address
       \texttt{MOVW}MOVW AX, [WHL] ; WHL-register <- subtrahend address
       SUBW AX, VP ; AX <– minus value addend – subtrahend
       \begin{tabular}{lllll} & & & & \mbox{\tt MOVW} & & & \mbox{\tt [WHL+]} \; , \; \mbox{AX} & \; \; ; \end{tabular}DBNZ C, $BFXSUB3 ; sub end ?
       BR SUBEND ; [yes]
BFXSUB3:
       BNC $BFXSUB2 ; [no] CY = 1?MOVW AX, [WHL] ; [yes]<br>SUBW AX, #1 ; n
       SUBW AX, #1 ; next data sub 1
       MOVW [WHL], AX ;
       BR BFXSUB2 ;
SUBEND:
       RET \qquad \qquad ;
```
#### **2.3 BINARY MULTIPLICATION OF SIGNED 32 BITS x 32 BITS**

#### **(1) Outline of processing**

This section presents an example program that multiplies a signed 32-bit multiplicand by a 32-bit multiplier, and stores the result into a 64-bit result area.

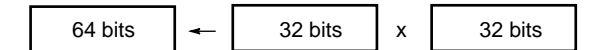

#### **(2) RAM area**

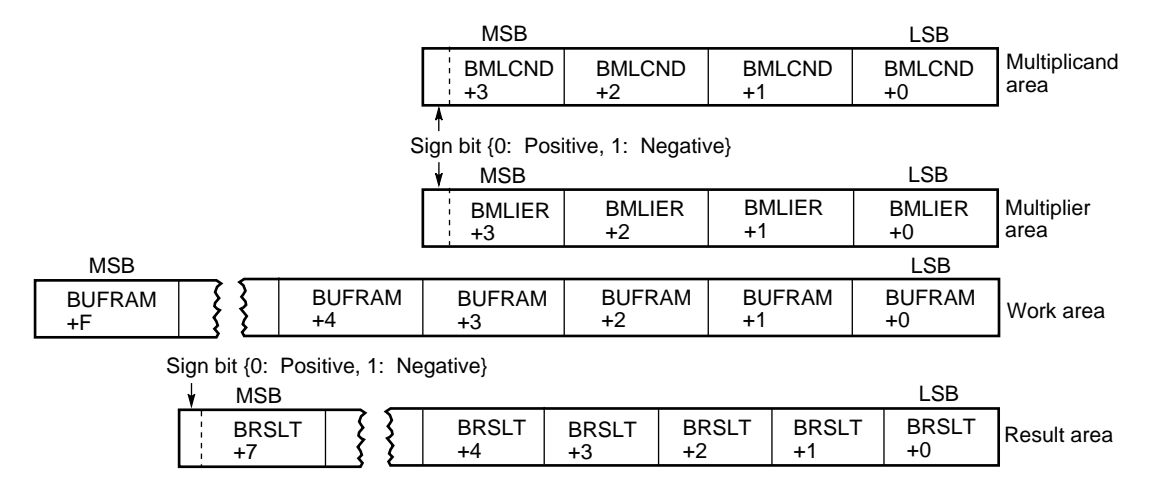

When the sign bit is (0): Positive (00000000H through 7FFFFFFFH) When the sign bit is (1): Negative (FFFFFFFFH through 80000000H)

#### **(3) Registers**

A, X, B, C, VP, TDE, WHL, RP2, and R4 registers

#### **(4) Input**

Set the data necessary for the operation into the following 4-byte RAM areas.

BMLCND to BMLCND+3: 32-bit multiplicand data BMLIER to BMLIER+3 : 32-bit multiplier data

#### **(5) Output**

The following contents are stored into the following 8-byte RAM area.

BRSLT to BRSLT+7: Result of multiplication

### **(6) Program description**

Figure 2-2 illustrates the algorithm for binary multiplication using the 16-bit multiplication instruction.

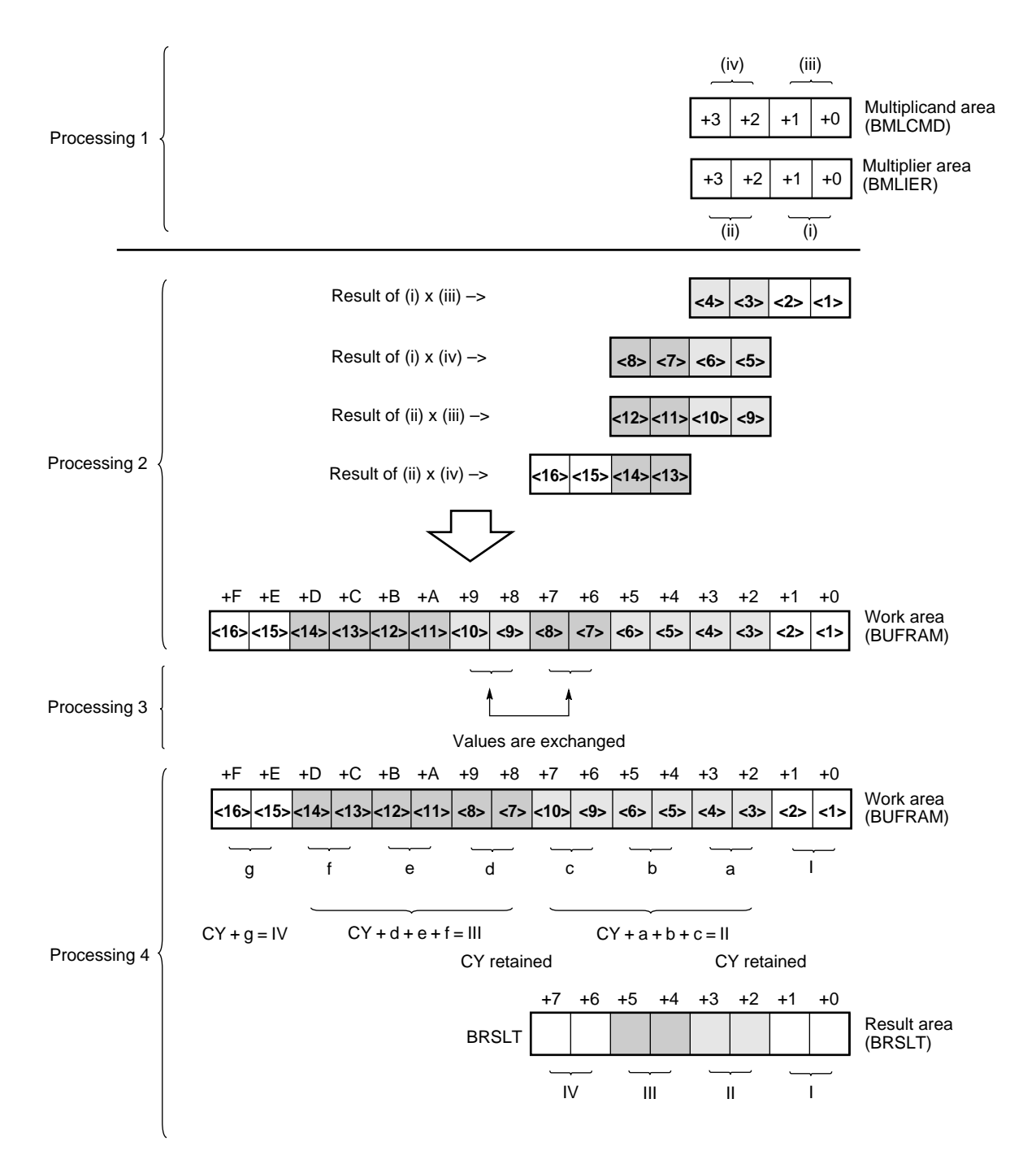

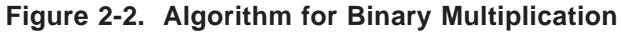

**Remark** CY: Carry flag

Processing 4 adds the carry flag (CY) that has been generated as a result of the operation on the lower digit.

The processing performed by this program is as follows:

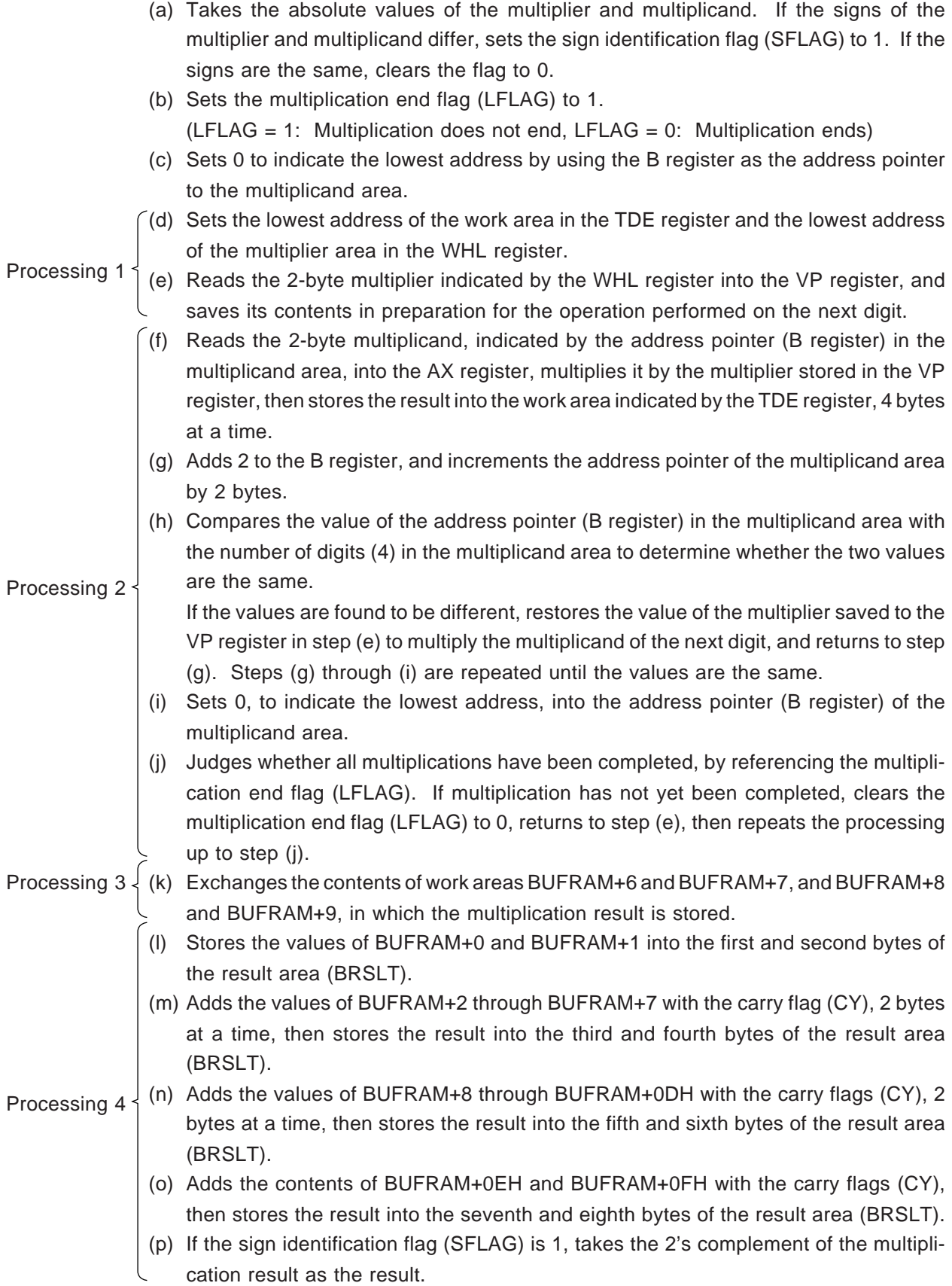

**Remark** Steps 1 through 4 correspond to the numbers shown in **Figure 2-2**.

#### **(7) Flowchart**

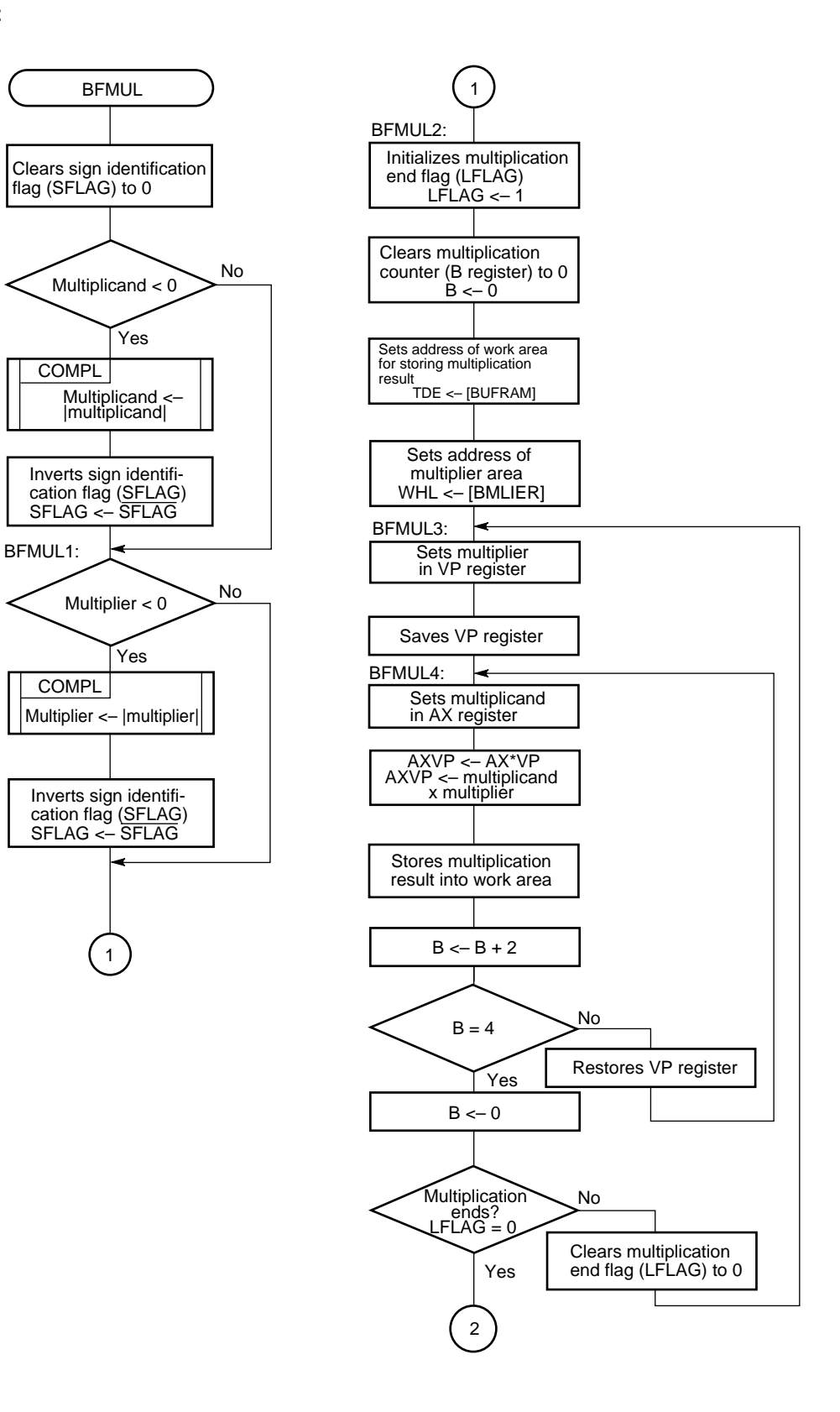

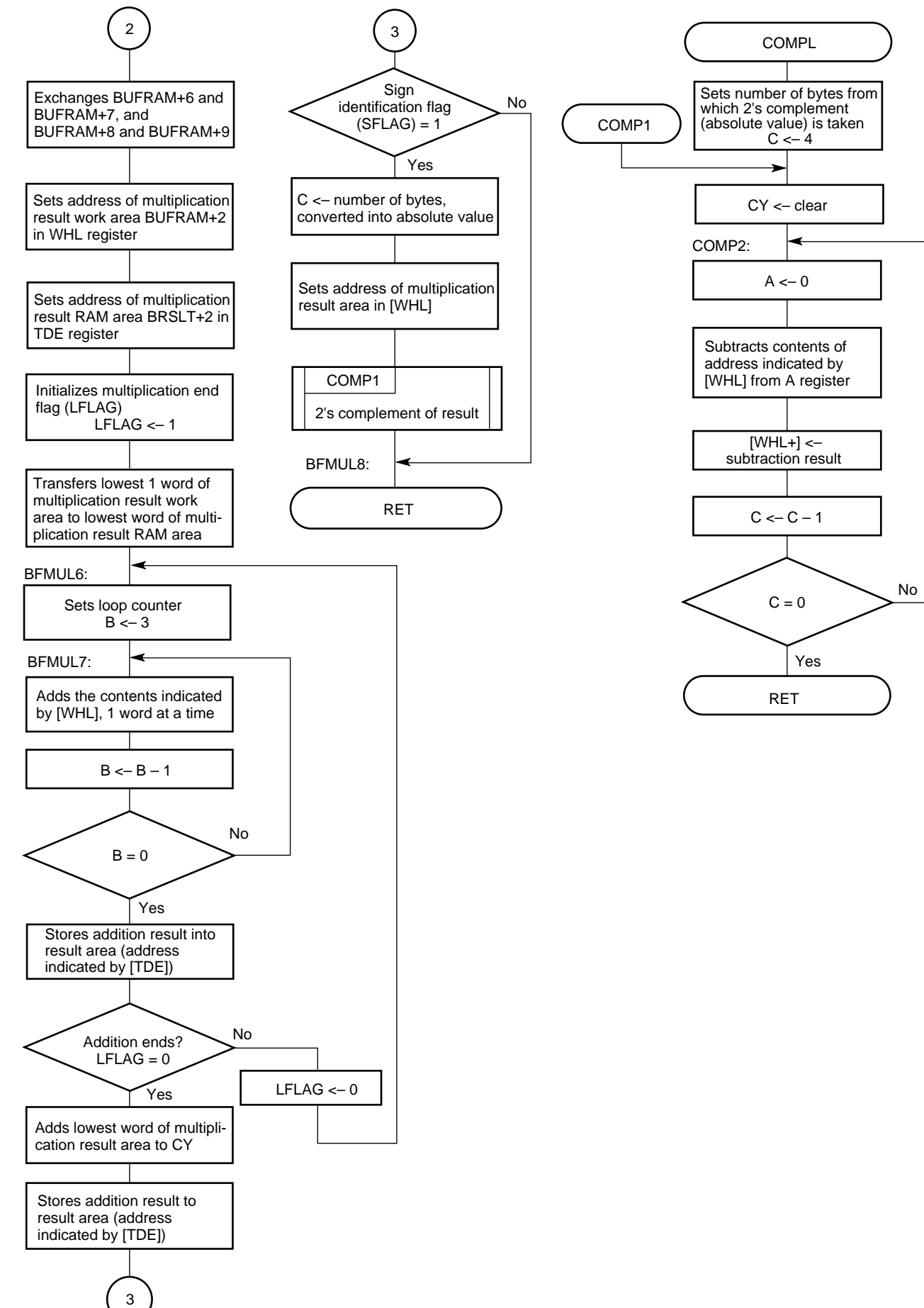

## **(8) Program listing**

- **Description of label used for executing the application routine** BMLCND : Lowest address of the RAM area containing the 32-bit multiplicand BMLIER : Lowest address of the RAM area containing the 32-bit multiplier BUFRAM : Lowest address of the work area that temporarily contains the 15-byte multiplication result BRSLT : Lowest address of the RAM area that contains the final multiplication result SFLAG : Sign identification flag  $SFLAG = 0$  ... Same signs SFLAG = 1 ... Different signs LFLAG : Multiplication end flag  $LFLAG = 0$  ... Multiplication has ended
	- LFLAG = 1 ... Multiplication has not ended

#### • **Example program listing for main routine**

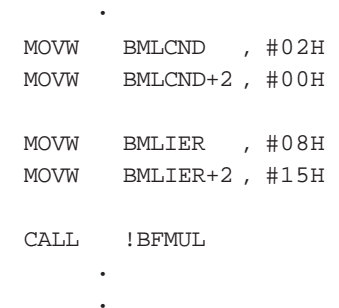

•

;

**Remark** Set the multiplicand and multiplier as shown above, then call the subroutine.

#### • **Program listing for this application routine**

```
NAME BFMULR
;*********************************************************
;* binary multiplication *
% input condition<br>;*                         multiplicand
;* multiplicand <– (BMLCND+3, ..., BMLCND) *
;* multiplier <– (BMLIER+3, ..., BMLIER) *
% parameter output condition<br>
i^* result <- (BR)
           ;* result <– (BRSLT+7, BRSLT+6, ..., BRSLT) *
;*********************************************************
       PUBLIC BFMUL ;
       EXTRN COMPL, COMP1 ;
       EXTRN BMLCND, BMLIER, BRSLT
       EXTRN BUFRAM
       EXTBIT SFLAG, LFLAG
;
       BYTNUM EQU 4 ; value length
;
       CSEG
BFMUL:
;
; *** compliment convert ***
;
       CLR1 SFLAG ; sign-flag <– 0
       BF BMLCND+3.7, $BFMUL1 ; if data<0 go to BFMUL1
       MOVG WHL, #BMLCND ; WHL-reg. <- BMLCND
       CALL \qquad \qquad : \text{COMPL} \qquad \qquad ; \text{ complement subroutine}NOT1 SFLAG ; not sign-flag
BFMUL1:
       BF BMLIER+3.7, $BFMUL2 ; if data<0 go to BFMUL2
       MOVG WHL, #BMLIER ; WHL-reg. <- BMLIER
       CALL \qquad \qquad : \text{COMPL} ; complement subroutine
       NOT1 SFLAG ; not sign-flag
;
```
; \*\*\* word multiplication process \*\*\* ; BFMUL2: SET1 LFLAG ; MOV B, #0 ; MULT loop number clear MOVG TDE, #BUFRAM ; TDE-reg. <- BUFRAM MOVG WHL, #BMLIER ; WHL-reg. <- BMLIER BFMUL3: MOVW AX, [WHL+] ; MOVW  $VP$ , AX  $; VP \leftarrow \text{BMLIER}$ PUSH VP ; BFMUL4: MOVW AX, BMLCND[B]  $; AX \leftarrow BMLCND[B]$ MULUW VP ; AXVP << AX\*VP ; XCHW AX, VP ;  $\begin{array}{lll}\texttt{MOVW} & \hspace{1.5cm} [\texttt{TDE+}] \texttt{, AX} & \hspace{1.5cm} \texttt{;} \end{array}$ XCHW AX, VP ; MOVW [TDE+], AX ; WORK area <- AXVP  $ADD$  B,  $\#2$  ;  $\text{CMP}$  B,  $\#4$  ; BZ \$BFMUL5 ; ; POP VP ; BR BFMUL4 ; ; BFMUL5: MOV B,  $\#0$  ; BTCLR LFLAG, \$BFMUL3 ; ; \*\*\* multiplicated data add process \*\*\* ; XCHW BUFRAM+6, BUFRAM+8 ; BUFRAM+6, BUFRAM+7 ; <–> BUFRAM+8, BUFRAM+9 MOVG WHL, #BUFRAM+2 ; MOVG TDE, #BMSLT+2  $\qquad \qquad ;$ SET1 LFLAG ; MOVW RP2, #00H ; MOVW BRSLT, BUFRAM ; answer of lower set BFMUL6: MOVW VP, RP2 ;  $MOVW$  RP2,  $\#0$  ; MOV B, #3  $\qquad$  ; add number set

```
BFMUL7:
                 \begin{array}{lll} \text{MOVW} & \quad \text{AX}\,,\,\,\left[\,\text{WHL+}\,\right] & \qquad \qquad \, \, ; \end{array}\begin{tabular}{lllllll} \multicolumn{2}{l}{{\small \tt ADDW}} & & & {\small \tt VP} \textit{, } & {\small \tt AX} & & & & \multicolumn{2}{l}{\small \tt i} & {\small \tt add} \\ \multicolumn{2}{l}{\small \tt ADDW} & & & {\small \tt VP} \textit{, } & {\small \tt AX} & & & & \multicolumn{2}{l}{\small \tt i} & {\small \tt add} \\ \multicolumn{2}{l}{\small \tt ADDW} & & & {\small \tt VP} \textit{, } & {\small \tt AX} & & & & \multicolumn{2}{l}{\small \tt id} \\ \multicolumn{2}{l}{\small \tt ADDW} & & & {\ADDC R4, \#0 ;
                 DBNZ B, $BFMUL7 ;
                 XCHW AX, VP ; BMSLT+ <- data set
                 \begin{array}{lll} \text{MOVW} & \hspace{1.5cm} [\text{TDE}+] \ , \ \text{AX} & \hspace{1.5cm} ; \end{array}BTCLR LFLAG, $BFMUL6 : all add end?
                 MOVW AX, [WHL+] ; [no] add again
                 ADDW AX, RP2 ;
                 \begin{array}{lll}\texttt{MOVW} & \hspace{1.5cm} [\texttt{TDE}], \texttt{AX} & \hspace{1.5cm} \end{array} \hspace{1.5cm} ;BF SFLAG, $BFMUL8 ; if sflag=1 complement convert
                 MOV C, \#8MOVG WHL, #BRSLT
                 CALL ! COMP1
BFMUL8:
```
RET

NAME CMPLE ;\*\*\*\*\*\*\*\*\*\*\*\*\*\*\*\*\*\*\*\*\*\*\*\*\*\*\*\*\*\*\*\*\*\*\*\*\*\*\*\*\*\*\*\*\*\*\*\*\*\*\*\*\*\*\*\*\* ;\* complement convert subroutine \* % input condition<br>% WHL-reqiste<br>WHL-reqiste ;\* WHL-register <– complement top.address \* ;\* output condition \* ;\* (WHL+3, WHL+2, ..., WHL) <– convert data \* ;\* \* ;\*\*\*\*\*\*\*\*\*\*\*\*\*\*\*\*\*\*\*\*\*\*\*\*\*\*\*\*\*\*\*\*\*\*\*\*\*\*\*\*\*\*\*\*\*\*\*\*\*\*\*\*\*\*\*\*\* PUBLIC COMPL, COMP1 ; BYTNUM EQU 4 ; value length CSEG COMPL: MOV C, #BYTNUM COMP1: CLR1 CY ; COMP2: MOV A, #0H SUBC A, [WHL] MOV [WHL+], A DBNZ C, \$COMP2 RET

#### **2.4 BINARY DIVISION OF SIGNED 32 BITS/32 BITS**

#### **(1) Outline of processing**

This section presents an example program that divides a signed 32-bit dividend by a 32-bit divisor and stores the result into a 32-bit result area.

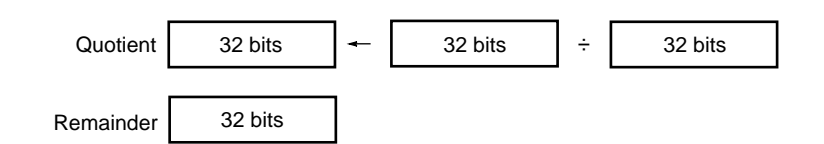

#### **(2) RAM area**

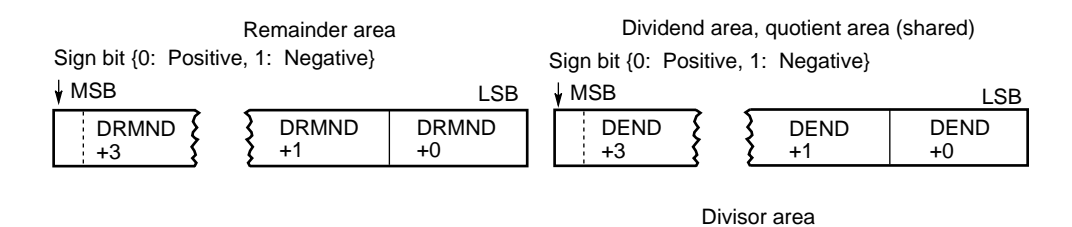

When the sign bit is (0): Positive (00000000H through 7FFFFFFFH) When the sign bit is (1): Negative (FFFFFFFFH through 80000000H)

# **Caution The dividend and quotient (DEND+3, ..., DEND), and remainder (DRMND+3, ..., DRMND) areas must all be 8-byte contiguous RAM areas.**

DVISOR +3

Sign bit {0: Positive, 1: Negative}

MSB

LSB **DVISOR** +0

DVISOR +1

#### **(3) Registers**

A, X, B, C, TDE, and WHL registers

#### **(4) Input**

Set the data necessary for the operation into the following 4-byte RAM areas.

DEND to DEND+3 : 32-bit dividend data DVISOR to DVISOR+3 : 32-bit divisor data

# **(5) Output**

The status of the division processing is indicated by setting the following flag.

ERRFLAG: Error flag ERRFLAG = 0 ... No error has occurred (division has been completed normally) ERRFLAG = 1 ... An error has occurred (division cannot be executed because the divisor is 0)

The 4-byte RAM areas are used to store the results shown.

DEND to DEND+3 : Stores the quotient resulting from the division**Note** DRMND to DRMND+3: Stores the remainder resulting from the division**Note**

**Note** The values before the operation are retained as these values if the error flag (ERRFLAG) = 1.

**Remark** The main routine checks the error flag (ERRFLAG). Add error processing as necessary.

#### **(6) Program description**

This program uses a subtract and return method as the algorithm for binary division. This algorithm is illustrated below.

#### • **Algorithm of division by subtract and return method**

```
\langle 1 \rangle Q \langle -0 \rangle<2> Y <– Y x 2m-n
<3> { X < -X - Y\leq 4> if X \geq 0 then Q \leq -Q + 1else X \leftarrow X + Y<5> Q <– Q x 2
<6> Y <– Y/2 }
<7> { } in <3> through <6> is repeated n times.
<8> As a result, the quotient is stored into Q and the remainder is stored into X.
```
**Remark** The meanings of the above symbols are as follows.

- Q: Quotient area
- X: Dividend area
- Y: Divisor area
- m: Number of digits in dividend
- n : Number of digits in divisor

# • **Example of binary division (4 bits/4 bits) using the subtract and return method**

**Example** 14/3 = quotient: 4, remainder: 2 (The following expression is in binary.)

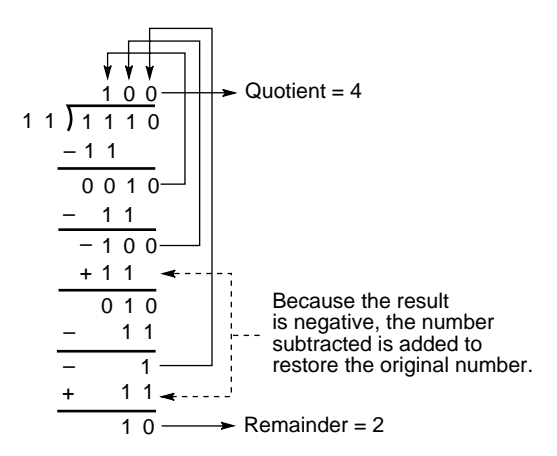

# • **Algorithm for binary division (32 bits/32 bits) performed by this program**

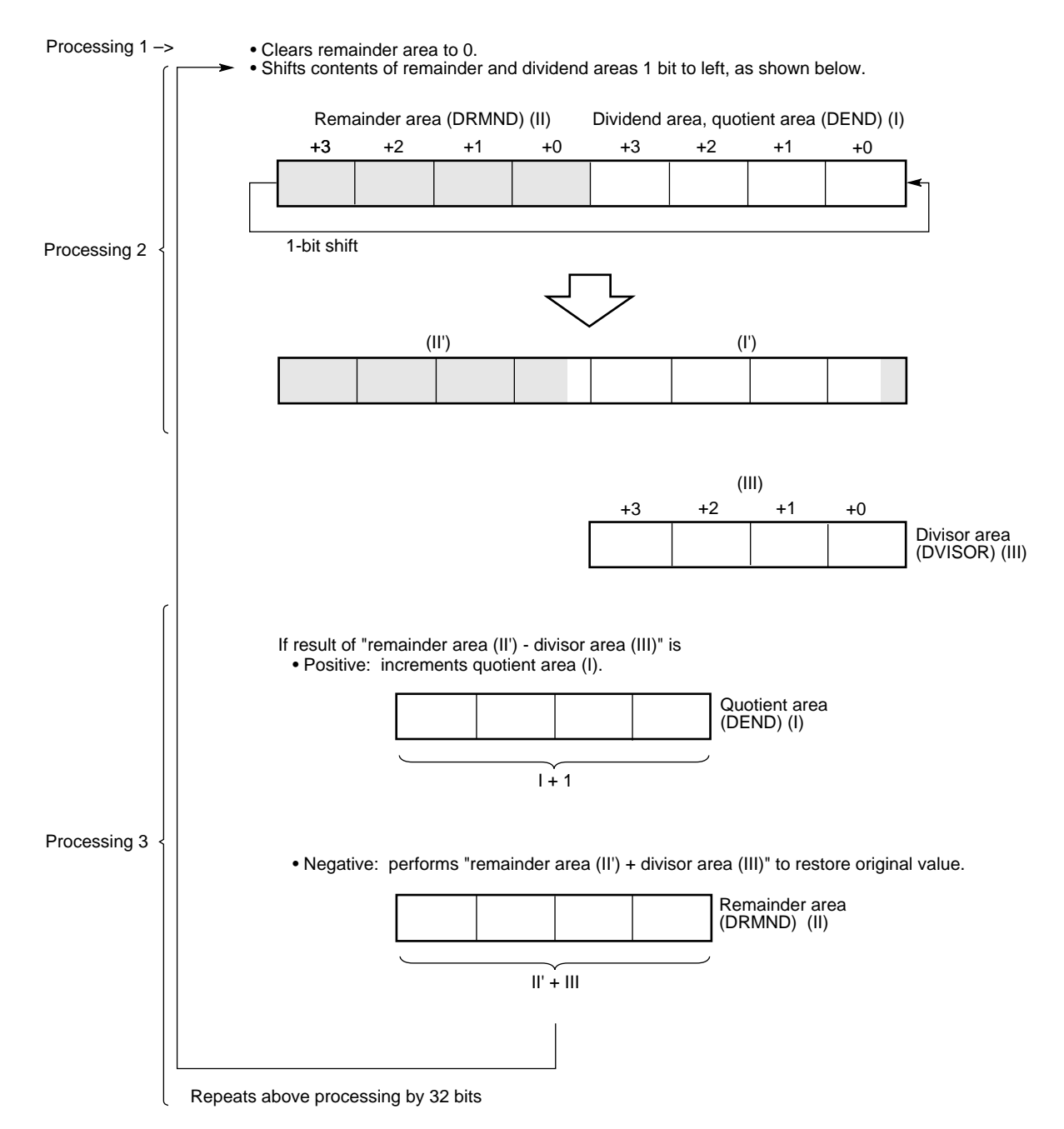

**Figure 2-3. Algorithm for Binary Division**

The processing performed by this programs is explained below.

Processing 1  $\rightarrow$  (a) Determines whether the value of the divisor area is 0. If 0, sets the error flag (ERRFLAG) to 1, then ends the operation, with only information indicating the occurrence of an error remaining.

```
(ERRFLAG = 0 ... No error has occurred, ERRFLAG = 1 ... An error has occurred)
```
- (b) Clears the remainder area to 0.
- (c) Takes the absolute values of the dividend and divisor areas. If either of the values in the dividend and divisor areas is negative, sets the quotient sign flag (QUOFLAG) to 1.

 $(QUOFLAG = 0 ... Sign of quotient is positive, QUOFLAG = 1 ... Sign of quotient is$ negative)

Sets the remainder sign flag (REMFLAG) to 1 if the value of the dividend area is negative.

 $(REMFLAG = 0 ...$  Sign of remainder is positive,  $REMFLAG = 1 ...$  Sign of remainder is negative)

- (d) Uses the B register as a bit counter that counts the number of bits in the dividend area, then sets the number of bits (32) in the dividend area in this counter.
- Processing  $2 \rightarrow (e)$  Shifts the remainder area and dividend area (8-byte contiguous area) 1 bit to the left.
- Processing 3 –> (f) Executes "remainder area <– remainder area divisor area". If the result is negative, jumps to (h).
	- (g) Increments the quotient area (DEND). Jumps to (i).
	- (h) Because too great a value has been subtracted, executes "remainder area <– remainder area + divisor area" to restore the original value of the remainder area.
	- (i) Decrements the bit counter (B register) of the dividend area, and repeats steps (e) through (h) until the counter reaches 0.
	- (j) Checks the quotient sign flag (QUOFLAG), and takes the 2's complement of the quotient if the flag is set to 1.
		- Checks the remainder sign flag (REMFLAG), and takes the 2's complement of the remainder if the flag is set to 1.

**Remarks 1.** For details of the COMPL subroutine, see **Section 2.3**.

**2.** Processing 1 through 4 corresponds to the numbers shown in **Figure 2-3**.

Processing  $4 \n\left\{\right.$
# **(7) Flowchart**

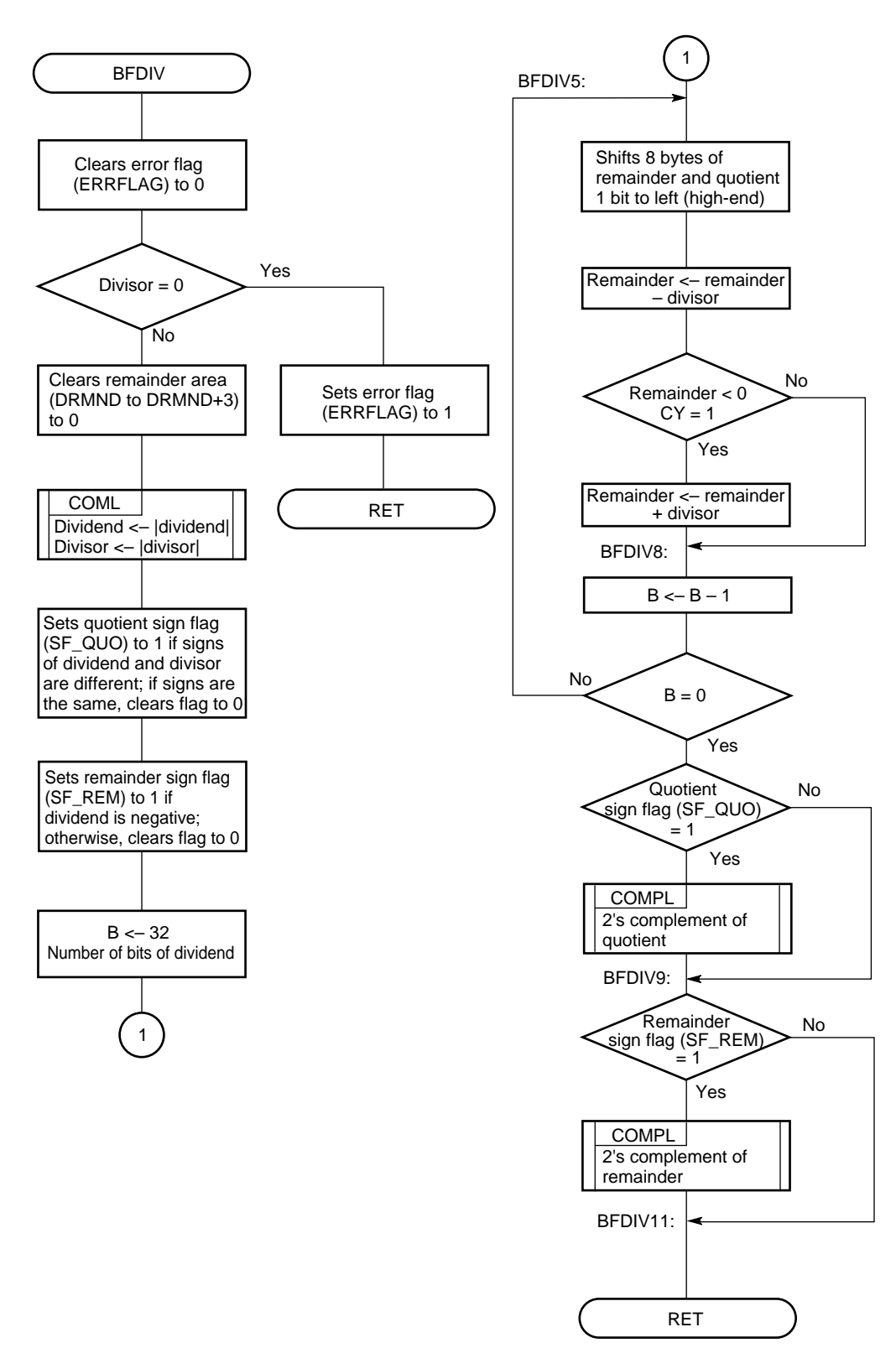

# **(8) Program listing**

# • **Description of label used for execution of application routine**

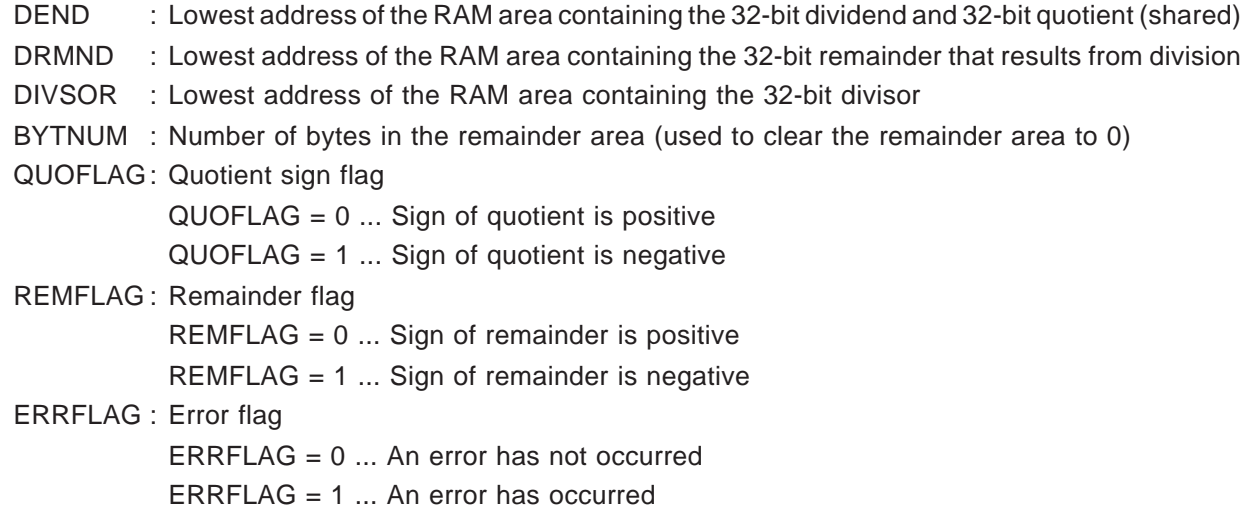

## • **Example of program listing for main routine**

•

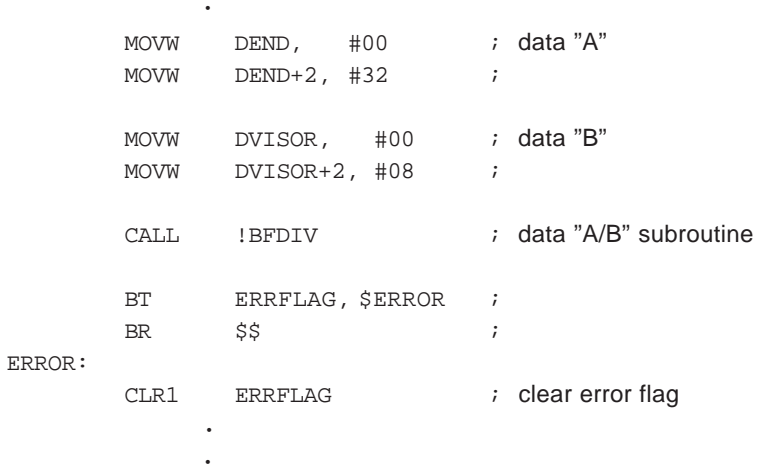

**Remark** Set the dividend and divisor as shown above, then call the subroutine.

## • **Program listing for this application routine**

```
NAME BFDIVR
;*******************************************************
       binary division
;* 32 bit <– 32 bit / 32 bit *
;* input condition *
;* dividend <– (DEND+3, ..., DEND) *
              divisor \le - (DVISOR+3, ..., DVISOR)
;* output condition *
;* quotient <– (DEND+3, ..., DEND) *
; * remainder <– (DRMND, ..., DRMND)<br>; * z flag <– 0:output ok 1: NG
              ;* z flag <– 0:output ok 1: NG *
;*******************************************************
        PUBLIC BFDIV
        EXTRN COMPL
        EXTRN DEND, DVISOR, DRMND
        EXTBIT ERRFLAG
        EXTBIT REMFLAG, QUOFLAG
;
BYTNUM EQU 4
;
        CSEG
BFDIV:
        CLR1 ERRFLAG ; clear error flag
;
; **** check / divisor = 0 ? ****
;
        MOVG WHL, #DVISOR ; WHL <– DVISOR
        MOVW AX, [WHL+] ;
        \begin{array}{lll}\text{CMPW} & \quad & \text{AX ,}\quad \# \,0 & \quad & \text{ } \text{ } ; \end{array}BNZ $BFDIV2 ; [WHL] = 0 ?
        MOVW AX, [WHL+] ;
        \begin{array}{lll} \text{CMPW} & \quad \text{AX}\,,\ \#0 & \quad \text{if} \quad \end{array}BNZ $BFDIV2 ; [WHL] = 0 ?;
; *** divisor = 0 ****
;
        SET1 ERRFLAG ; OVERFLOW
        RET
;
; **** quotient 0-clear ****
;
BFDIV2:
        MOVG TDE, #DRMND ; TDE-register <– DRMND
        MOV C, #BYTNUM ;
        MOV A, #0 ;
        MOVM [TDE+], A ;
```

```
;
; **** complement convert ****
;
      CLR1 REMFLAG ; clear remainder sign-flag
      CLR1 QUOFLAG ; clear quotient sign-flag
      BF DEND+3.7, $BFDIV3
      MOVG WHL, #DEND ; WHL-register <– DEND
      CALL : COMPL ; complement subroutine
      SET1 REMFLAG ; set remainder sign-flag
      NOT1 QUOFLAG ; not quotient sign-flag
BFDIV3:
      BF DVISOR+3.7, $BFDIV4
      MOVG WHL, #DVISOR ; WHL-register <– DVISOR
      CALL : COMPL ; complement subroutine
      NOT1 QUOFLAG ; not quotient sign-flag
;
; **** byte counter set ****
;
BFDIV4:
      MOV B, #32 ; B-register <- 32
;
; **** dividend, remainder 1-byte left shift ****
;
BFDIV5:
      CLR1 CY ;
      MOVG WHL, #DEND ; WHL <– DEND
      MOV C, #8 ; loop counter
BCDLS1:
      MOV A, [WHL] ;
      ROLC A, 1 ;
      MOV [WHL+], A ;
      DBNZ C, $BCDLS1 ;
;
; **** subtract divisor from dividend ****
;
BFDIV6:
      MOVG TDE, #DVISOR ; TDE <– DVISOR
      MOVW AX, [TDE+] ;
      SUBW DRMND, AX ;
      MOV A, [TDE+] ;
      SUBC DRMND+2, A ;
      MOV A, [TDE+] ;
      SUBC DRMND+3, A ;
      BC \ddot{S}BFDIV7 ;
      SET1 DEND.0 ;
      BR BFDIV8 ;
```

```
;
; **** if borrow divisor + dividend ****
;
BFDIV7:
             MOVG TDE, #DVISOR ; TDE <– DVISOR
             MOVW AX, [TDE+] ;
             \begin{tabular}{lllllll} \multicolumn{2}{l}{{\small \tt ADDW}} & & & {\small \tt DRMND\textit{, AX}} & & \multicolumn{2}{l}{;} \\ \multicolumn{2}{l}{\small \tt ADDW} & & & {\small \tt DRMND\textit{, AX}} & & \multicolumn{2}{l}{;} \\ \multicolumn{2}{l}{\small \tt{ADDW}} & & & {\small \tt{DRMND\textit{, X}}} & & \multicolumn{2}{l}{\small \tt{X}} & & \multicolumn{2}{l}{\small \tt{X}} \\ \multicolumn{2}{l}{\small \tt{ADDW}} & & & {\small \tt{DRMND\textit{, X}}} & & \multicolumn{MOV A, [TDE+] ;
             ADDC DRMND+2, A ;
             MOV A, [TDE+] ;
             ADDC DRMND+3, A ;
BFDIV8:
             DBNZ B, $BFDIV5 ;
;
; **** check / division end ? ****
;
              BF REMFLAG, &BFDIV9
             MOVG WHL, #DRMND
             CALL !COMPL
BFDIV9:
             BF QUOFLAG, $BFDIV10
             MOVG WHL, #DEND
              CALL !COMPL
BFDIV10:
             CLR1 PSWL.6 ; clear z flag
BFDIV11:
             RET
;
```
**[MEMO]**

# **CHAPTER 3 DECIMAL OPERATIONS**

In decimal operations, the most significant bit is used as a sign bit, the remaining bits expressing a numeric value, as shown in Figure 3-1. Decimal numbers are expressed as BCD codes.

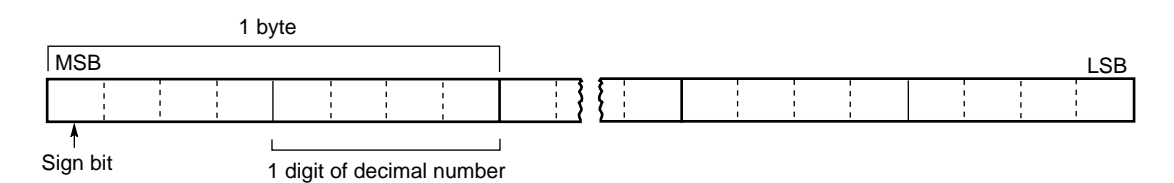

# **Figure 3-1. Expressing Decimal Numbers**

For decimal operations, the data storage area used for the operation and the area storing the result of the operation are located in RAM.

# **3.1 DECIMAL ADDITION OF SIGNED 8 DIGITS + 8 DIGITS**

## **(1) Outline of Processing**

This section presents an example program that adds a signed 8-digit augend to an 8-digit addend, then stores the result into an 8-digit result area (shared with the augend area).

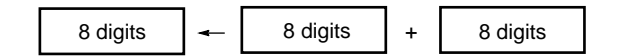

### **(2) RAM area**

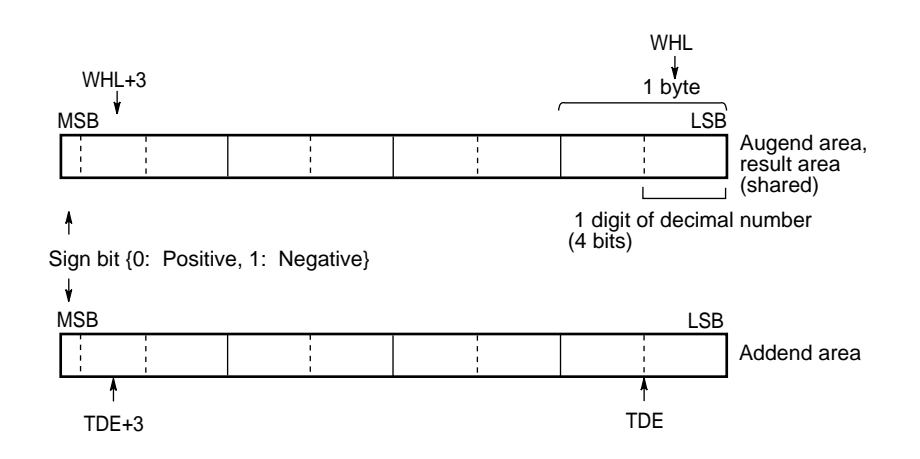

When the sign bit is (0): Positive (0 through 79999999) When the sign bit is (1): Negative (–1 through –79999999)

## **(3) Registers**

A, C, B, TDE, and WHL registers

#### **(4) Input**

Set the following addresses in the WHL and TDE registers.

WHL: Lowest address of the RAM area containing the 8-digit (4-byte) augend TDE : Lowest address of the RAM area containing the 8-digit (4-byte) addend

## **(5) Output**

The status of the division processing is indicated by the following flag.

ERRFLAG: Error flag

ERRFLAG = 0 ... An error has not occurred (addition was completed normally) ERRFLAG = 1 ... An error has occurred (addition cannot be executed because an overflow or underflow occurred)

The following contents are stored into the 4-byte RAM area indicated by the WHL register.

WHL to WHL+3: Stores the result of the addition**Note**

**Note** When the error flag (ERRFLAG) = 1, the 4-byte value in the WHL register will be undefined.

**Remarks 1.** The operation range is –79999999 to 79999999.

**2.** The error flag (ERRFLAG) is identified by the main routine. Add error processing as necessary.

### **(6) Program description**

This program performs addition if the signs of the addend and augend are the same; if not, it performs subtraction.

- (a) Sets the number of bytes for decimal addition in the C counter (C register).
- (b) If the signs of the addend and augend are different, jumps to step (o).
- (c) Clears the carry flag (CY) and sign identification flag (SFLAG) to 0.
- (d) Reads 1 byte of the augend area indicated by the augend address (WHL register) into the A register.
- (e) Adds the 1 byte of the addend area, indicated by the addend address (TDE register), to the A register with the carry flag (CY), and increments the addend address (TDE register). Converts the result of the operation to a decimal number, stores it into the result area indicated by the augend address (WHL register), then increments the augend address (WHL register).
- (f) Decrements the counter (B register), then repeats steps (d) through (e) until the value of the counter reaches 0.
- (g) Reads 1 byte from the augend area indicated by the augend address (WHL register) into the A register.
- (h) Adds 1 byte of the addend area, indicated by the addend address (TDE register) into the A register with the carry flag (CY).
- (i) Jumps to step  $(k)$  if the carry flag  $(CY)$  is "0".
- (i) Sets the sign identification flag (SFLAG) to 1, then clears the carry flag (CY) to 0.
- (k) Converts the value of the A register to a decimal number.
- (l) If the carry flag (CY) is "1", or if the seventh bit of the A register is "1", an overflow occurs. In this case, sets the error flag (ERRFLAG) to 1 and terminates the operation.
- (m) Sets the seventh bit of the A register into 1 if the sign identification flag (SFLAG) is "1".
- (n) Stores the contents of the A register into the result area indicated by the augend address (WHL register), then terminates the operation.
- (o) Makes the subtrahend positive, then clears the sign identification flag (SFLAG) to 0.
- (p) If the minuend is negative, makes the minuend positive, then sets the sign identification flag to 1.
- (q) Clears the carry flag (CY) to 0.
- (r) Reads 1 byte in the minuend area, indicated by the minuend address (WHL register), into the A register.
- (s) Subtracts 1 byte in the subtrahend area, indicated by the subtrahend address (TDE register), from the A register with the carry flag (CY), and increments the subtrahend address (TDE register). Converts the result of the operation to a decimal number, stores it into the result area indicated by the minuend address (WHL register), then increments the minuend address (WHL register).
- (t) Decrements the counter (C register), then repeats steps (r) and (s) until the value of the counter reaches 0.
- (u) Jumps to step (w) if the carry flag (CY) is 0.
- (v) Takes the 10's complement of the result and inverts the sign identification flag (SFLAG).
- (w) Terminates the operation if the result is 0.
- (x) Jumps to step (y) if the sign identification flag (SFLAG) is 1; if the flag is 0, terminates the operation.
- (y) Sets the sign bit of the result to 1, then terminates the operation.
- **Remark** For the decimal subtraction routine (steps (o) through (y)), the augend area is replaced by the minuend area, while the addend area is replaced by the subtrahend area.

## **(7) Flowchart**

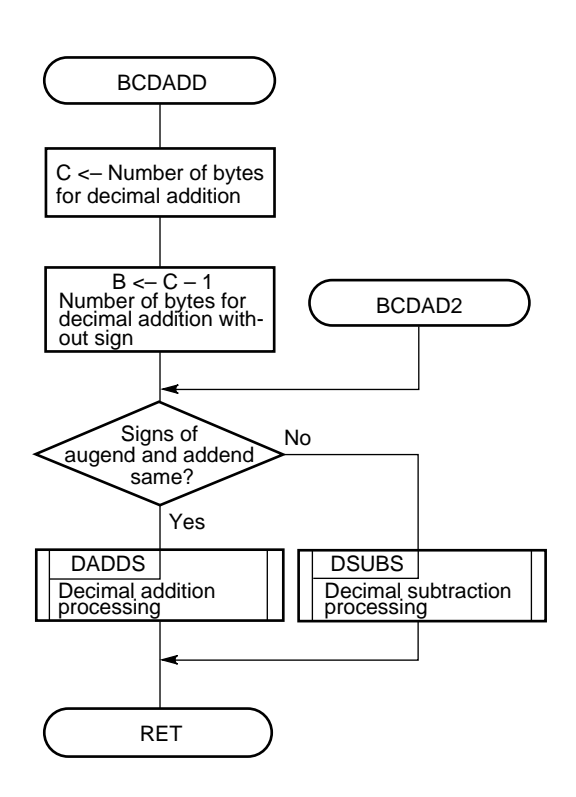

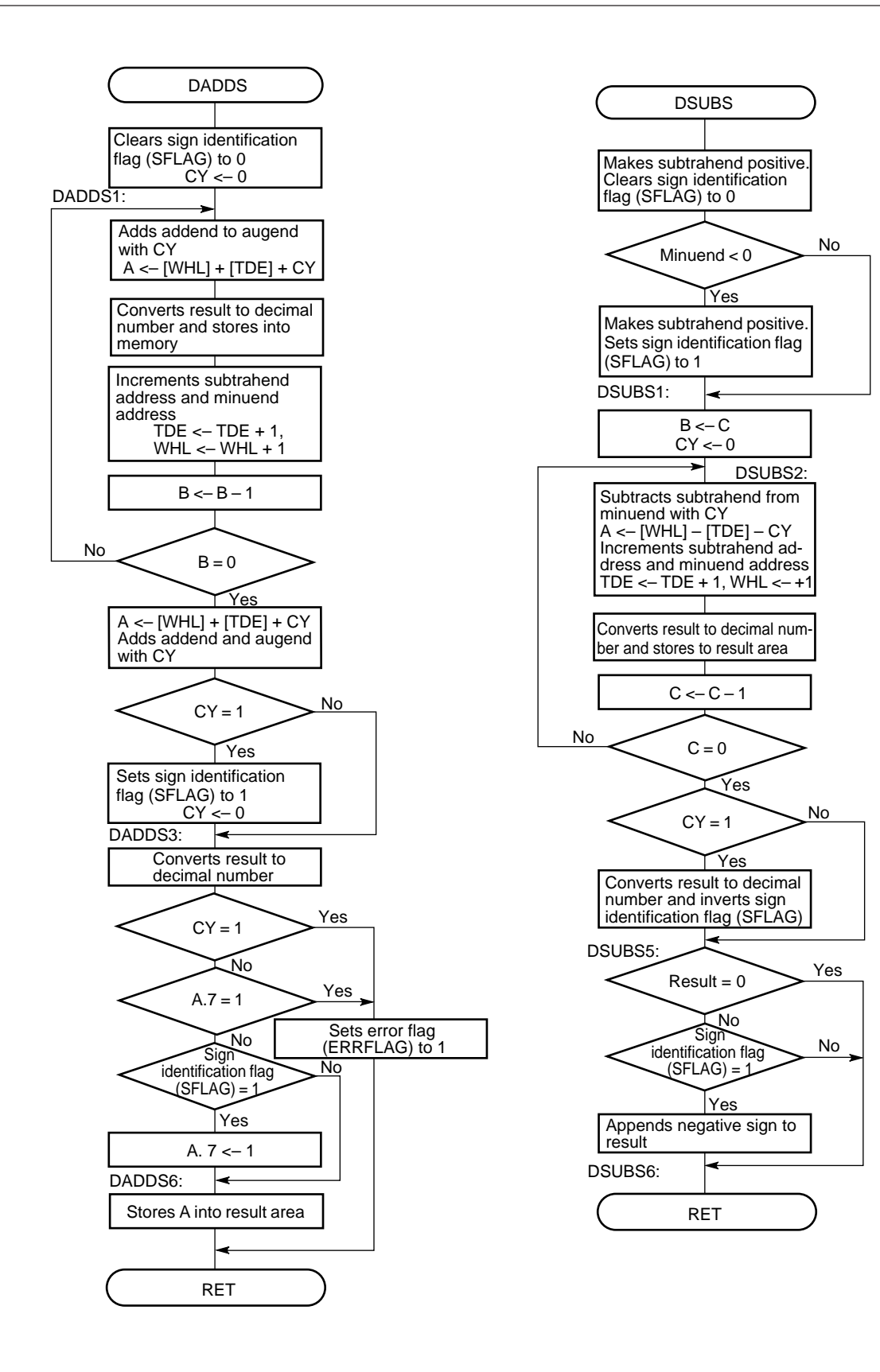

# **(8) Program listing**

- **Description of label used for executing the application routine** BCDAUG : Lowest address of the RAM area containing the 8-digit (4-byte) augend and 8-digit result (shared) BCDADE : Lowest address of the RAM area containing the 8-digit (4-byte) addend SFLAG : Sign identification flag  $SFLAG = 0$  ... Same signs SFLAG = 1 ... Different signs
	- ERRFLAG: Error flag ERRFLAG = 0 ... No error has occurred ERRFLAG = 1 ... An error occurred
- **Example of program listing for main routine**

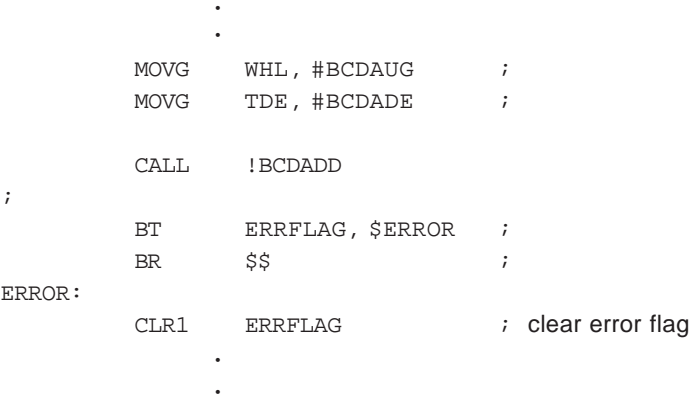

**Remark** Set the WHL and TDE registers as shown above, then call the subroutine. Prepare and add error processing as necessary.

# • **Program listing for this application routine**

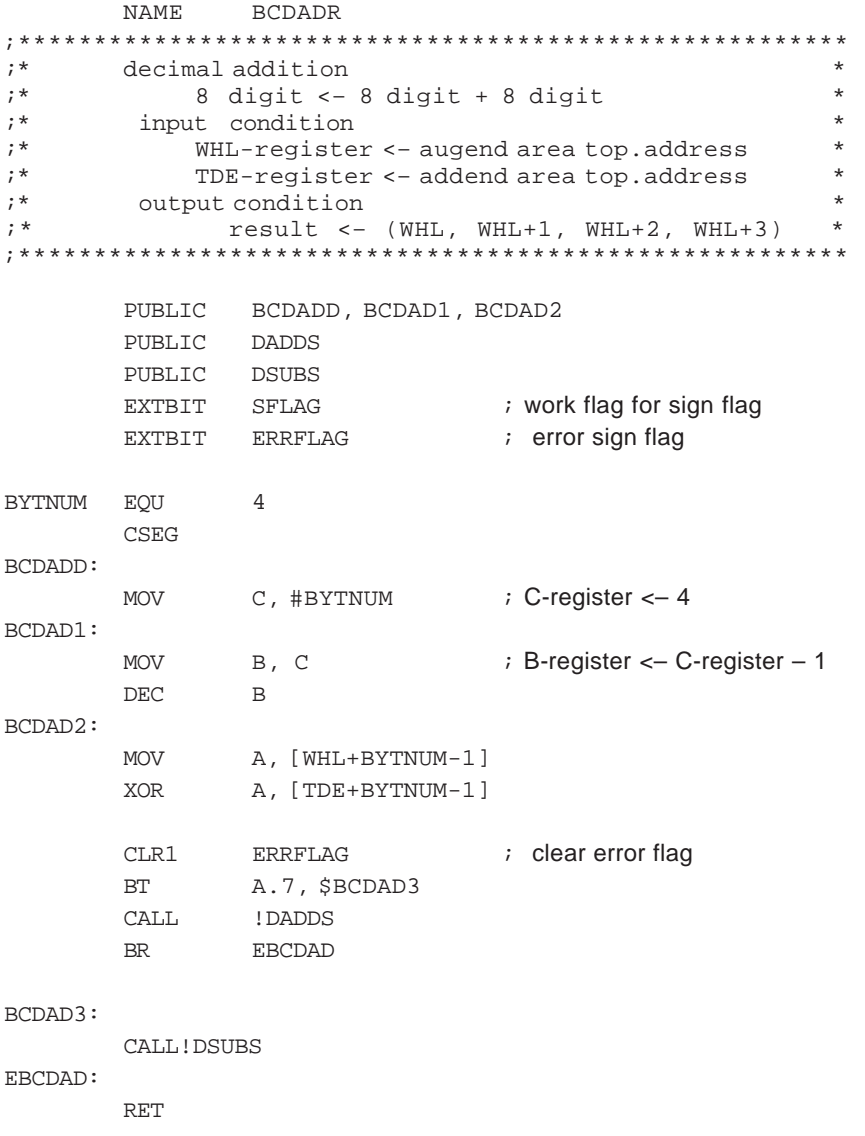

;====================================================== ; \*\*\*\*\* decimal addition subroutine \*\*\*\*\* ;====================================================== DADDS: CLR1 CY CLR1 SFLAG ; clear sign-flag DADDS1: MOV A, [WHL] ADDC A, [TDE+] ADJBA ; decimal adjust MOV [WHL+], A DBNZ B, \$DADDS1 MOV A, [WHL] ADDC A, [TDE] DADDS2: BNC \$DADDS3 SET1 SFLAG ; set sign-flag CLR1 CY DADDS3: ADJBA ; decimal adjust BNC \$DADDS4 BR DADDS7 DADDS4: BF A.7, \$DADDS5 BR DADDS7 DADDS5: BF SFLAG, \$DADDS6 SET1 A.7 DADDS6: MOV [WHL], A BR EDADDS DADDS7: SET1 ERRFLAG ; set error flag EDADDS: RET

;====================================================== ; \*\*\*\*\* decimal subtraction subroutine \*\*\*\*\* ;====================================================== DSUBS: PUSH WHL  $\cdot$  is save WHL-register CLR1 SFLAG ; clear sign-flag MOV A, [TDE+BYTNUM-1] CLR1 A.7 MOV [TDE+BYTNUM-1], A MOV A, [WHL+BYTNUM-1] BF A.7, \$DSUBS1 CLR1 A.7 MOV [WHL+BYTNUM-1], A SET1 SFLAG ; set sign-flag DSUBS1: MOV B, C ; save C-register CLR1 CY DSUBS2: MOV A, [WHL] SUBC A, [TDE+] ADJBS ; decimal adjust MOV [WHL+], A DBNZ C, \$DSUBS2 BNC \$DSUBS5 POP WHL  $\qquad \qquad$  ; load WHL-register PUSH WHL  $\longrightarrow$  ; save WHL-register MOV C, B ; load C-register DSUBS3: MOV  $A, #99H$  ; (WHL) <- 9 – (WHL) SUB A, [WHL] ; increment WHL-register ADJBS ; decimal adjust MOV [WHL+], A DBNZ C, \$DSUBS3 POP WHL  $\qquad \qquad$  ; load WHL-register PUSH WHL  $\longrightarrow$  ; save WHL-register SET1 CY MOV C, B ; load C-register DSUBS4: MOV  $A, #0$  ;  $Acc < 0$ ADDC A, [WHL] ADJBA ; decimal adjust MOV [WHL+], A DBNZ C, \$DSUBS4 NOT1 SFLAG

```
;
; **** check / result = 0 ****
;
DSUBS5:
           MOV C, B ; load C-register
           POP WHL \qquad \qquad ; \qquad load WHL-register
           MOVG TDE, WHL
          MOV A, #0CMPME [TDE+], A
           BZ $EDSUBS
           BF SFLAG, $EDSUBS
           MOV A, [WHL+BYTNUM-1]
           SET1 A.7 ight a A.7 b \mathbf{A} \cdot \mathbf{A} = \mathbf{A} \cdot \mathbf{A} \cdot \mathbf{A} and \mathbf{A} \cdot \mathbf{A} = \mathbf{A} \cdot \mathbf{A} \cdot \mathbf{A} \cdot \mathbf{A}MOV [WHL+BYTNUM-1], A
EDSUBS:
```
RET

# **3.2 DECIMAL SUBTRACTION OF SIGNED 8 DIGITS – 8 DIGITS**

### **(1) Outline of Processing**

This section presents an example program that subtracts an 8-digit subtrahend from a signed 8-digit minuend then stores the result into an 8-digit result area (shared with the minuend area).

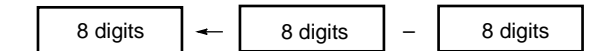

### **(2) RAM area**

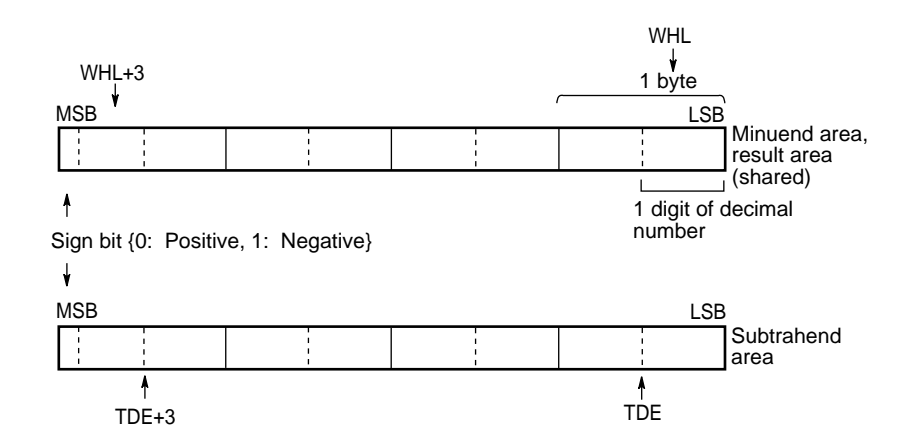

When the sign bit is (0): Positive (0 through 79999999) When the sign bit is (1): Negative (–1 through –79999999)

### **(3) Registers**

A, B, C, TDE, and WHL registers

# **(4) Input**

Set the following addresses in the WHL and TDE registers.

- WHL: Lowest address of the RAM area containing the 8-digit (4-byte) minuend
- TDE : Lowest address of the RAM area containing the 8-digit (4-byte) subtrahend

## **(5) Output**

The status of the subtraction processing is indicated by the following flag.

ERRFLAG: Error flag ERRFLAG = 0 ... No error has occurred (subtraction was completed normally) ERRFLAG = 1 ... An error occurred (subtraction cannot be executed because overflow or underflow occurs)

The following contents are stored into the 4-byte RAM area indicated by the WHL register.

WHL to WHL+3: Stores the result of subtraction**Note**

**Note** When the error flag (ERRFLAG) = 1, the 4-byte value indicated by the WHL register will be undefined.

**Remarks 1.** The operation range is –79999999 to 79999999.

**2.** The error flag (ERRFLAG) is identified by the main routine. Add error processing as necessary.

## **(6) Program description**

This program performs the processing of "minuend – subtrahend" by converting it into "minuend + (–subtrahend)".

- (a) Sets the number of bytes for decimal subtraction into the C counter (C register).
- (b) Inverts the sign bit of the subtrahend area.
- (c) Performs decimal addition by using the minuend and subtrahend areas as the augend and addend areas.
- **Remark** For details of the BCDAD2 subroutine (including the processing for setting the error flag (ERRFLAG) to 1), see **Section 3.1**. The operation error processing is included in the main routine. Prepare and add error processing as necessary.

# **(7) Flowchart**

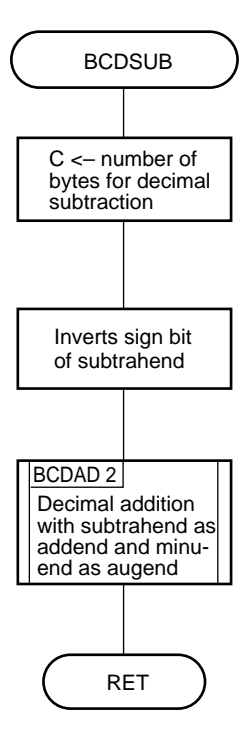

# **(8) Program listing**

• **Description of label used for executing the application routine** BCDMIN : Lowest address of the RAM area containing the 8-digit (4-byte) minuend and 8-digit result (shared)

BCDSUT: Lowest address of the RAM area containing the 8-digit (4-byte) subtrahend

• **Example program listing of main routine**

```
•
                                   •
                     MOVG WHL, #BCDMIN
                     MOVG TDE, #BCDSUT
                      CALL !BCDSUB
                     BT ERRFLAG, $ERROR ;
                      BR \qquad \qquad \qquad \qquad \qquad \qquad \qquad \qquad \qquad \qquad \qquad \qquad \qquad \qquad \qquad \qquad \qquad \qquad \qquad \qquad \qquad \qquad \qquad \qquad \qquad \qquad \qquad \qquad \qquad \qquad \qquad \qquad \qquad \qquad \qquad \qquad ERROR:
                     CLR1 ERRFLAG ; clear error flag
                                   •
                                   •
```
**Remark** Set the WHL and TDE registers as shown above, then call the subroutine. Prepare and add error processing as necessary.

# • **Program listing for this application routine**

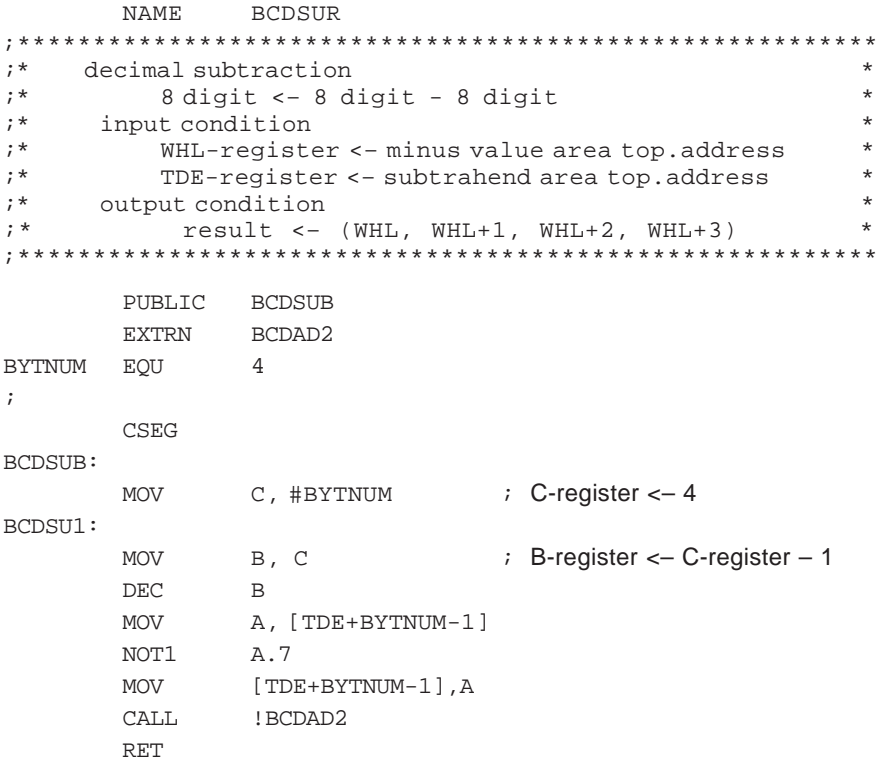

## **3.3 DECIMAL MULTIPLICATION OF SIGNED 8 DIGITS x 8 DIGITS**

### **(1) Outline of Processing**

This section presents an example program that multiplies a signed 8-digit multiplicand by an 8-digit multiplier, then stores the result into a 16-digit result area.

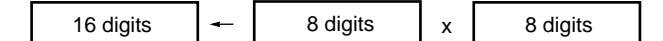

## **(2) RAM area**

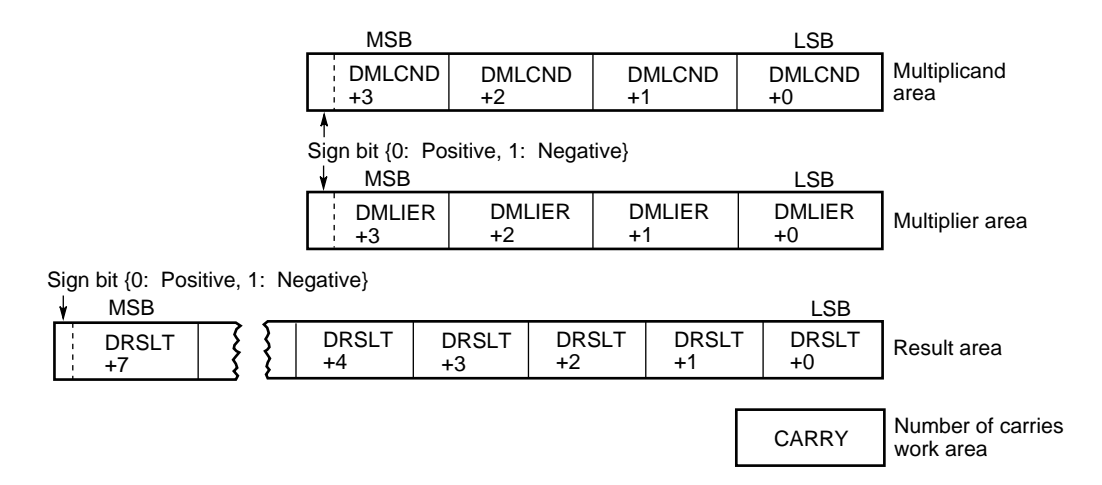

When the sign bit is (0): Positive (0 through 79999999) When the sign bit is (1): Negative (–1 through –79999999)

### **(3) Registers**

A, X, B, C, TDE, and WHL registers

# **(4) Input**

Set the data necessary for the operation into the following 4-byte RAM areas.

DMLCND to DMLCND+3: 8-digit multiplicand data DMLIER to DMLIER+3 : 8-digit multiplier data

# **(5) Output**

The following 8-byte RAM area is used to store the contents shown.

DRSLT to DRSLT+7: Result of multiplication

**Remark** Both the multiplier and multiplicand can be between –79999999 and 79999999. The operation result can be between –6399999840000001 and 6399999840000001.

### **(6) Program description**

This program shifts the multiplier 1 digit (4 bits) to the right then loads the multiplicand into the addition counter, starting from the lowest digit, 1 digit at a time. Using the addition counter, the "result <– result + multiplicand" operation is repeated.

When addition using the addition counter has ended, addition is performed using the multiplier 1 digit higher; therefore, the result area is shifted 1 digit (4 bits) to the right.

The processing is explained below:

- (a) Clears the result area to 0.
- (b) Takes the absolute values of the multiplier area and multiplicand area. If the signs of the multiplier and multiplicand areas are different, sets the sign identification flag (SFLAG) to 1; if the signs are the same, clears the flag to 0.
- (c) Sets the number of digits (8) for multiplication, using the B register as a digit counter.
- (d) Sets the value of the lowest digit (4 bits) of the multiplier area into the addition counter (C register) by shifting the multiplier area 1 digit (4 bits) to the right.
- (e) Clears the number of carries work area (CARRY), reserved in advance and which is used to save the number of carries, to 0.
- (f) Jumps to step (i) if the value of the addition counter (C register) is 0.
- (g) Executes "result area (higher 8 digits) <– result area (higher 8 digits) + multiplicand area" decimal addition processing. If an overflow occurs, increments the value in the number of carries work area (CARRY).
- (h) Decrements the addition counter (C register), then repeats step (g) until the value of the counter reaches 0.
- (i) Shifts the result area, including the number of carries work area (CARRY), 1 digit (4 bits) to the right. Stores the number of carries into the highest digit of the result area.
- (j) Decrements the digit counter (B register), then repeats steps (d) through (i) until the value of the counter reaches 0.
- (k) Terminates the operation if the contents of the digit counter (B register) are 0.
- (l) Sets the sign bit of the result area to 1 if the sign identification flag (SFLAG) is 1.

# **(7) Flowchart**

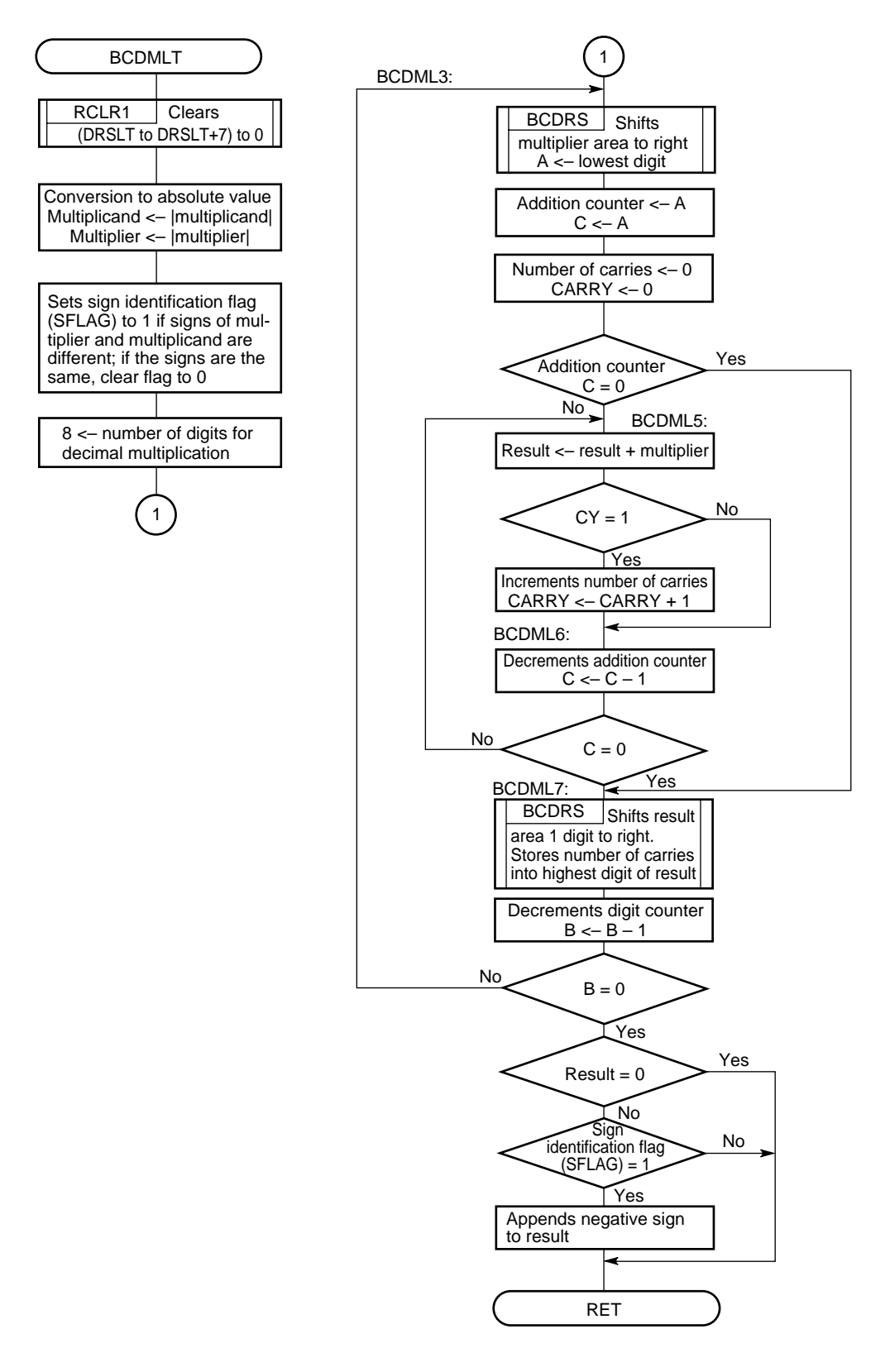

# **(8) Program listing**

• **Description of label used for execution of application routine**

DMLCND: Lowest address of the RAM area containing the 8-digit (4-byte) multiplicand DMLIER : Lowest address of the RAM area containing the 8-digit (4-byte) multiplier CARRY : Number of carries work area

- DRSLT : Lowest address of the RAM area used to contain the 16-digit (8-byte) result
- SFLAG : Sign identification flag
	- SFLAG = 0 ... Same signs
	- SFLAG = 1 ... Different signs

### • **Example program listing for main routine**

• • MOVW DMLCND , #12H MOVW DMLCND+2 , #00 MOVW DMLIER , #54H MOVW DMLIER+2 , #12H CALL !BCDMLT • •

**Remark** Set the multiplicand and multiplier as shown above, then call the subroutine.

## • **Program listing for this application routine**

```
NAME BCDMLR
;*********************************************************
% decimal multiplication<br>
;*     16 digit <- 8 digit * 8 digit * * * * * *
;* 16 digit <– 8 digit * 8 digit *
;* input condition *
;* multiplicand <– (DMLCND+3, ..., DMLCND) *
           ;* multiplier <– (DMLIER+3, ..., DMLIER) *
;* output condition *
;* result <– (DRSLT+7, ..., DRSLT) *
;*********************************************************
      PUBLIC BCDMLT
      EXTRN DMLCND, DMLIER, DRSLT
      EXTRN CARRY \qquad ; carry data set ram
      EXTBIT SFLAG ;
      CSEG
BCDMLT:
;
; **** result area 0-clear ****
;
      MOV C, #8 ; C-register <– 8
      MOVG TDE, #DRSLT ; TDE <- DRSLT
      MOV A, #0 ; Acc \leftarrow 0MOVM [TDE+], A ;
;
; **** check / sign ****
;
      CLR1 SFLAG ; clear sign-flag
      BF DMLCND+3.7, $BCDML1
      CLR1 DMLCND+3.7
      NOT1 SFLAG ; not sign-flag
BCDML1:
      MOV A, [WHL]
      BF DMLIER+3.7, $BCDML2
      CLR1 DMLIER+3.7
      NOT1 SFLAG ; not sign-flag
;
; **** digit counter set ****
;
BCDML2:
      M = B, \#8 ; B-register <- 8
;
; **** multiplier right shift ****
;
```

```
BCDML3:
       MOVG WHL, #DMLIER+3
       MOV C, #4 ; C-register <– 4
;
       MOV A, #0 ; Acc < 0BCDRS:
       ROR4 [WHL]
       DECG WHL \qquad \qquad ; \qquad decrement (WHL)
       DBNZ C, $BCDRS
       MOV C, A \qquad \qquad ; C-register <- Acc
       MOV CARRY, #0 ; carry <- 0
;
; *** check / multiplier = 0 ? ****
;
       ADD A, #0
       BZ $BCDML7 \qquad ; if Acc = 0 then go to BCDML6
;
; **** result <– DMLCND + result ****
;
BCDML4:
       MOVG TDE, #DMLCND \qquad ; TDE <- DMLCND
       MOVG WHL, #DRSLT+4 ; WHL <- DRSLT+4
       CLR1 CY ; clear carry
       PUSH AX \sim 7 ax ave AX-register
       PUSH BC EXECUTE: BC BC-register BC
       MNOV C, \#4 ; C-register <- 4
BCDML5:
       MOV A, [WHL]
       ADDC A, [TDE+]
       ADJBA ; decimal adjust
       MOV [WHL+], A
       DBNZ C, $BCDML5
       POP BC BC \sqrt{P} BC \sqrt{P} BC \sqrt{P} BC \sqrt{P} BC \sqrt{P} BC \sqrt{P} BC \sqrt{P} BC \sqrt{P} BC \sqrt{P} BC \sqrt{P} BC \sqrt{P} BC \sqrt{P} BC \sqrt{P} BC \sqrt{P} BC \sqrt{P} BC \sqrt{P} BC \POP AX \qquad \qquad ax \qquad \qquad ; load AX-register
       BNC $BCDML6
       INC CARRY
BCDML6:
       DBNZ C, $BCDML4
;
; **** result right shift with carry ****
;
BCDML7:
       MOV A, CARRY
       MOVG WHL, #DRSLT+7 \qquad ; WHL <- DRSLT+7
       MOV C, \#8BCDRS1:
       ROR4 [WHL]
       DECG WHL \qquad \qquad ; \qquad decrement (WHL)
       DBNZ C, $BCDRS1
;
; **** check / multiply end ? ****
```

```
;
      DBNZ B, $BCDML3
;
; *** check / multiply = 0 ****
;
      MOVG TDE, #DRSLT
      MOV C, #8
      MOV A, #0BCDML8:
      CMPME [TDE+], A
      BZ $BCDML9
;
; **** check / sign-flag ****
;
      BF SFLAG, $BCDML9
      MOVG WHL, #DRSLT+7
      MOV A, [WHL]
      SET1 A.7
      MOV [WHL], A
BCDML9:
      RET
```
# **3.4 DECIMAL DIVISION OF SIGNED 8 DIGITS/8 DIGITS**

#### **(1) Outline of Processing**

This section presents an example of a program that divides a signed 8-digit dividend by an 8-digit divisor, then stores the result into an 8-digit result area, and the remainder into an 8-digit remainder area.

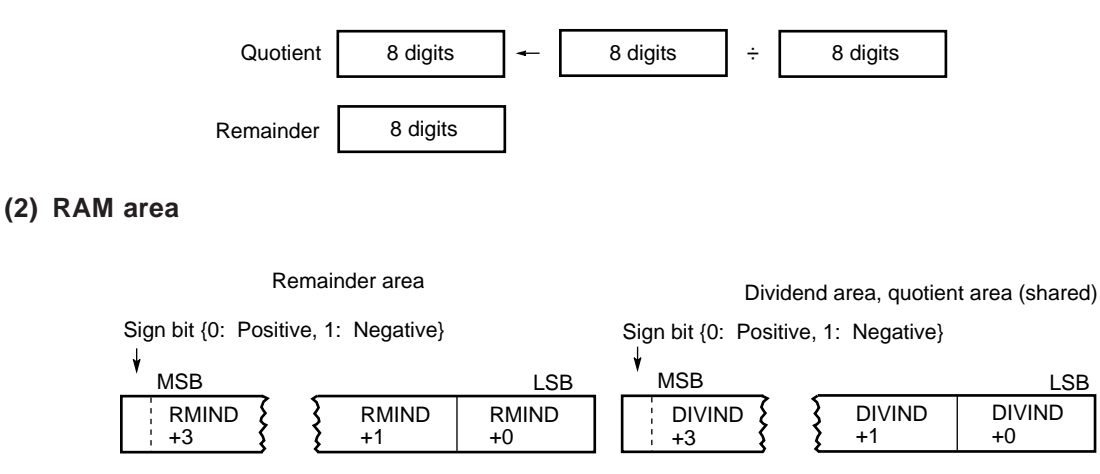

MSB LSB DIVSOR DIVSOR DIVSOR Divisor area Sign bit {0: Positive, 1: Negative}

+1

+0

# **Caution The dividend and quotient areas (DIVIND, ..., DIVIND+3) and remainder area (RMIND, ..., RMIND+3) must all be contiguous 8-byte RAM areas.**

+3

When the sign bit is (0): Positive (0 through 79999999) When the sign bit is (1): Negative (–1 through –79999999)

## **(3) Registers**

A, X, B, C, TDE, and WHL registers

- **Remark** When the X register takes the absolute value of the dividend or divisor, the following bits of the register are used as flags.
	- QUOFLAG: Bit 0 of X register is used as quotient sign flag
	- REMFLAG: Bit 1 of X register is used as remainder sign flag

#### **(4) Input**

Set the data necessary for the operation into the following 4-byte RAM areas.

DIVIND to DIVIND+3 : 8-digit dividend data DIVSOR to DIVSOR+3: 8-digit divisor data

# **(5) Output**

The status of the division processing is indicated by the following flag.

ERRFLAG: Error flag ERRFLAG =  $0$  ... No error has occurred (division was completed normally) ERRFLAG = 1 ... An error occurred (division cannot be executed because the divisor is 0)

The following contents are stored into the following 4-byte RAM areas.

DIVIND to DIVIND+3 : Quotient resulting from division operation**Note** RMIND to RMIND+3 : Remainder resulting from division operation**Note**

- **Note** These values will be the same as those before the operation if the error flag (ERRFLAG) is set to 1.
- **Remark** The value of the error flag (ERRFLAG) is determined by the main routine. Add error processing as necessary.

### **(6) Program description**

This program uses contiguous 8-byte areas as the dividend and quotient (DIVIND, ..., DIVIND+3), and remainder (RMIND, ..., RMIND+3) areas.

The highest digit of the dividend is transferred to the lowest area of the remainder by shifting the dividend and remainder 1 digit to the left, while the quotient is stored into the lowest area of the dividend, 1 digit at a time.

Each digit of the quotient indicates the number of times the operation must be repeated until the result of "remainder – divisor" becomes negative.

- (a) Identifies whether the value of the divisor area is 0. If it is 0, sets the error flag (ERRFLAG) to 1, and terminates the operation with only information indicating the occurrence of an error remaining.  $(ERRFLAG = 0 ... No error has occurred, ERRFLAG = 1 ... An error occurred)$
- (b) Clears the remainder area to 0.
- (c) Obtains the absolute values of the dividend and divisor areas. If either the dividend or divisor areas is negative, sets the quotient sign flag (QUOFLAG) to 1.  $(QUOFLAG = 0 ...$  Sign of quotient is positive, QUOFLAG = 1 ... Sign of quotient is negative) If the dividend is negative, sets the remainder sign flag (REMFLAG) to 1. (REMFLAG = 0 ... Sign of remainder is positive, REMFLAG = 1 ... Sign of remainder is negative)
- (d) Sets the number of bits (8) in the dividend area by using the C register as a bit counter that counts the number of bits in the dividend area.
- (e) Shifts the remainder and quotient areas (contiguous 8-byte areas) 4 bits to the left.
- (f) Executes the "remainder area <– remainder area divisor area" operation. If the result is negative, jumps to (h).
- (g) Increments the quotient area (DIVIND). Jumps to (i).
- (h) Because too great a value has been subtracted from the remainder area, executes the "remainder area <– remainder area + divisor area" operation to restore the original value of the remainder area.
- (i) Decrements the bit counter (C register) of the dividend area, then repeats steps (e) through (h) until the value of the counter reaches 0.
- (j) Jumps to step (l) if the quotient is 0.
- (k) Sets the sign bit of the quotient area to 1 if the quotient sign flag (QUOFLAG) is 1.
- (l) Terminates the operation if the remainder is 0.
- (m) Sets the sign bit of the remainder area to 1 if the remainder sign flag (REMFLAG) is 1.
- **Remark** For details of the BCDAD2 subroutine, see **Section 3.1**. For details of the BCDSUB subroutine, see **Section 3.2**.

For details of the processing to set the error flag (ERRFLAG) to 1, and of the error processing, see **Section 3.1**.

# **(7) Flowchart**

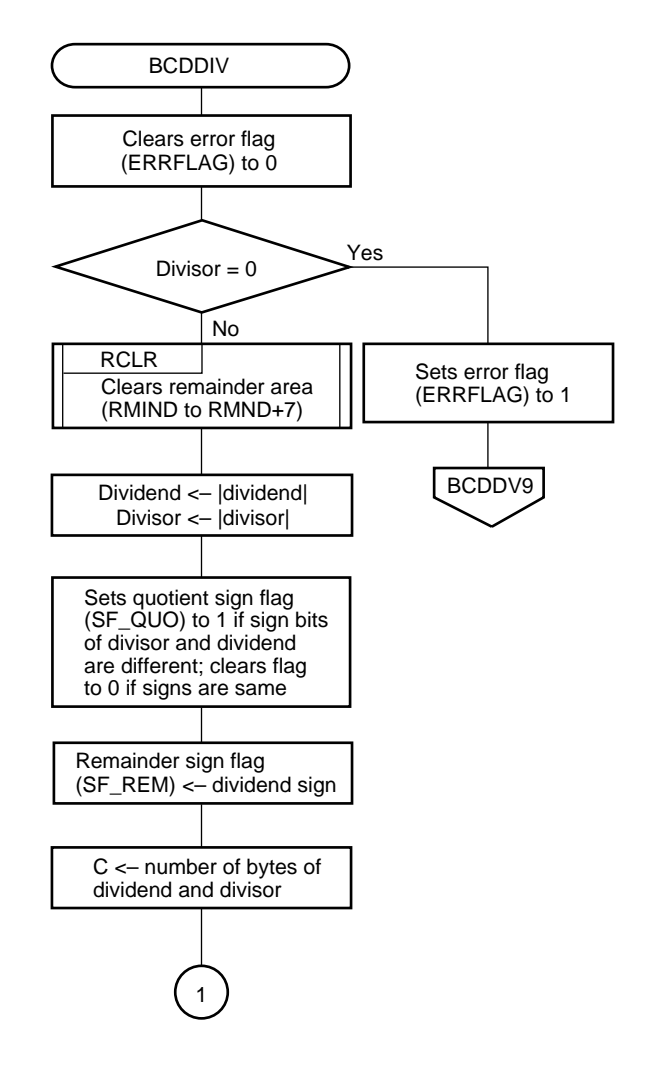

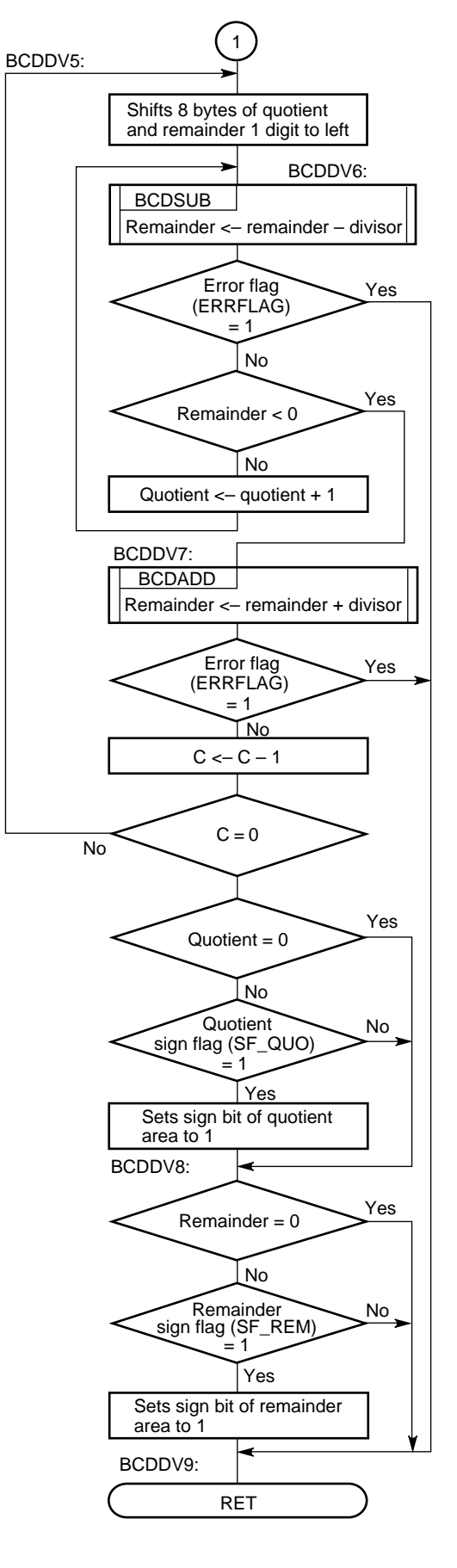

# **(8) Program listing**

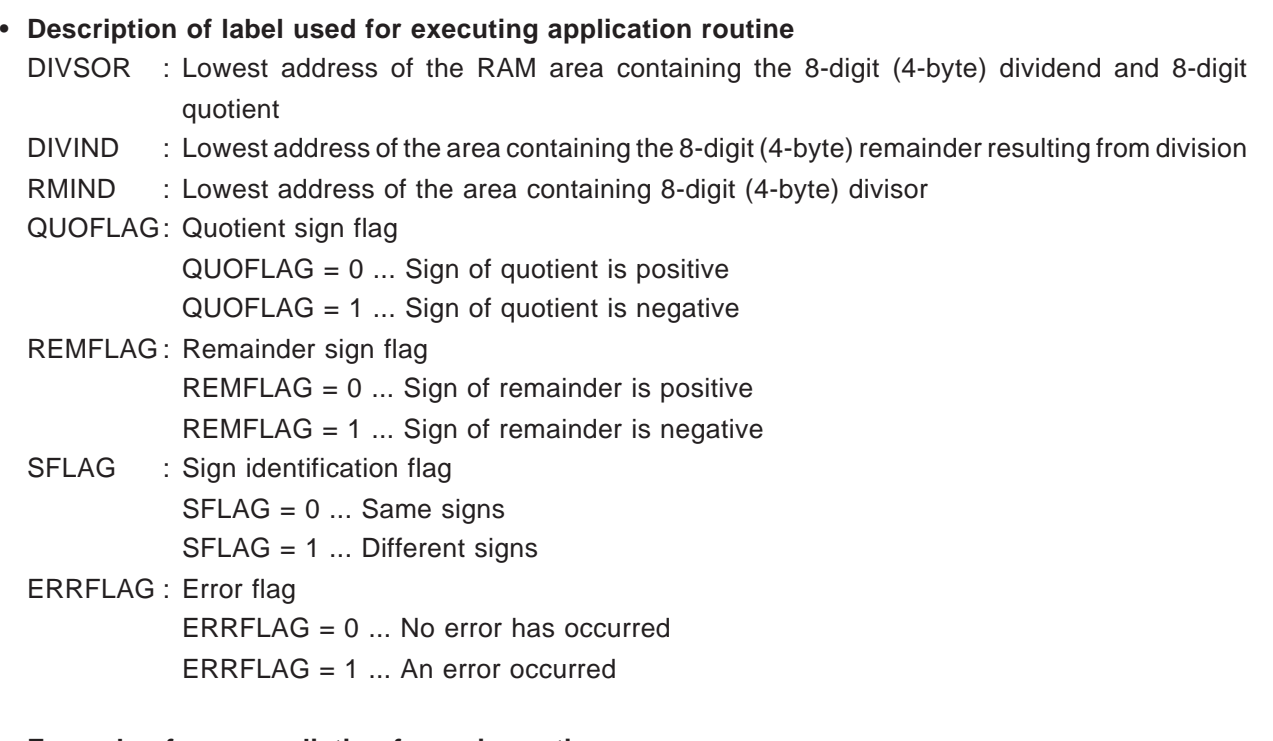

# • **Example of program listing for main routine**

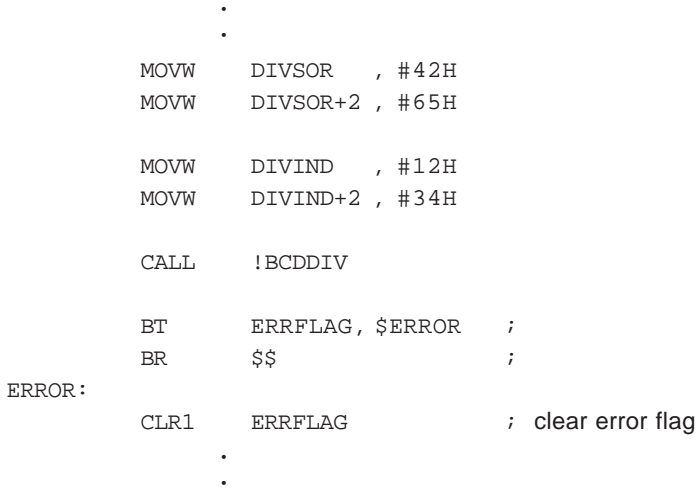

**Remark** Set the dividend and divisor as shown, then call the subroutine.

## • **Program listing for this application routine**

```
NAME BCDIVR
;*********************************************************
       decimal division *;* 8 digit <– 8 digit / 8 digit *
% input condition<br>
i^* input condition<br>
i^* dividend
;* dividend <– (DIVIND+3, ..., DIVIND) *
                     \leftarrow (DIVSOR+3, ..., DIVSOR)
;* output condition *
;* quotient <– (DIVIND+3, ..., DIVIND) *
;* remainder <– (RMIND+3, ..., RMIND) *
;*********************************************************
       PUBLIC BCDDIV
       EXTRN BCDSUB
       EXTRN BCDADD, BCDAD2
       EXTRN DIVSOR, DIVIND, RMIND
       EXTBIT ERRFLAG
       EXTBIT SFLAG
       EXTBIT REMFLAG, QUOFLAG
BYTNUM EQU 4
;
       CSEG
BCDDIV:
       CLR1 ERRFLAG ; clear error flag
;
; *** check / divisor = 0 ? ****
;
       MOV C, #4 ; C-register <– 4
       MOV A, #0 ; Acc < 0MOVG TDE, #DIVSOR ; TDE <- DIVSOR
BCDDV1:
       CMPME [TDE+], A ; (TDE) = 0 ?
       BNZ $BCDDV2 ;
       SET1 ERRFLAG ; overflow
       RET THE RESERVE OF THE RESERVE OF THE RESERVE OF THE RESERVE OF THE RESERVE OF THE RESERVE OF THE RESERVE OF THE RESERVE OF THE RESERVE OF THE RESERVE OF THE RESERVE OF THE RESERVE OF THE RESERVE OF THE RESERVE OF THE RESE
;
; **** result, remind 0-clear ****
;
BCDDV2:
       MOVG TDE, #RMIND \qquad ; TDE <- RMIND
       MOV C, #BYTNUM ; C-register <- 4
       MOV A, #0 ; Acc \leftarrow 0MOVM [TDE+], A
;
; *** check / sign ****
;
       CLR1 QUOFLAG ; clear quotient sign-flag
       CLR1 REMFLAG ; clear remainder sign-flag
```

```
BF DIVIND+3.7, $BCDDV3
      CLR1 DIVIND+3.7
      SET1 REMFLAG ; set remainder sign-flag
      NOT1 QUOFLAG ; not quotient sign-flag
BCDDV3:
      BF DIVSOR+3.7, $BCDDV4
      CLR1 DIVSOR+3.7
      NOT1 QUOFLAG
;
; **** digit counter set ****
;
BCDDV4:
      MOV C, \#8;
; **** quotient, remind left shift ****
;
BCDDV5:
      PUSH BC
      MOVG WHL, #DIVIND ; WHL <- DIVIND
      MOV C, \#16/2 ; C-register <– 8
;
      MOV A, #0
BCDLS1:
      ROL4 [WHL]
      INCG WHL \qquad \qquad ; increment (WHL)
      DBNZ C, $BCDLS1
;
; **** subtract divisor from dividend ****
;
BCDDV6:
      MOVG TDE, #DIVSOR ; TDE <- DIVSOR
      MOVG WHL, #RMIND ; WHL <- RMIND
;
      CALL ! BCDSUB : in the state of the call of the subtraction
      BT ERRFLAG, $BCDDV9 ; if error then go to BCDDV9
      MOVG WHL, #RMIND+3
      MOV A, [WHL]
      BT A.7, $BCDDV7 ; if borrow then go to BCDDV7
      MOV A, #1MOVG WHL, #DIVIND
      ADD A, [WHL] ; increment (DIVIND)
      MOV [WHL], A
      BR BCDDV6
;
; **** if borrow then divisor + dividend ****
```

```
;
BCDDV7:
      MOVG TDE, #DIVSOR \qquad ; TDE <- DIVSOR
      MOVG WHL, #RMIND ; WHL <- RMIND
      CALL !BCDADD ; decimal addition
      BT ERRFLAG, $BCDDV9 : if error then go to BCDDV9
;
; **** check / division end ? ****
;
      POP BC
      DBNZ C, $BCDDV5
;
; *** check / quotient = 0 ****
;
      MOVG TDE, #DIVIND
      MOV A, #0MOV C, #4CMPME [TDE+], A
      BZ $BCDDV8
;
; **** check / quotient sign-flag ****
;
      BF QUOFLAG, $BCDDV8
      MOVG WHL, #DIVIND+3
      SET1 [WHL].7
;
; *** check / remainder = 0 ****
;
BCDDV8:
      MOVG TDE, #RMIND
      MOV C, #4
      CMPME [TDE+], A
      BZ $BCDDV9
;
; **** check / remainder sign-flag ****
;
      BF REMFLAG, $BCDDV9
      MOVG WHL, #RMIND+3
      SET1 [WHL].7
BCDDV9:
      RET
```
**[MEMO]**
# **CHAPTER 4 SHIFT PROCESSING**

The 78K/IV Series devices support instructions that shift general registers (X, A, C, B, E, D, L, H, and R4 through R11) and general register pairs (AX, BC, DE, HL, VP, UP, RP2, and RP3) in 1-bit units, as well as 4-bit shift instructions ROR4 and ROL4.

This chapter presents example programs featuring the following two types of shift instructions.

- (i) Shifting in 1-byte units [XCHM [TDE+], A, XCHM [TDE–], and A instructions]
- (ii) Shifting in 4-bit units [ROR4 mem and ROL4 mem instructions]

# **4.1 SHIFTING N-BYTE DATA 1 BYTE TO THE RIGHT**

### **(1) Outline of processing**

This section presents an example program that shifts N-byte data 1 byte to the right by using the XCHM instruction. When shifting N-byte data 1 byte to the right as shown below, set the values described in **(4)** in the appropriate registers, then execute this subroutine.

# **(2) RAM area**

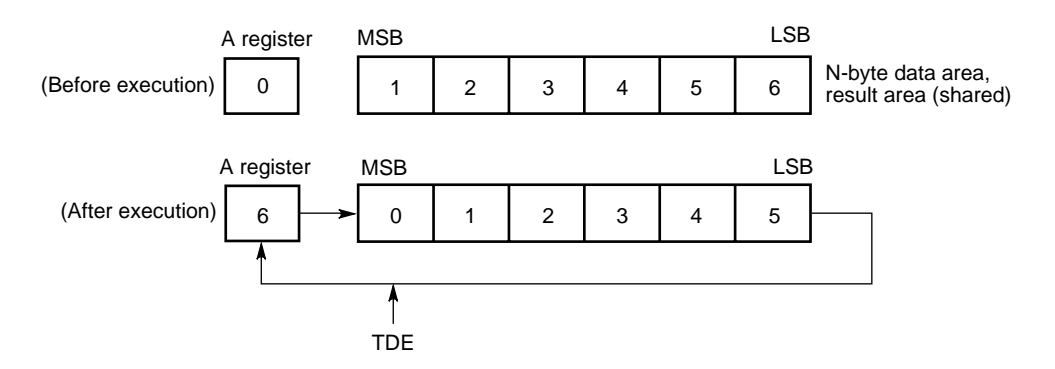

### **(3) Registers**

A, C, and TDE registers

# **(4) Input**

Load the following data into the A, C, and TDE registers.

- A : Value to be transferred to the highest address of the N-byte data
- C : Number of bytes to be shifted (N)

TDE : Highest address of the N-byte data to be shifted

## **(5) Output**

The following contents are stored into the N-byte RAM area indicated by the TDE register.

TDE: Contents of N-byte data, shifted 1 byte to the right (The value of the A register is loaded into the most significant byte position of the N-byte data.)

#### **(6) Program description**

When the program is executed, the contents of the A register, specified as the input conditions, are exchanged with the contents of the RAM area indicated by the TDE register, after which the contents of the TDE register are decremented. Subsequently, the contents of the C register are decremented. This procedure is repeated until the contents of the C register are decremented to 0. As a result, the value set in the A register is stored into the most significant byte, and the contents of the least significant byte are output to the A register, shifting the 6-byte data 1 byte to the right.

#### **(7) Flowchart**

None

### **(8) Program listing**

• **Labels used for execution of application routine** AREGDT: Value to be transferred to the most significant address of the N-byte data BYTNUM: Number of bytes to be shifted (N) R6SIFT : Least significant address of the N-byte data

### • **Example program listing for main routine**

The following shows an example of the setting necessary when 6-byte data is shifted.

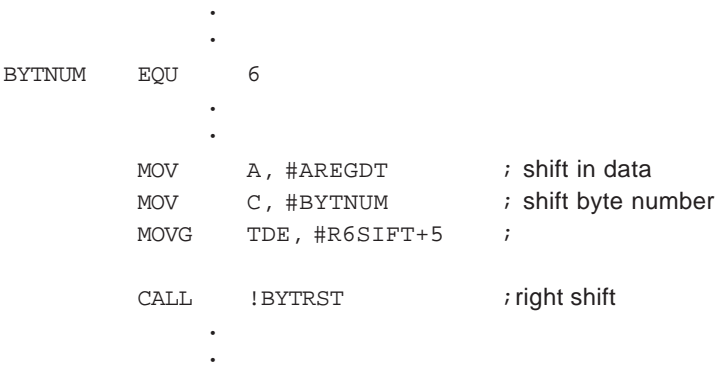

**Remark** Set the A, C, and TDE registers as shown above, then call the subroutine.

#### • **Program listing for this application routine**

```
NAME BYTRSR
;*******************************************************
;* 1_byte data right shift of 6-byte data<br>
;* input condition
% input condition<br>
* TDE-register <- MSB of N-byte data<br>
* TDE-register <- MSB of N-byte data
;* TDE –register <– MSB of N-byte data *
                 ;* C –register <– byte counter *
% ;* output condition<br>,* Acc <- LSB o
                 Acc <- LSB of 6-byte data
;*******************************************************
        PUBLIC BYTRST
;
        CSEG
BYTRST:
        XCHM [TDE-], A
        RET
```
### **4.2 SHIFTING N-DIGIT DATA 1 BYTE TO THE RIGHT (DECIMAL 1/10 PROCESSING)**

#### **(1) Outline of processing**

This section presents an example program that shifts N-digit data 1 digit to the right by using a shift instruction in 4-bit units (ROR4 mem or ROL4 mem).

When shifting N-digit data 1 digit (4 bits) to the right, set the values described in **(4)** into the appropriate registers, then execute this subroutine.

#### **(2) RAM area**

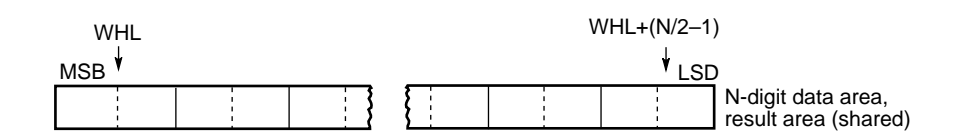

#### **(3) Registers**

A, C, and WHL registers

#### **(4) Input**

Set the following data into the WHL and C registers.

WHL: Highest address of the RAM area into which N-digit data is to be stored

C : Number of bytes to be shifted  $(N/2)$ 

#### **(5) Output**

The following contents are stored into the N/2-byte RAM area indicated by the TDE register.

TDE : Contents of N-digit data, shifted 1 digit (4 bits) to the right (0 is loaded into the most significant digit of the N-digit data.)

#### **(6) Program description**

- (a) Set 0 into the A register.
- (b) Rotate the contents of the RAM area, indicated by the low-order 4 bits of the A register and WHL register, to the right.

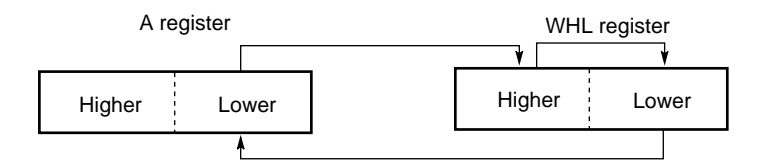

(c) The C register is used as a counter that counts the number of times that data is shifted. The value of this counter is decremented.

When the value of the shift counter (C register) reaches 0, the processing has been completed. Otherwise, the processing returns to step (b).

None

### **(8) Program listing**

• **Labels used for execution of application routine** BYTNUM : Number of bytes to be shifted (N/2) R4SIFT : Lowest address of RAM area containing N-digit data

#### • **Example program listing for main routine**

The following shows an example of setting 8-digit data.

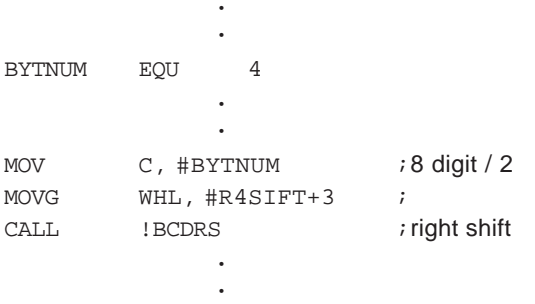

**Remark** Set the C and WHL registers as shown above, then call the subroutine.

#### • **Program listing for this application routine**

```
NAME BCDRSR
;*******************************************************
;* N-digit data right shift *
;* input condition *
;* WHL-register <– MSD of N-digit data *
            C-register <- digit counter
;* output condition *
            Acc <- LSD of N-digit data
;*******************************************************
      PUBLIC BCDRS, BCDRS1
;
      CSEG
BCDRS:
      MOV A, #0 ; Acc \leftarrow 0BCDRS1:
      ROR4 [WHL]
      DECG WHL \qquad ; decrement (WHL)
      DBNZ C, $BCDRS1
            RET \qquad \qquad ;
```
**[MEMO]**

# **CHAPTER 5 BLOCK TRANSFER PROCESSING**

This chapter presents block transfer programs that use the string instructions that are unique to the 78K/IV Series.

# **5.1 BLOCK TRANSFER PROCESSING OF FIXED BYTE DATA**

### **(1) Outline of processing**

This section presents an example program that stores 1-byte data into a specified N-byte RAM area by using the MOVM instruction.

This processing is effective for initializing a specific RAM area.

# **(2) RAM area**

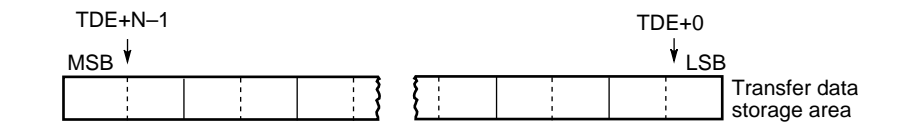

# **(3) Registers**

A, C, and TDE registers

### **(4) Input**

Set the following data in the A, C, and TDE registers.

- A : Data to be transferred
- C : Number of bytes to be transferred
- TDE : Lowest address of RAM area containing N-byte transferred data

### **(5) Output**

The following contents are stored into the RAM area, starting from the address indicated by the TDE register.

TDE: The contents of the A register are stored into an N-byte RAM area.

### **(6) Program description**

- (a) Sets the lowest address of the RAM area containing N-byte transferred data into the TDE register.
- (b) Using the C register as a counter for counting the number of bytes transferred, sets the number of bytes transferred (BYTNUM).
- (c) Writes the data to be transferred into the A register.
- (d) Transfers the contents of the A register to the RAM area specified by the TDE register, then decrements the transfer counter (C register).

When the value of the transfer counter (C register) reaches 0, the processing is terminated.

None

#### **(8) Program listing**

• **Labels used for execution of application routine** BYTNUM : Number of bytes subject to block transfer (N) DATASET: Lowest address of RAM area to which N-byte data is to be transferred

#### • **Program listing for this application routine**

•

The following shows an example of writing 0 to an entire 8-byte RAM area.

```
•
BYTNUM EQU 8
                    •
                    •
            MOVG TDE, #DATASET ;
            MOV C, \#BYTNUM \qquad ; C \le - byte number (8byte)
            MOV A, #0 ; Acc <- 0
            \begin{tabular}{lllllllll} \texttt{MOVM} & & \texttt{[TDE+]} \texttt{, A} & & \texttt{;} \end{tabular}•
                    •
```
**Remark** When the program is developed as shown above, the value of register A is stored into the RAM area addressed by the TDE register, the number of times specified in the C register.

# **5.2 BLOCK TRANSFER PROCESSING OF BYTE DATA**

# **(1) Outline of processing**

This section presents an example program that transfers the contents of an N-byte RAM area indicated by the WHL register to an N-byte RAM area indicated by the TDE register by using the MOVBK instruction (MOVBK [TDE+], [WHL+]).

# **(2) RAM area**

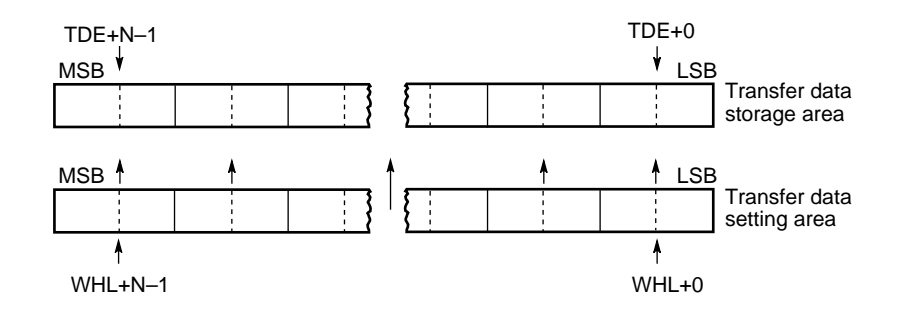

# **(3) Registers**

A, C, TDE, and WHL registers

# **(4) Input**

Set the following data in the TDE, WHL, and C registers.

- TDE : Lowest address of the RAM area containing the transferred N-byte data
- WHL : Lowest address of the RAM area containing the N-byte data to be transferred
- C : Number of bytes to be transferred

# **(5) Output**

The following contents are stored into the RAM area, starting from the address indicated by the TDE register.

TDE: Contents of an N-byte RAM area indicated by the WHL register

# **(6) Program description**

- (a) Sets the lowest address of the RAM area containing the N-byte data to be transferred, into the WHL register.
- (b) Sets the lowest address of the RAM area to which the N-byte data will be transferred, into the TDE register.
- (c) By using the C register as a transfer counter that counts the number of bytes to be transferred, sets the number of bytes to be transferred (BYTNUM).
- (d) Transfers the data in the RAM area specified by the WHL register into the RAM area specified by the TDE register, then decrements the value of the transfer counter (C register). When the value of the transfer counter (C register) reaches 0, processing ends.

None

### **(8) Program listing**

#### • **Labels used for execution of application routine**

BYTNUM : Number of bytes subject to block transfer (N) TENSODT : Lowest address of the RAM area containing the N-byte data to be transferred KAKUNOU: Lowest address of the RAM area to which the N-byte data will be transferred

#### • **Program listing for this application routine**

The following shows an example of transferring the contents of an 8-byte RAM area.

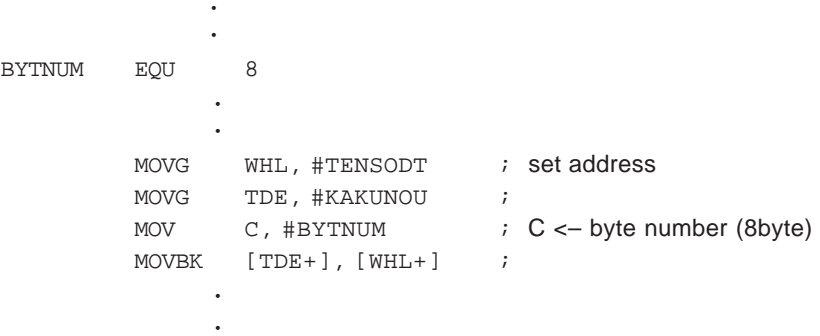

**Remark** When the program is developed as shown above, the value in the RAM area addressed by the WHL register is transferred to the area addressed by the TDE register, the number of times set in the C register.

# **5.3 BLOCK COMPARISON (COINCIDENCE DETECTION) OF BYTE DATA**

# **(1) Outline of processing**

This section presents an example program that compares (detects any coincidence between) the contents of the N-byte RAM area indicated by the WHL register with the contents of the N-byte RAM area indicated by the TDE register by using the CMPBKE instruction (CMPBKE [TDE+], [WHL+]).

# **(2) RAM area**

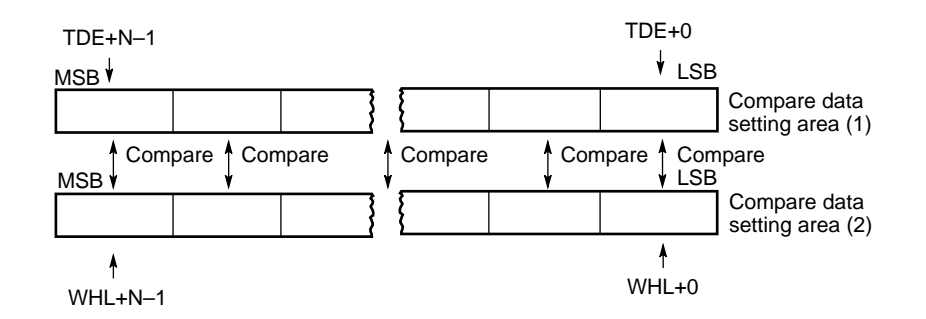

# **(3) Registers**

A, C, TDE, and WHL registers

# **(4) Input**

Set the following data in the TDE, WHL, and C registers.

TDE : Lowest address of the RAM area (1) containing the N-byte data to be compared

WHL : Lowest address of the RAM area (2) containing the N-byte data to be compared

C : Number of bytes to be compared

### **(5) Output**

The result of the comparison (coincidence detection) is indicated by the Z (zero) flag.

Z (zero flag): Z (zero flag) of PSW (program status word)

 $Z = 0$  ... No coincidence was detected

 $Z = 1$  ... Coincidence was detected

#### **(6) Program description**

- (a) Sets the lowest address of RAM area (1) containing the N-byte data to be compared into the WHL register.
- (b) Sets the lowest address of RAM area (2) containing the N-byte data to be compared into the TDE register.
- (c) By using the C register as a comparison counter to count the number of bytes to be compared, sets the number of bytes to be compared (BYTNUM).
- (d) Compares the data in the RAM area specified by the WHL register with the data in the RAM area specified by the TDE register, and decrements the value of the comparison counter (C register). If the data in the two RAM areas does not coincide, or if the value of the comparison counter (C register) reaches 0, processing ends.

#### **(7) Flowchart**

Omitted because the number of program steps is minimal.

#### **(8) Program listing**

• **Labels used for execution of application routine**

COMPDTA: Lowest address of the RAM area (1) containing the N-byte data to be compared COMPDTB: Lowest address of the RAM area (2) containing the N-byte data to be compared BYTNUM : Number of bytes to be compared (N)

#### • **Program listing for this application routine**

•

The following shows an example of comparing the contents of 8-byte RAM areas.

```
•
BYTNUM EQU 8
                •
                •
          MOVG WHL, #COMPDTA ;
          MOVG TDE, #COMPDTB
          MOV C, \#BYTNUM \qquad ; C < byte number (8byte)
          \text{CMPBKE} [\text{TDE+}], [\text{WHL+}] ;
                •
                •
```
**Remark** When the program is developed as shown above, the value in the area addressed by the TDE register is compared with that in the area addressed by the WHL register, the number of times specified by the C register.

# **CHAPTER 6 DATA EXCHANGE PROCESSING**

This chapter presents example programs that convert the format of numeric data from hexadecimal to decimal and vice versa, as well as from hexadecimal to ASCII and vice versa.

### **6.1 CONVERTING A HEXADECIMAL NUMBER (HEX) TO A DECIMAL NUMBER (BCD)**

#### **(1) Outline of processing**

This section presents an example program that converts 4-byte hexadecimal data into 8-digit decimal data.

#### **(2) RAM area**

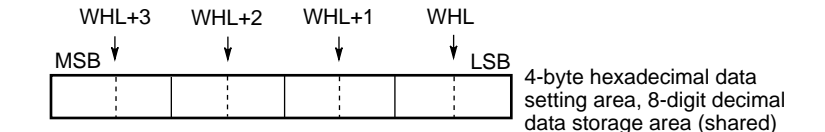

#### **(3) Registers**

A, X, D, E, UP, and WHL registers

### **(4) Input**

Set the following address in the WHL register.

WHL: Lowest address of the RAM area containing the 4-byte hexadecimal number to be converted

#### **(5) Output**

The following flag indicates the status of the conversion processing.

ERRFLAG: Error flag ERRFLAG = 0 … No error occurred (data conversion was completed normally) ERRFLAG = 1 … An error occurred (data cannot be converted because it is outside the valid range)

The following contents are stored into the 4-byte area indicated by the WHL register.

WHL to WHL+3: 8-digit decimal value resulting from conversion**Note**

- **Note** The value of the 4-byte data indicated by the WHL register is undefined when the error flag  $(ERRFLAG) = 1.$
- **Remarks 1.** Values between 00000000H (0) and 05F5E0FFH (99999999) can be converted.
	- **2.** The error flag (ERRFLAG) is read by the main routine. Add error processing as necessary.

### **(6) Program description**

- (a) Compares the 4-byte hexadecimal data indicated by the WHL register with 05F5E0FFH.
- (b) If the value of the 4-byte hexadecimal data is greater than 05F5E0FFH, the error flag (ERRFLAG) is set to 1 and conversion ends because this value falls outside the supported conversion range.
- (c) Sets the 4-byte hexadecimal data to be converted into the AX and DE registers (the high-order 2 bytes are written into the AX register and the low-order 2 bytes are written into the DE register).
- (d) Writes the divisor (10) into the UP register.
- (e) Executes "4-byte hexadecimal data/divisor" (the remainder is loaded into the UP register).
- (f) Stores the remainder into the low-order 4 bits of the 8-digit decimal data storage area indicated by the WHL register.
- (g) Compares the quotient in the AX and DE register with the divisor. If the quotient is greater, jumps to step (h); otherwise, stores the quotient into the high-order 4 bits of the 8-digit decimal data storage area indicated by the WHL register.
- (h) Writes the divisor (10) into the UP register.
- (i) Executes "input 2-byte hexadecimal data/divisor" (the remainder is loaded into the UP register).
- (j) Stores the remainder into the high-order 4 bits of the 8-digit decimal data storage area indicated by the WHL register, then increments the WHL register.
- (k) Compares the quotient stored in the AX and DE register with the divisor. If the quotient is greater, returns to step (d); if not, stores the quotient into the low-order 4 bits of the 8-digit decimal data storage area indicated by the WHL register.
- (l) Clears the error flag (ERRFLAG) to 0 to indicate that conversion was completed without error, then terminates the conversion processing.

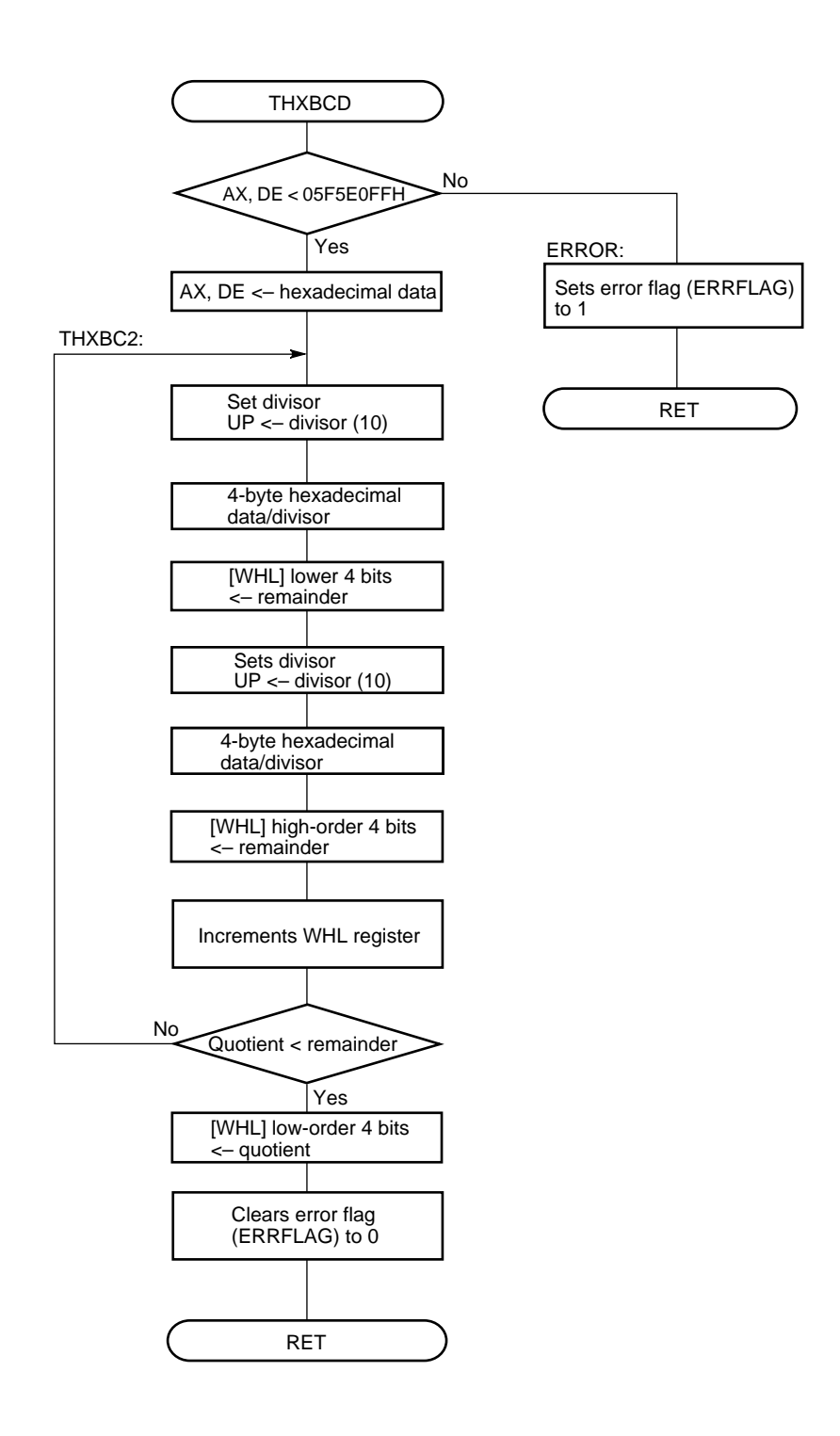

# **(8) Program listing**

• **Labels/flags used for execution of application routine**

HEXDAT : Lowest address of the RAM area containing the 4-byte hexadecimal number to be converted

ERRFLAG : Error flag ERRFLAG = 0 ... No error occurred ERRFLAG = 1 … An error occurred

#### • **Example program listing for main routine**

```
•
            •
       MOVG WHL, #HEXDAT
        CALL !THXBCD
       BT ERRFLAG, $ERROR
        BR $$
ERROR:
       CLR1 ERRFLAG ; clear error flag
         •
            •
```
**Remark** Set the WHL register as shown above then call the subroutine. Prepare and add error processing as necessary.

# • **Program listing for this application program**

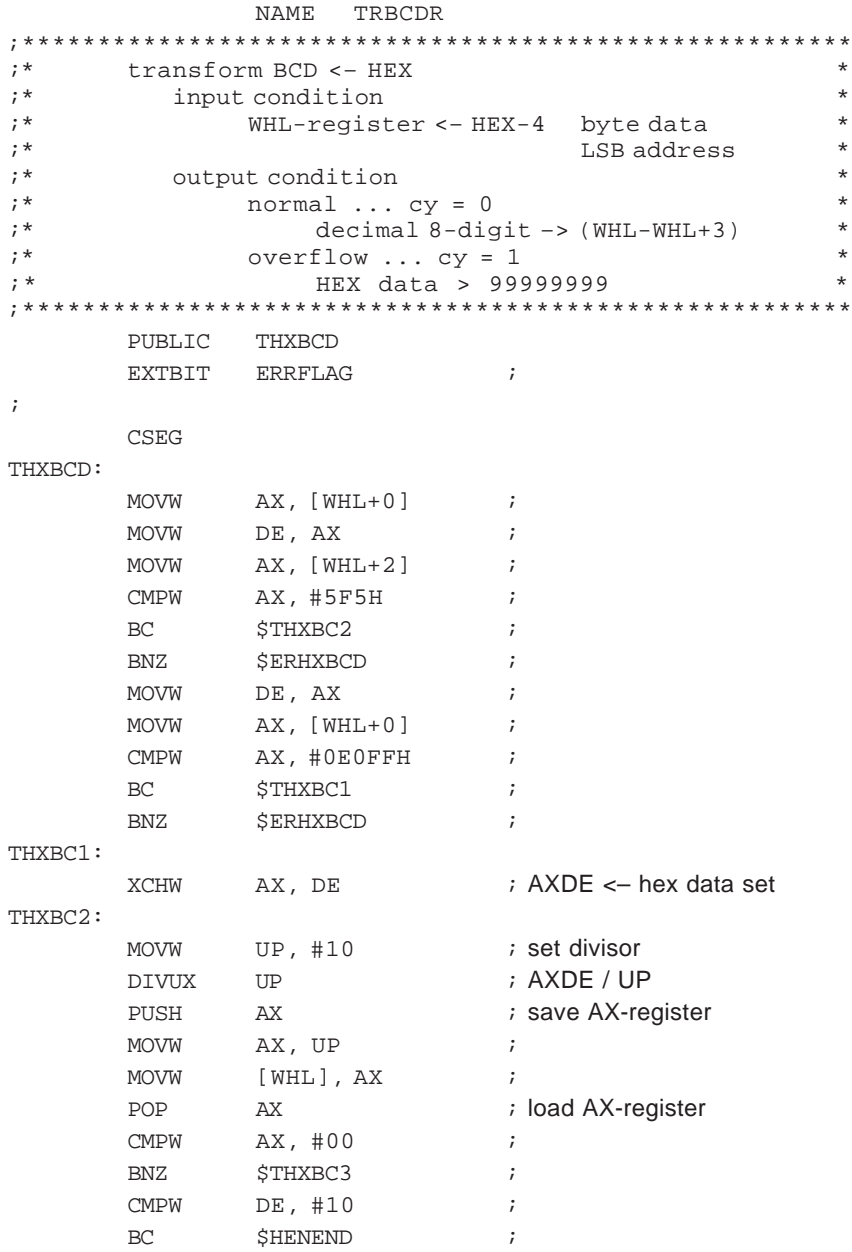

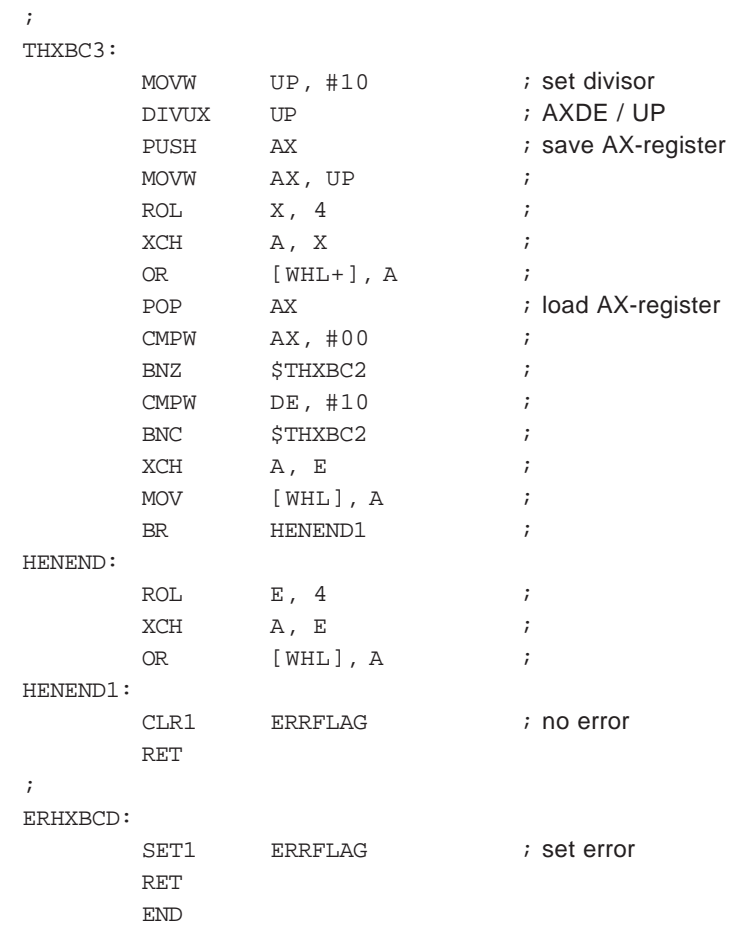

### **6.2 CONVERTING A DECIMAL NUMBER (BCD) TO A HEXADECIMAL NUMBER (HEX)**

#### **(1) Outline of processing**

This section presents an example program that converts a 4-digit decimal number to a 2-byte hexadecimal number.

#### **(2) RAM area**

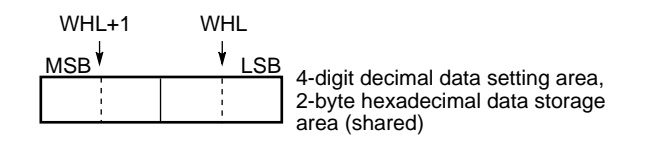

#### **(3) Registers**

A, X, B, C, DE, and WHL registers

#### **(4) Input**

Set the following address in the WHL register.

WHL: Lowest address of the RAM area containing the 4-digit decimal number to be converted

#### **(5) Output**

The following flag indicates the status of the conversion processing.

ERRFLAG: Error flag ERRFLAG = 0 … No error occurred (data conversion was completed normally) ERRFLAG = 1 … An error occurred (data could not be converted because it is not a decimal number)

The following contents are stored into the 2-byte area indicated by the WHL register.

WHL to WHL+1: 4-digit hexadecimal number resulting from conversion**Note**

**Note** The value of the 2-byte data indicated by the WHL register is undefined when the error flag  $(ERRFLAG) = 1.$ 

#### **Remarks 1.** Values between 0 and 9999 can be converted.

**2.** The error flag (ERRFLAG) is read by the main routine. Add error processing as necessary.

#### **(6) Program description**

This program shifts 4-digit decimal data 1 digit (4 bits) to the left, starting from the most significant digit. It then transfers the data to the A register, 1 digit at a time, and converts the decimal data to hexadecimal data by repeating the following processing four times:

(Storage area) <– (Storage area) x 10 + A register

The processing procedure is as follows.

- (a) Sets the number of digits to be converted (4) by using the B register as an address pointer to the 4 digit decimal data to be converted.
- (b) By using the DE register as a result storage register for storing the conversion result, clears the value of the result storage register to 0.
- (c) Shifts the value in the 4-digit decimal data setting area 1 digit (4 bits) to the left, then reads the value of the most significant digit in the 4-digit decimal data area into the A register.
- (d) Checks whether the value, read from the 4-digit decimal data area into the A register, is decimal data (0 to 9). If the data is other than a decimal number, sets the error flag (ERRFLAG) to 1 to indicate that conversion is impossible.
- (e) Executes "result storage register (DE register) <– result storage register (DE register) x 10 + A register."
- (f) Decrements the address pointer (B register) of the 4-digit decimal data. If the value of the address pointer is other than 0, repeats (c) to (e).
- (g) Stores the value of the result storage register (DE register) into the 2-byte hexadecimal data storage area indicated by the WHL register.
- (h) Clears the error flag (ERRFLAG) to 0 to indicate that the conversion has been completed without any errors, then terminates the conversion processing.

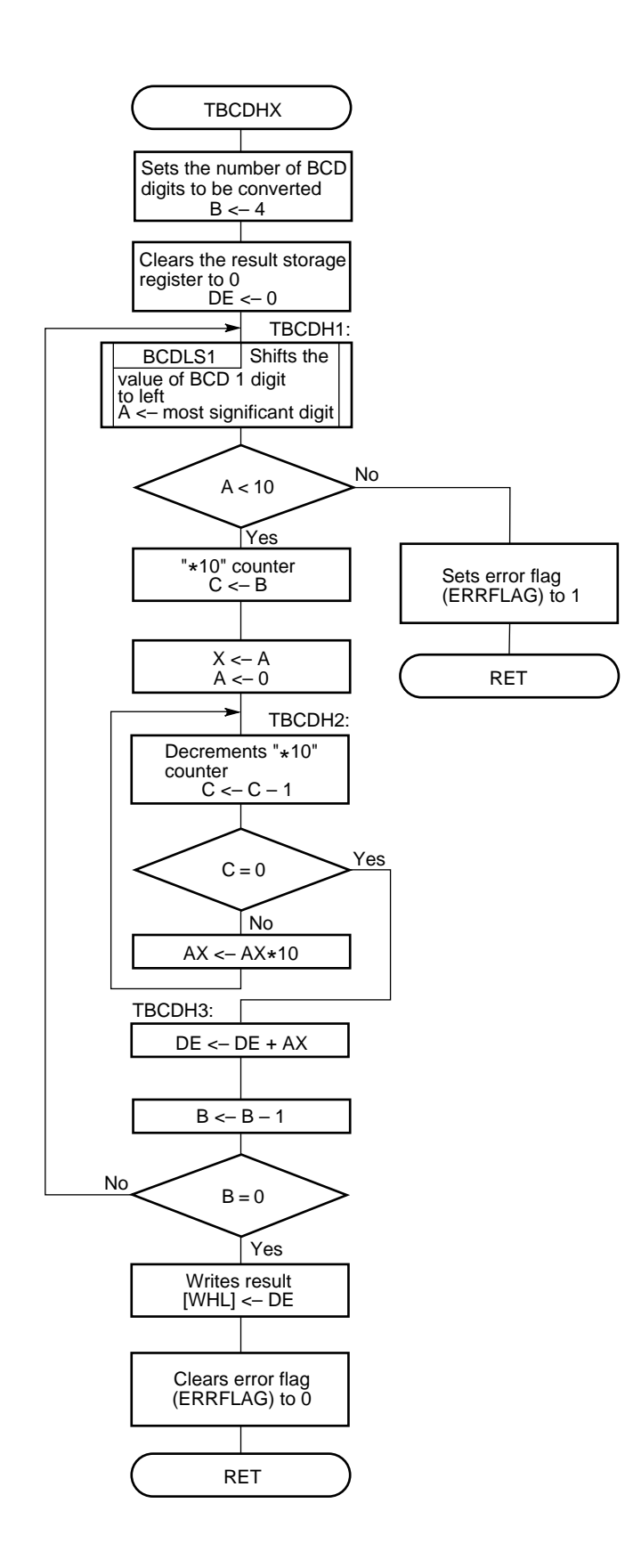

## **(8) Program listing**

• **Labels/flags used for execution of application routine** BCDDAT : Lowest address of the RAM area containing the 4-digit decimal number to be converted ERRFLAG: Error flag

ERRFLAG = 0 … No error occurred ERRFLAG = 1 … An error occurred

• **Example program listing for main routine**

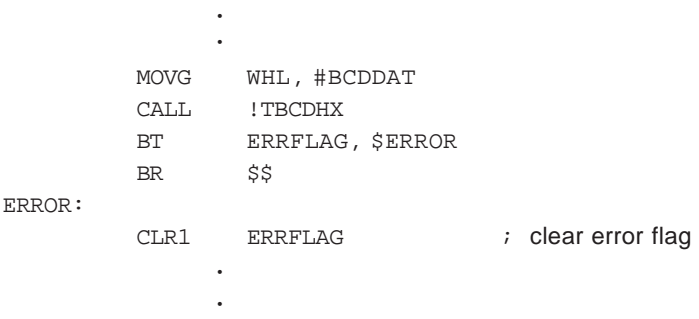

**Remark** Set the WHL register as shown above then call the subroutine. Prepare and add error processing as necessary.

# • **Program listing for this application routine**

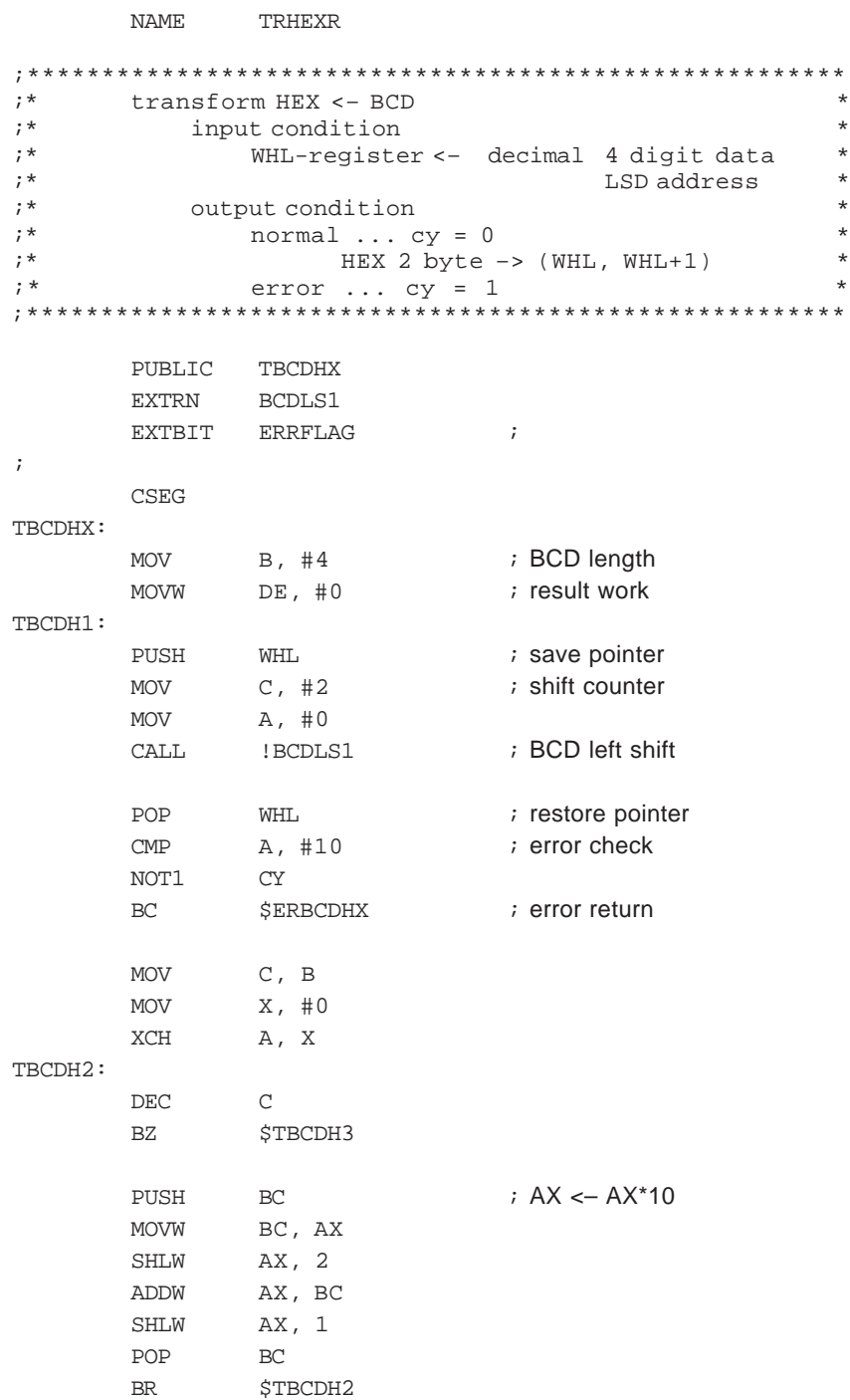

### **78K/IV SERIES APPLICATION NOTE**

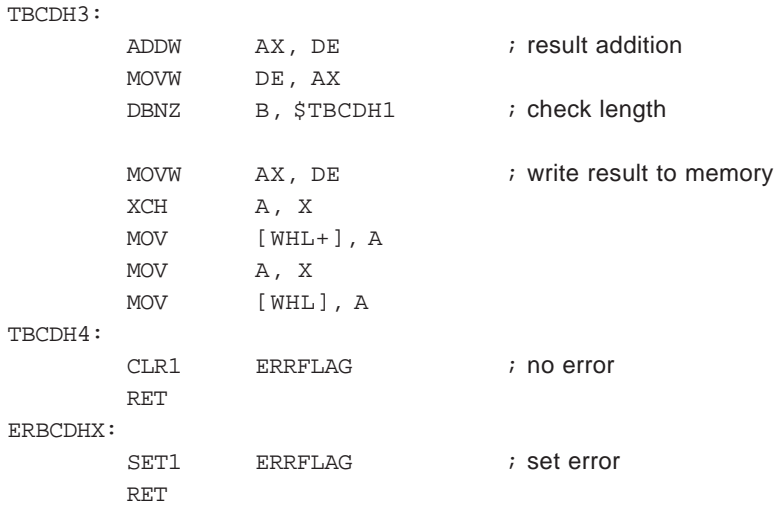

# **6.3 CONVERTING AN ASCII CODE TO A HEXADECIMAL CODE**

# **(1) Outline of processing**

This section introduces an example program that converts two (2-byte) ASCII codes (30H through 39H and 41H through 46H) to two (1-byte) hexadecimal codes (00H through 0FH). The ASCII codes and hexadecimal codes correspond as follows:

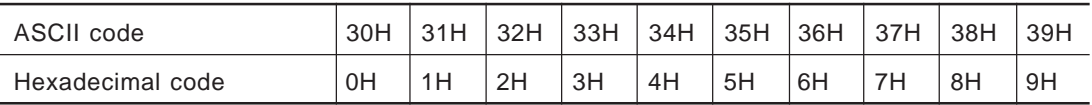

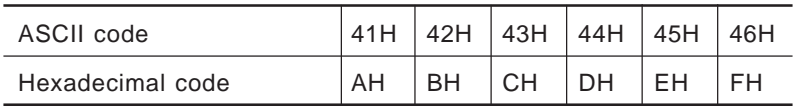

# **(2) RAM area**

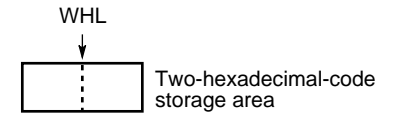

## **(3) Registers**

A, B, C, and WHL registers

### **(4) Input**

Set the following data in the BC and WHL registers.

- BC : Two ASCII codes to be converted
- WHL: Address of the RAM area into which the two hexadecimal codes resulting from the conversion will be stored

### **(5) Output**

The following flag indicates the status of the conversion processing.

ERRFLAG: Error flag

ERRFLAG = 0 … No error occurred (data conversion was completed normally) ERRFLAG = 1 … An error occurred (data cannot be converted because it consists of other than ASCII codes)

The following contents are stored into the 1-byte RAM area indicated by the WHL register.

WHL: Two hexadecimal codes resulting from the conversion**Note**

- **Note** The 1-byte value indicated by the WHL register is undefined if the error flag (ERRFLAG) is 1.
- **Remark** The error flag (ERRFLAG) is read by the main routine. Prepare and add error processing as necessary.

### **(6) Program description**

- (a) Reads the first code (B register) of the ASCII codes into the A register.
- (b) Checks whether the contents of the A register are between 30H and 39H or between 41H and 46H. If not, sets the error flag (ERRFLAG) to 1 to indicate that conversion is impossible, then terminates the conversion processing.
- (c) Subtracts 30H from the contents of the A register if the contents are between 30H and 39H. Subtracts 37H from the contents of the A register if the contents are between 41H and 46H.
- (d) Shifts the contents of the two-hexadecimal-code storage area, indicated by the WHL register, 4 bits to the left, and stores the contents of the A register into the low-order 4 bits.
- (e) Reads the second (C register) of the ASCII codes into the A register, then performs steps (b) through (d).

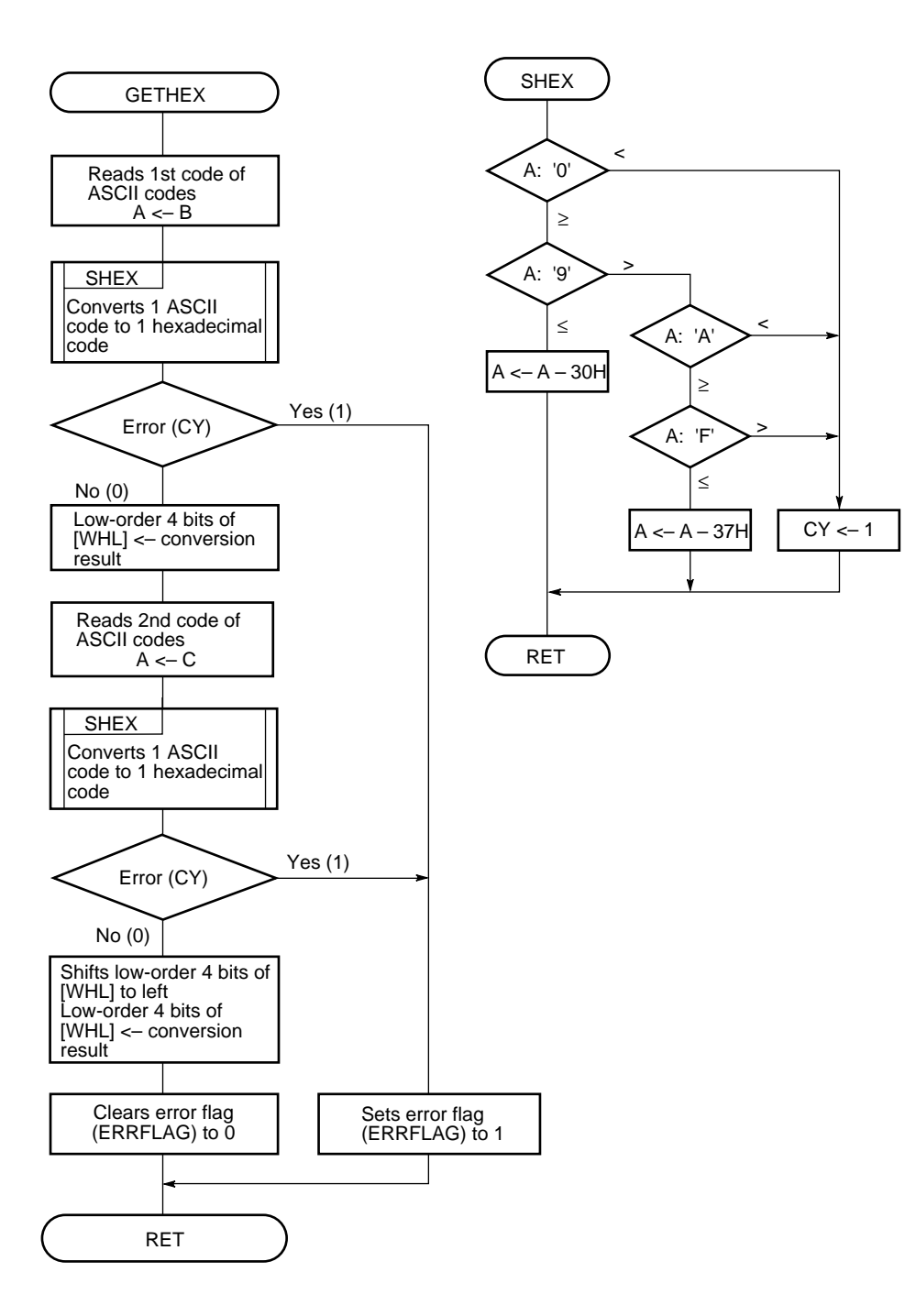

## **(8) Program listing**

- **Labels/flags used for execution of application routine**
	- ASCDAT : Highest address of the RAM area containing the two ASCII codes (2 bytes) to be converted
	- HEXDAT : Address of the RAM area containing the two hexadecimal codes (1 byte) resulting from the conversion
	- ERRFLAG : Error flag ERRFLAG = 0 … No error occurred ERRFLAG = 1 … An error occurred
- **Example program listing for main routine**

•

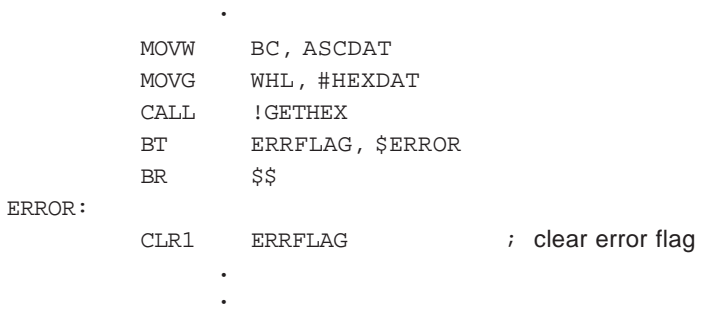

**Remark** Set the WHL register as shown above, then call the subroutine. Prepare and add error processing as necessary.

# • **Program listing for this application routine**

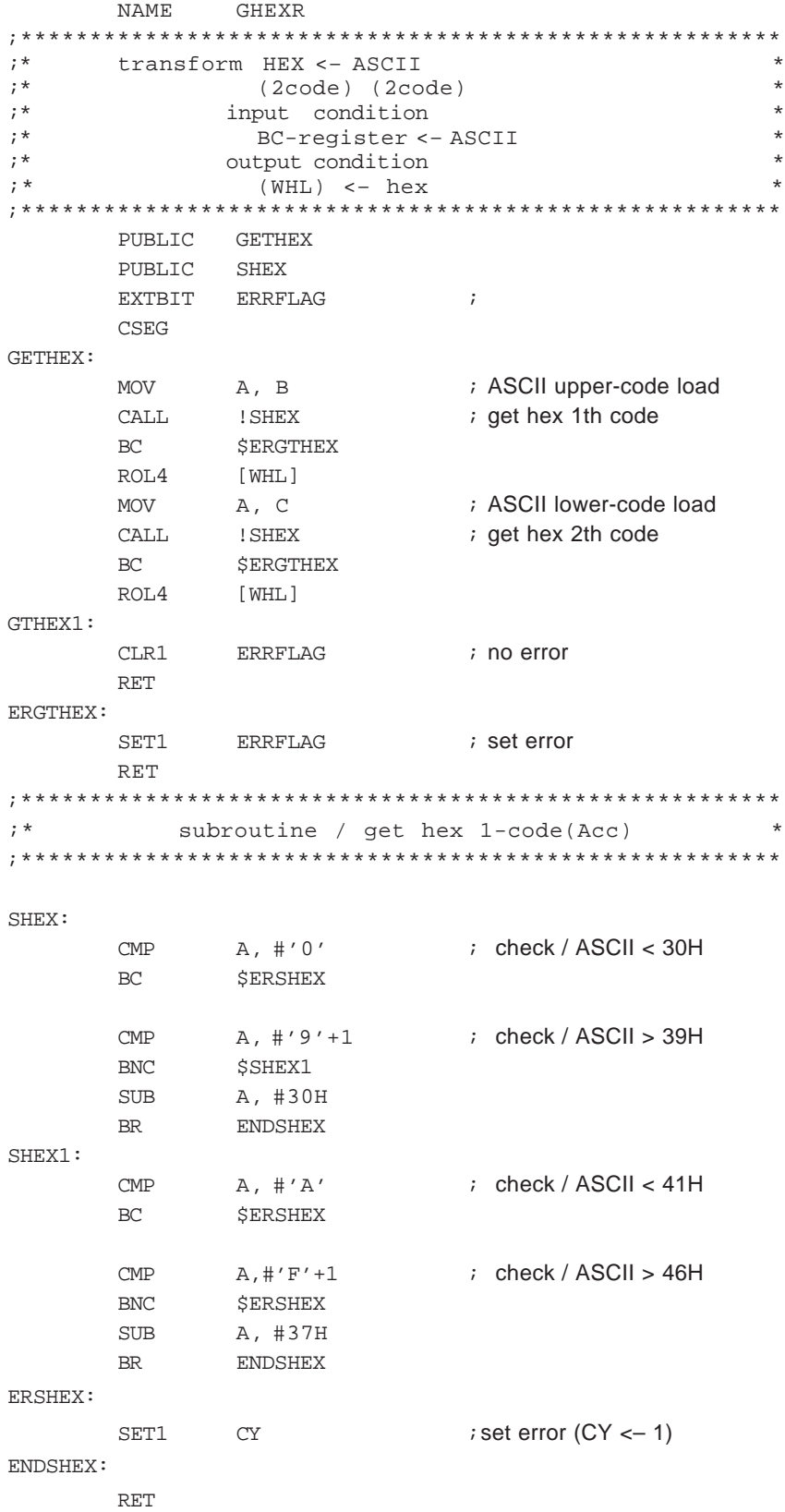

### **6.4 CONVERTING A HEXADECIMAL CODE TO AN ASCII CODE**

#### **(1) Outline of processing**

This section presents an example program that converts two (1-byte) hexadecimal codes (00H through 0FH) to two (2-byte) ASCII codes (30H through 39H and 41H through 46H). The ASCII codes and hexadecimal codes correspond as follows:

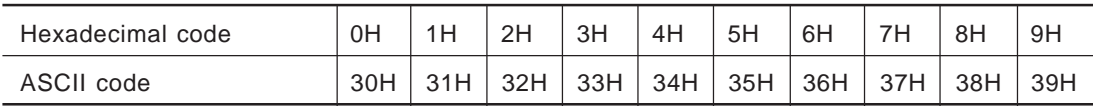

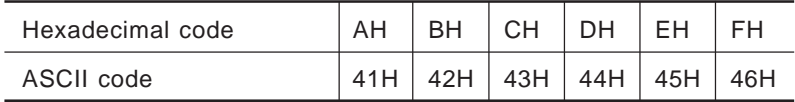

### **(2) RAM area**

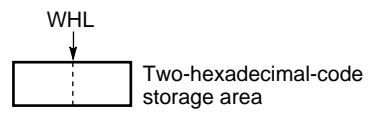

#### **(3) Registers**

A, B, C, and WHL registers

#### **(4) Input**

Set the following address in the WHL register.

WHL: Address of the RAM area containing the two hexadecimal codes to be converted

#### **(5) Output**

The following contents are stored into the BC register.

BC: Two ASCII codes resulting from the conversion

# **(6) Program description**

- (a) Reads the first code (high-order 4 bits) of the two-hexadecimal-code storage area, indicated by register WHL, into the A register.
- (b) Checks whether the contents of the A register are greater than 10. If they are less than 10, proceeds to step (d).
- (c) Adds 7 to the contents of the A register.
- (d) Adds 30H to the contents of the A register.
- (e) Stores the contents of the A register into the B register.
- (f) Reads the second code (low-order 4 bits) in the two-hexadecimal-code storage area, indicated by the WHL register, into the A register.
- (g) Performs steps (b) and (c), then stores the contents of the A register into the C register.

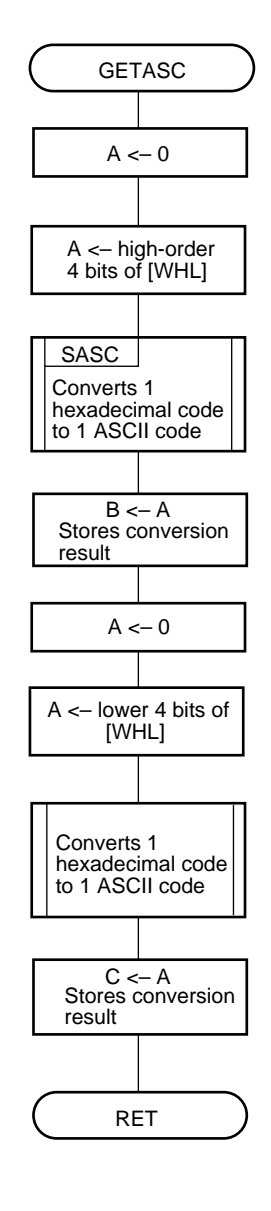

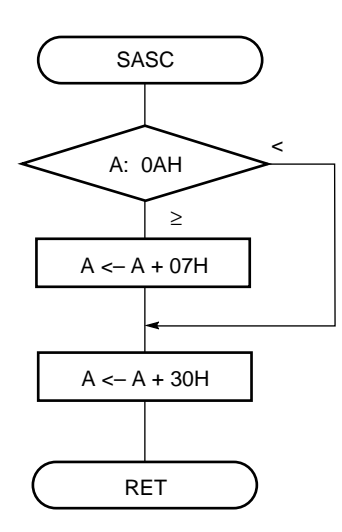

# **(8) Program listing**

- **Labels/flags used for execution of application routine**
	- HEXDAT: Address of the RAM area containing the two hexadecimal codes (1-byte) to be converted ASCDAT: Highest address of the RAM area containing the two ASCII codes (2-byte) resulting from the conversion
- **Example program listing for main routine**

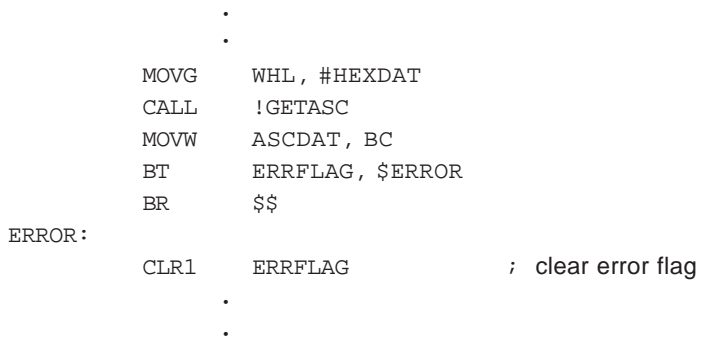

**Remark** Set the WHL register as shown above then call the subroutine. Prepare and add error processing as necessary.

# • **Program listing for this application routine**

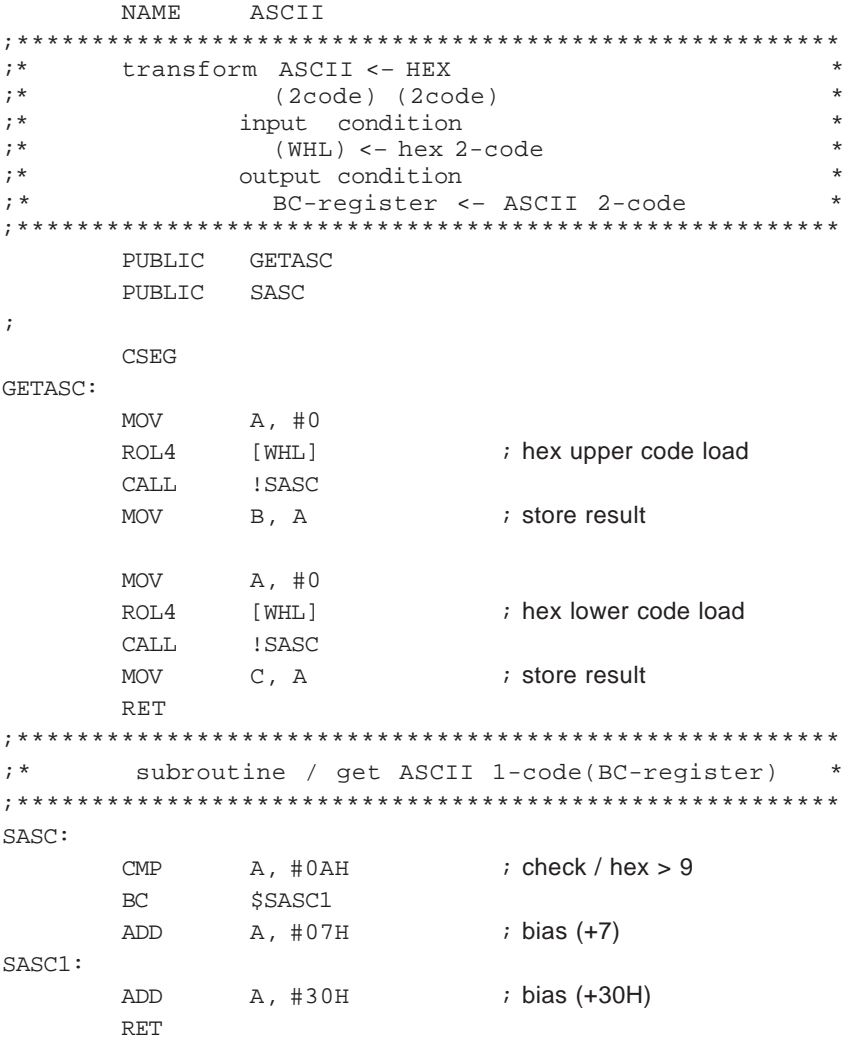

# **CHAPTER 7 DATA PROCESSING**

As an illustration of data processing, this chapter presents example programs that sort and search for data.

# **7.1 SORTING 1-BYTE DATA**

#### **(1) Outline of processing**

This section presents an example program that sorts the 1-byte data in a data file into ascending order. The bubble sort method is used to sort the data.

Bubble sort involves comparing data with the subsequent data in the series, starting from the first item of data, exchanging the two data items if they are not in order. Once the last item of data in the series has been compared, processing returns to the first item of data. The procedure is repeated until no further exchange of data occurs.

#### **(2) RAM area**

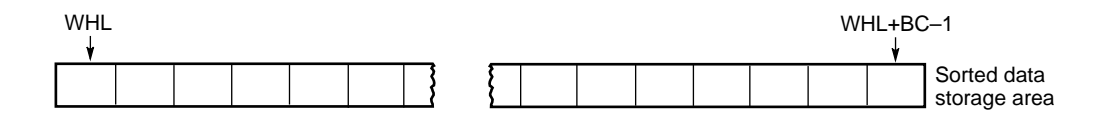

#### **(3) Registers**

A, BC, and WHL registers (However, the WHL register is reserved.)

#### **(4) Input**

Set the following data in the WHL and BC registers.

WHL: Address of the RAM area into which the data is to be sorted

BC : Number of items of data (number of bytes) to be sorted

# **(5) Output**

The following contents are stored into the RAM area indicated by the WHL register.

WHL to WHL+BC–1: Data is sorted into ascending order

### **(6) Program description**

This program uses the bubble sort method to sort data. The processing procedure is as follows.

- (a) Clears the exchange flag (CHGFLAG) that indicates that exchange has been executed to 0.
- (b) By using the BC register as a byte counter to indicate the number of bytes of data to be sorted, decrements the byte counter. If the value of the byte counter is 0, terminates the sort processing.
- (c) Saves the WHL and BC registers.
- (d) Compares the value in the sorted data storage area indicated by the WHL register ([WHL]) with the value in the sorted data storage area indicated by WHL register + 1 ([WHL+1]). If [WHL] < [WHL+1], jumps to step (e). If  $[WHL] \geq [WHL+1]$ , jumps to step (f).
- (e) Exchanges the contents of the sorted data storage area indicated by the WHL register with the contents of the sorted data storage area indicated by the WHL register + 1, then sets the exchange flag (CHNGFL) to 1.
- (f) Increments the WHL register indicating the address of the sorted data storage area, then decrements the byte counter (BC register).
- (g) If the value of the byte counter (BC register) is other than 0, repeats steps (d) through (f).
- (h) Restores the data for sorting, saved in step (c), into the WHL register that indicates the address of the sorted data storage area, and into the BC register indicating the number of bytes in the data arrangement.
- (i) Repeats steps (a) through (h) if the exchange flag (CHGFLAG) is set to 1. Otherwise, ends the sorting processing.
## **(7) Flowchart**

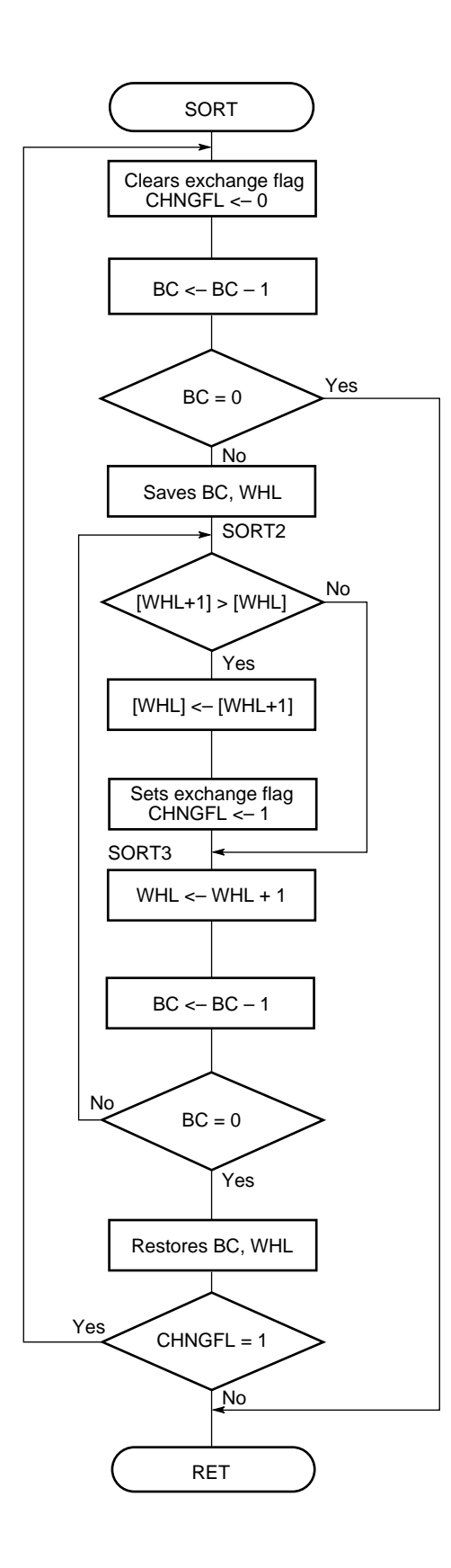

## **(8) Program listing**

• **Labels used for execution of application routine** SORTDAT : First address of data array to be sorted BC register: Number of data items to be sorted CHGFLAG : Flag indicating whether data items have been exchanged CHGFLAG = 1 … Data items have been exchanged CHGFLAG = 0 … Data items have not been exchanged

#### • **Example of program listing for main routine**

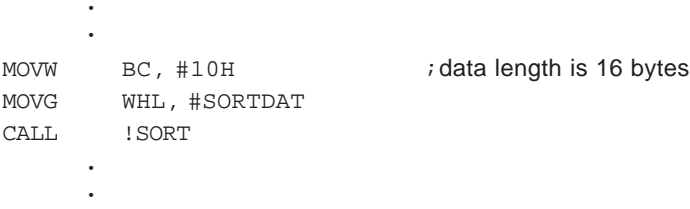

**Remark** Set the BC and WHL register as shown above, then call the subroutine.

# • **Program listing for this application routine**

#### NAME SORTR

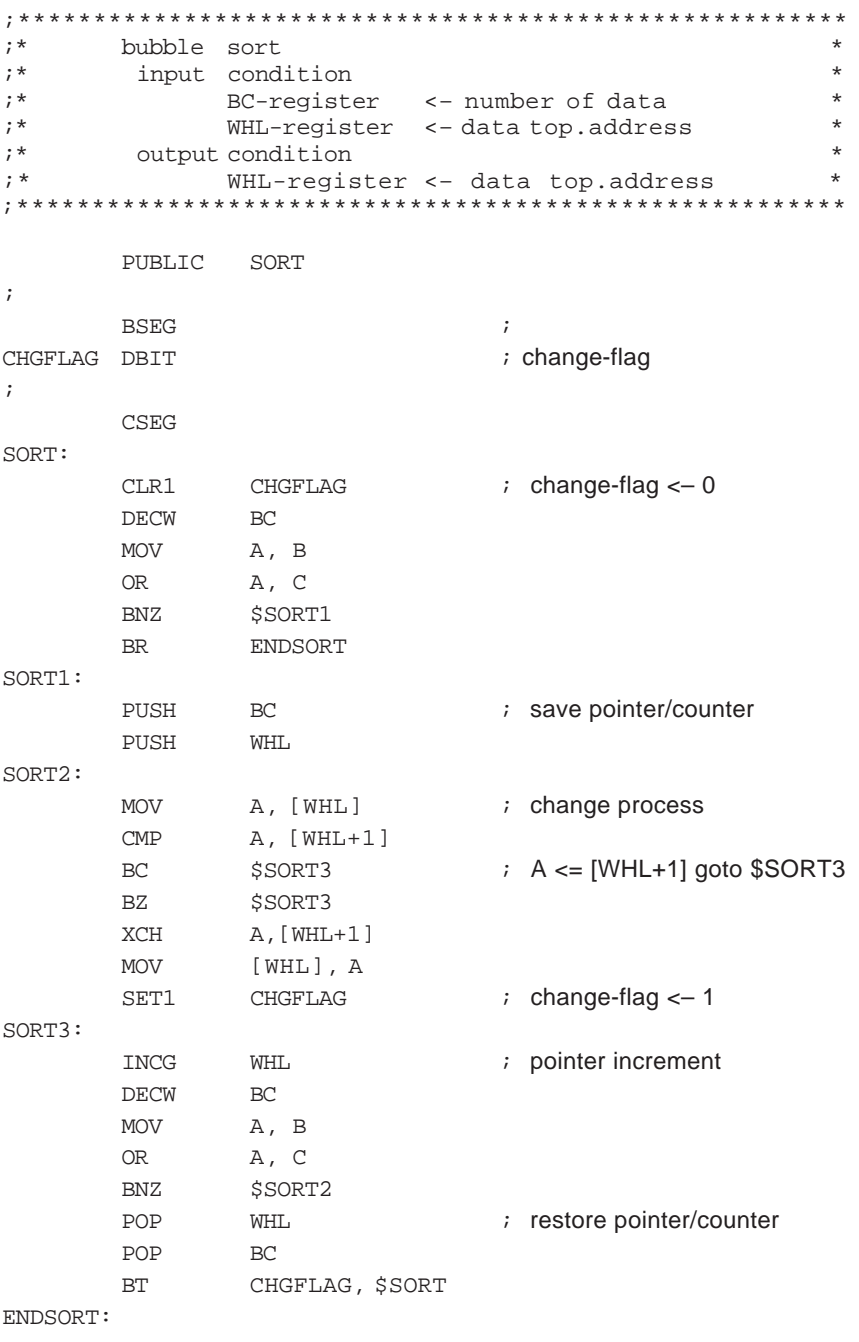

RET

### **7.2 SEARCHING FOR DATA**

#### **(1) Outline of processing**

This section presents an example program that searches for specific data and returns the corresponding storage address once that data has been found. Binary search is used to search for data. Binary search involves searching for a specified data string in a collection of data. In this example, a collection of data that has been sorted into ascending order is searched. The data to be searched is compared with the intermediate value for the collection of data, half the collection of data being deleted depending on which of the searched data or intermediate value is greater. By executing this operation repeatedly, the specified data can be located.

### **(2) RAM area**

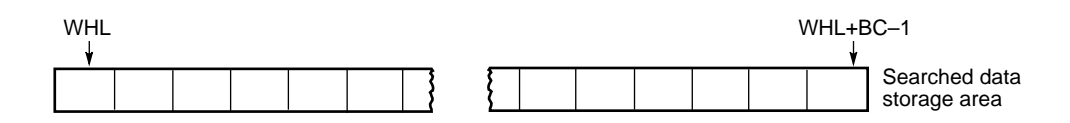

#### **(3) Registers**

A, BC, WHL, UUP, and VVP registers

### **(4) Input**

Set the following data in the A, WHL, and BC registers.

- A : Data to be searched
- WHL : First address of the searched data storage area (in which data has already been sorted into ascending order)
- BC : Amount of data (bytes) to be searched

### **(5) Output**

The following flag indicates the status of the search processing.

- CY: Carry flag
	- $CY = 0$  ... End of search
	- $CY = 1$  ... Specified data could not be found

The following contents are stored into the WHL register.

WHL register: Address of the searched data**Note**

**Note** If the specified data is not found, the value of the WHL register will be undefined.

## **(6) Program description**

This program uses binary search. The processing procedure is described below.

- (a) Writes the first address of the searched data storage area into the UUP register, and the last address of the searched data storage area into the VVP register.
- (b) Compares the first address of the searched data storage area (UUP register) with the last address of the searched data storage area (VVP register). If UUP register  $\leq$  VVP register, proceeds to step (d).

If UUP register > VVP register, proceeds to step (c).

- (c) Sets the carry flag (CY) to 1 then terminates the processing.
- (d) Sets the intermediate address of the searched data storage area (intermediate address indicated by the UUP and VVP registers) into the WHL register.
- (e) Compares the searched data with the contents of the intermediate address of the searched data storage area indicated by the WHL register (intermediate address indicated by the UUP and VVP registers). If the searched data coincides with the contents of the intermediate address (i.e., when the data has been found), ends the search processing.
- (f) If the carry flag  $(CY)$  is 1, executes "VVP <– WHL 1" then sets a new last address. If the carry flag is 0, executes "UUP  $\le$  WHL + 1", sets a new first address, then returns to step (c).

### **(7) Flowchart**

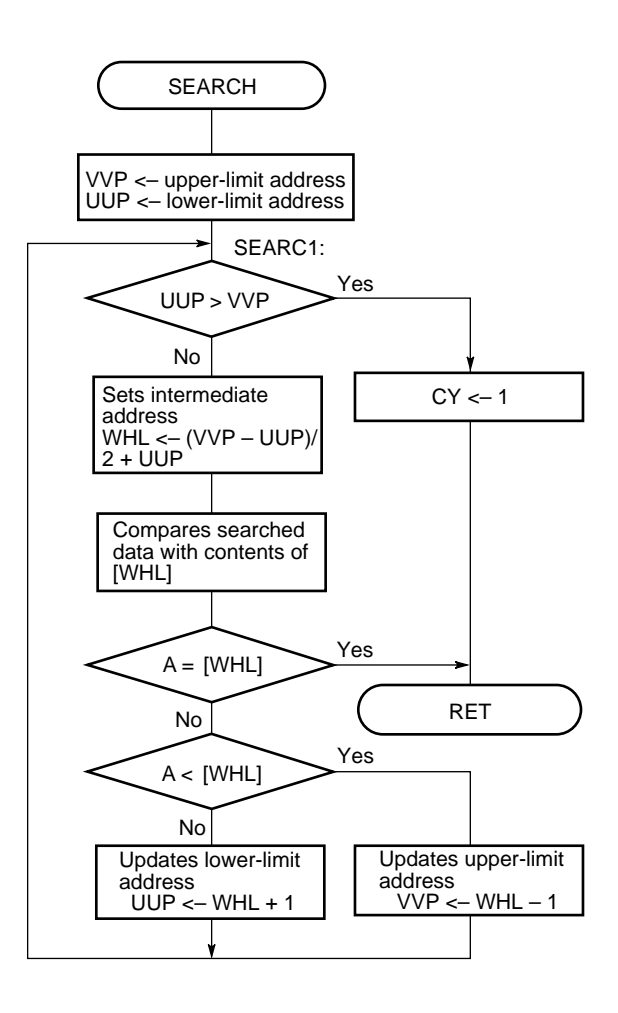

## **(8) Program listing**

- **Labels used for execution of application routine** SORTDAT: First address of data array to be sorted
- **Example program listing for main routine**

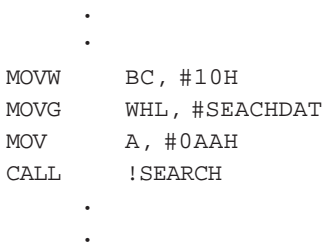

**Remark** Set the BC, WHL, and A registers as shown above, then call the subroutine.

## • **Program listing for this application routine**

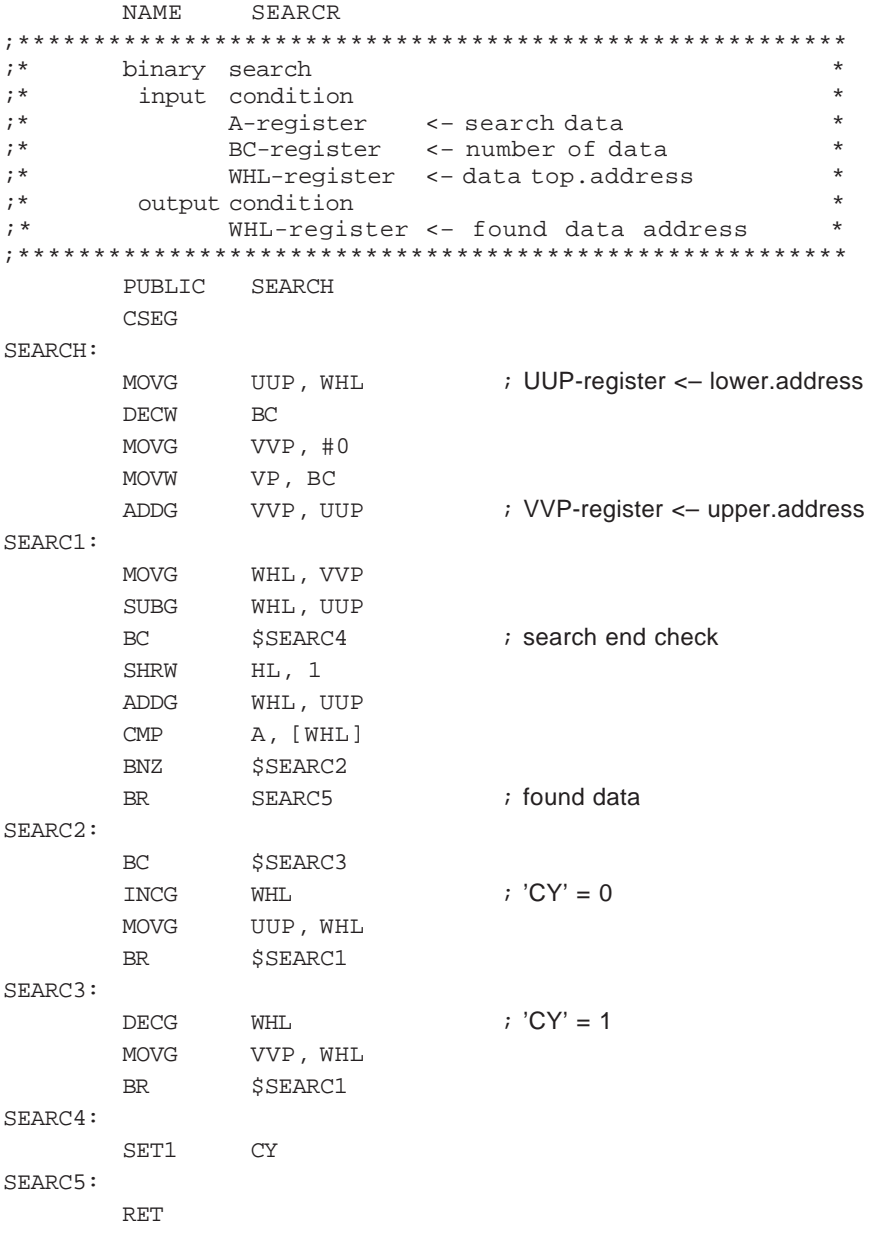